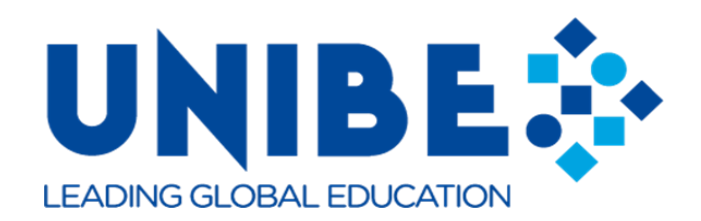

# **Universidad Iberoamericana (UNIBE) Facultad de Ingeniería Escuela de Ingeniería en Tecnologías de la Información y la Comunicación**

**Proyecto de grado para optar por el título de:**

Ingeniero en Tecnologías Computacionales

## **PROYECTO DE GRADO**

Encuéntrame RD - Optimización del proceso de búsqueda de personas desaparecidas en

hospitales y destacamentos: Apoyo a través de aplicación móvil y web.

## **SUSTENTANTES:**

Eilyn Cristina Vargas Almonte (20-0478)

Josué Alexander Cayetano Márquez (20-0921)

## **ASESOR:**

Dr. Darwin Muñoz

**3 de agosto del 2023 Santo Domingo, D.N. República Dominicana**

### **Dedicatoria**

<span id="page-1-0"></span>A mis padres, Solangie Almonte y Víctor Vargas, quienes siempre creyeron en mí y me brindaron su incondicional apoyo para que pudiera graduarme en la carrera que tanto anhelaba.

A mis compañeros de clase y amigos, quienes estuvieron conmigo y me ofrecieron su amistad y compañía en estos cuatro años.

### **Eilyn Cristina Vargas Almonte**

### **Dedicatoria**

A mis amados padres, José Cayetano y Lissette Márquez. A ustedes, mis queridos padres, les dedico este momento de triunfo con el más profundo agradecimiento por su incansable apoyo, amor incondicional y dedicación inquebrantable a lo largo de mi camino académico.

## **Josué Alexander Cayetano Márquez**

#### **Agradecimientos**

<span id="page-3-0"></span>En primer lugar, quiero agradecer a mis padres Solangie Almonte y Víctor Vargas, por todos los sacrificios que han hecho y siguen haciendo desde el primer día de colegio. Gracias por preocuparse por mí, por mi educación, por siempre pensar en darme lo mejor y por apoyarme en todas mis decisiones. Agradezco por incentivarme para aplicar a la beca para UNIBE, ya que era la universidad en la que quería estudiar desde que la conocí; por permitirme escoger la carrera de mis sueños y no dudar de mí, por apoyarme desde el primer día que entré a la universidad, y, sobre todo, por enseñarme a aprovechar las oportunidades. Los quiero muchísimo y estoy eternamente agradecida con ustedes.

A mis compañeros y amigos Alberto García, Manuel Díaz, Bryan Gil, Luis Cividanes, Miguel Artiga, Steven Lluberes, Gianny Hernández, José Rodríguez, Fermín Amador, Manuel Cordones, Adrián Martínez, Josué Limouzaine, Tomás Cruz, Darlyn Sala, Germayolin Sánchez y Mya Santana por hacer que esta travesía sea inolvidable y divertida. Gracias por hacerme sentir como en casa, por compartir momentos y recuerdos juntos, y por brindarme su amistad y su compañía. Cada uno de ustedes ha dejado una huella en mi vida y los considero parte de mi familia.

Quiero destacar de manera especial a Edison Mancebo, mi gran amigo y compañero. Gracias por ofrecerme tu amistad desde el primer día, por hacerme reír y por cuidarme. Agradezco enormemente por todas las veces que me llevaste a casa sin dudarlo y te doy las gracias por permitirme vivir nuevas experiencias y por estar a mi lado.

De igual forma, quiero destacar a mis amigos y compañeros Madeline Taveras, Marycarmen Pulgar y Alejandro Jiménez. Madeline, te doy las gracias por estar presente desde el primer diálogo en la orientación universitaria, por ser tú misma, por escribirme siempre para

saber de mi estado, por informarme sobre cualquier tema de interés y por motivarme a ser líder. A ti, Marycarmen, gracias por demostrarme que siempre podemos dar lo mejor de nosotros, incluso cuando no nos lo piden y agradezco por mantenerme presente. Y, Alejandro, gracias por hacer las tardes previas a clase más divertidas y entretenidas, por tu escucha y comprensión. También agradezco por tu simpatía, por mostrarme el mundo de los Wordles, y por ser justo y honesto. A los tres, les agradezco por su amistad, compañía y la paciencia que tuvieron al explicarme todo lo que no entendía. Los quiero muchísimo.

Gracias Josué Cayetano por tu confianza desde el momento en que te solicité para que fueras mi compañero de tesis, gracias por ser no solo un excelente compañero, sino también un gran amigo. Tu paciencia y apoyo fueron esenciales para superar todos los desafíos que se nos presentaron, y agradezco que siempre estuviste presente en cada parte del camino.

A mis amigos y compañeros Daniel Mercedes, Inés Cuevas, Luis De Jesús y Saul De La Cruz, gracias por su ayuda y apoyo en todo lo que necesité. A pesar de no haber empezado juntos, me brindaron su amistad y ese gesto lo mantendré siempre vivo en mis recuerdos.

A mis grandes amigas Montserrat Romero, Maryelin Ramírez, Sheilyn Petitón, Aydee Sosa y Sofía Méndez, quiero expresarles mi gran agradecimiento por su apoyo y presencia a lo largo de estos cuatro años. Su amistad ha sido fundamental en mi vida y valoro el tiempo que han dedicado para compartir conmigo. Las quiero muchísimo y las tendré presente siempre.

Gracias a todos mis maestros, en especial a Linardo Fernández, Rina Familia, Nacorina Guzmán, Nestor Matos, Julio Morales, Darwin Muñoz, Niurka Hernández y Joerlyn Morfe por proporcionarnos una educación de calidad que ha sido fundamental en nuestro crecimiento personal y profesional. Agradezco por estar siempre atentos a nuestras inquietudes, por dedicar tiempo y esfuerzo para crear clases dinámicas, y por sus consejos los cuales nos han guiado en nuestro desarrollo como ingenieros.

Finalmente, quiero agradecer al gran equipo de la Escuela de Ingeniería en TIC: Julissa Mateo, Elizabeth Beltre, Esther Lluberes y Reyna Abad por siempre estar atentos con los estudiantes y resolver nuestros problemas e inquietudes lo más pronto posible y de la mejor manera posible. Agradezco por explicarnos cada proceso de forma detallada y clara, y por acompañarnos en nuestra vida académica en la universidad. Aprecio muchísimo su trabajo y espero que mantengan esa trayectoria para mejorar la universidad y la carrera de Ingeniería en Tecnologías Computacionales.

#### **Eilyn Cristina Vargas Almonte**

#### **Agradecimientos**

Deseo comenzar expresando mi más profundo agradecimiento a Dios, quien ha sido el pilar fundamental en mi camino hacia la culminación exitosa de mis estudios. A través de cada desafío y logro, he sentido su guía y apoyo incondicional, lo cual me ha brindado la fuerza y la determinación necesarias para enfrentar los obstáculos que se presentaron en el camino hacia esta meta académica. Su amor y bendiciones han sido mi mayor motivación y fuente de inspiración a lo largo de esta travesía educativa.

A mis queridos padres, Jose Cayetano y Lissette Márquez, quiero expresar mi eterno agradecimiento por su constante apoyo y dedicación. Desde el inicio de mi carrera universitaria, han estado a mi lado, brindándome su aliento y respaldo incondicional. Siempre estuvieron pendientes de mi progreso académico, preocupándose por mi bienestar y animándome a seguir adelante en los momentos más difíciles. Su sacrificio, amor y ejemplo de perseverancia han sido un faro en mi camino, motivándome a ser la mejor versión de mí mismo. Sin su apoyo, esta culminación exitosa no habría sido posible, y por ello, les estoy infinitamente agradecido.

Así mismo, quiero agradecer sinceramente a mis jefes de trabajo, Teulys Jiménez y Liselbi Rodríguez, quienes me brindaron la invaluable oportunidad de encontrar un equilibrio entre mis responsabilidades laborales y mis estudios universitarios. Su comprensión y apoyo a lo largo de este proceso han sido fundamentales para mi crecimiento profesional y personal. Gracias a su flexibilidad y confianza, pude desenvolverme en ambas áreas y alcanzar mis objetivos con éxito. Siempre estaré agradecido por la confianza que depositaron en mí.

Agradezco también a mis compañeros de universidad, en especial a Eilyn Vargas, Madeline Taveras, Edisón Mancebo, Fermín Amador, Alberto García, José Luis Guzmán y a todos los demás que compartieron esta travesía conmigo desde el primer día. Su amistad,

colaboración y camaradería hicieron que cada día en la universidad fuera significativo y enriquecedor. Juntos enfrentamos desafíos académicos y momentos de alegría, y el apoyo mutuo fue fundamental para superar obstáculos y crecer como individuos. Los recuerdos y experiencias compartidas quedarán grabados en mi corazón para siempre.

### **Josué Alexander Cayetano Márquez**

#### **Abstract**

<span id="page-8-0"></span>In the Dominican Republic, the disappearance of people is a concerning issue and produces uncertainty among the relatives and acquaintances of the people they are looking for. In our country it is common for people without any identification to enter medical centers and police stations, turning the situation into a challenge for family and friends because they do not have the knowledge of what happened and generates anguish when locating them. On the other hand, there are cases of deceased people who are admitted to centers such as the National Institute of Forensic Science (INACIF), where their bodies remain unidentified and unclaimed, and eventually they are buried in cemeteries.

Encuéntrame RD has the purpose of optimizing the search process for missing persons in hospitals and police stations through the development of a web and mobile application. Through the web portal, institutions will be able to disseminate information about unidentified persons or from whom data from relatives or acquaintances is unknown. Users through the mobile application will be able to access these publications and view the real-time location of the people admitted and in case they manage to identify a person they are looking for, they will be able to establish direct contact with the medical center or detachment.

#### **Keywords**

Application, disappearances, emergencies, hospitals, optimization.

#### **Resumen**

<span id="page-9-0"></span>En República Dominicana, la desaparición de personas es una problemática preocupante y produce incertidumbre entre los familiares y conocidos de las personas que buscan. En nuestro país es común, que ingresen personas sin identificación alguna a centros médicos y destacamentos policiales, convirtiendo la situación en un desafío para familiares y amigos debido a que estos no tienen el conocimiento de lo ocurrido y genera angustia a la hora de localizarlos. Por otro lado, se encuentran los casos de personas fallecidas que son ingresadas en centros como el Instituto Nacional de Ciencias Forenses (INACIF), donde sus cuerpos no son identificados y quedan sin reclamar, y transcurrido un tiempo estos son sepultados en cementerios.

Encuéntrame RD tiene el propósito de optimizar el proceso de búsqueda de personas desaparecidas en hospitales y destacamentos policiales a través del desarrollo de una aplicación web y móvil. A través del portal web, las instituciones podrán difundir información de personas no identificadas o de quienes se desconoce datos de familiares o conocidos. Los usuarios a través de la aplicación móvil podrán acceder a estas publicaciones y visualizar la ubicación en tiempo real de las personas ingresadas y en caso de lograr identificar a una persona que buscan, podrán establecer contacto directo con el centro médico o destacamento.

#### **Palabras clave**

Aplicación, desapariciones, emergencias, hospitales, optimización.

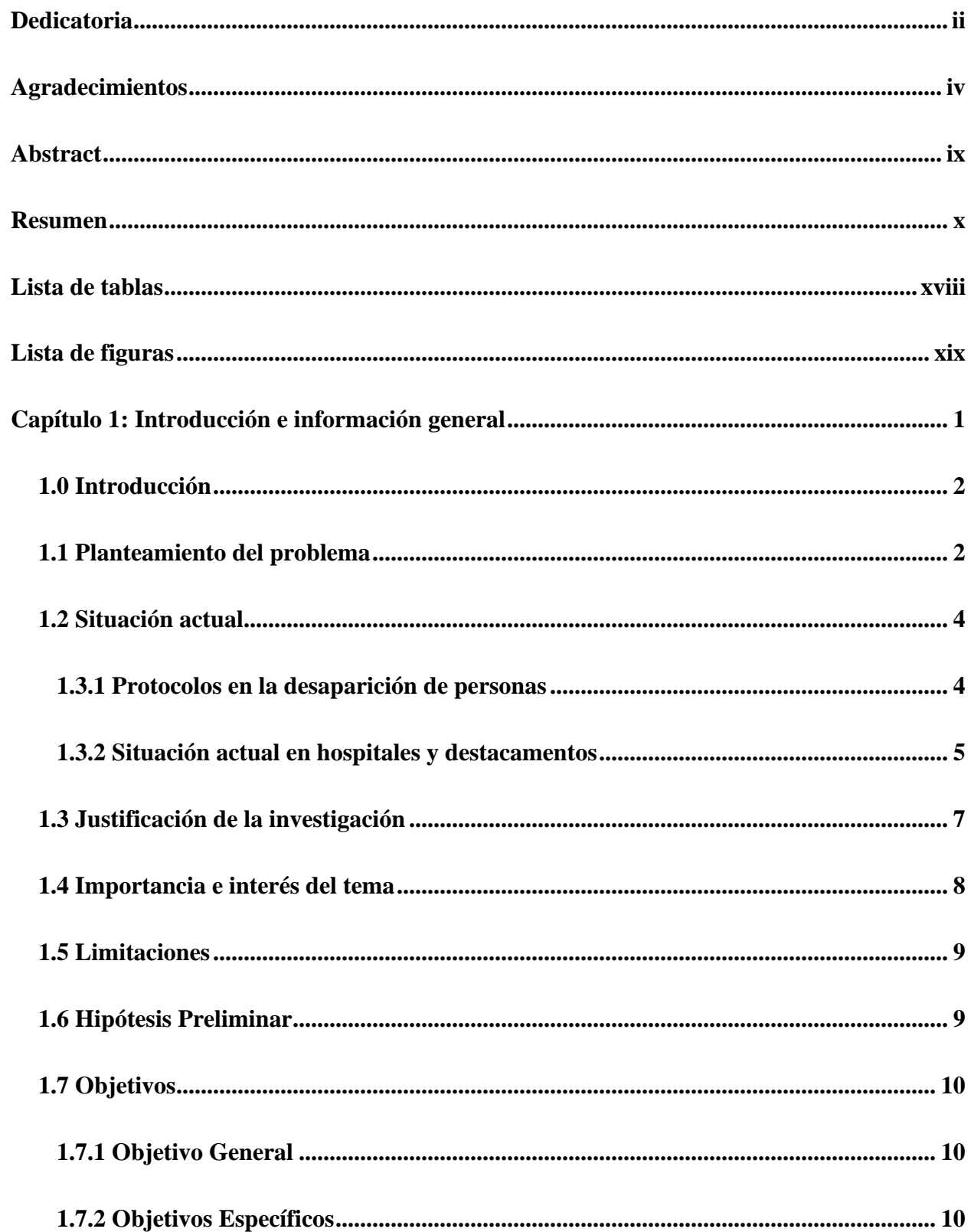

## Tabla de contenidos

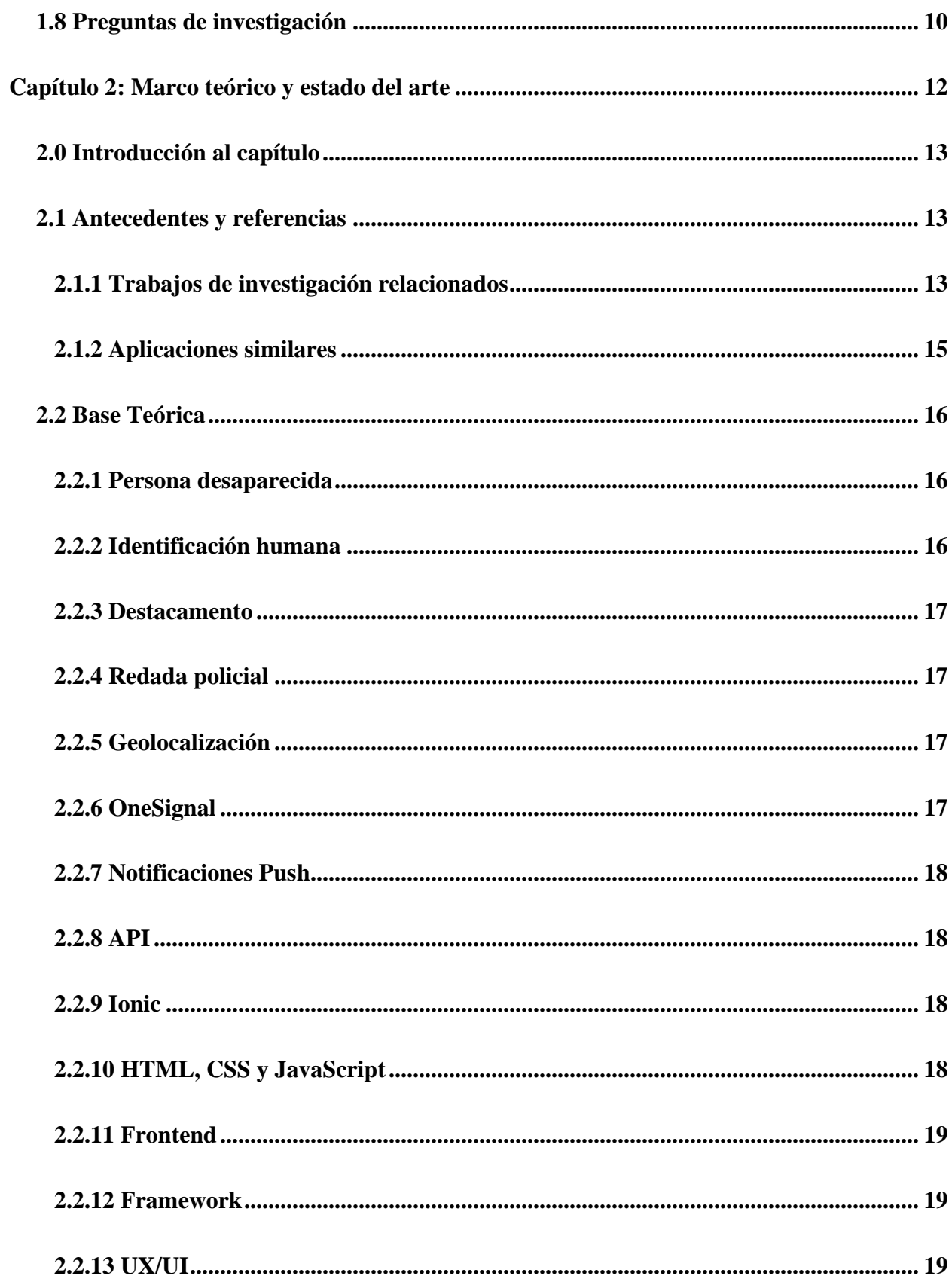

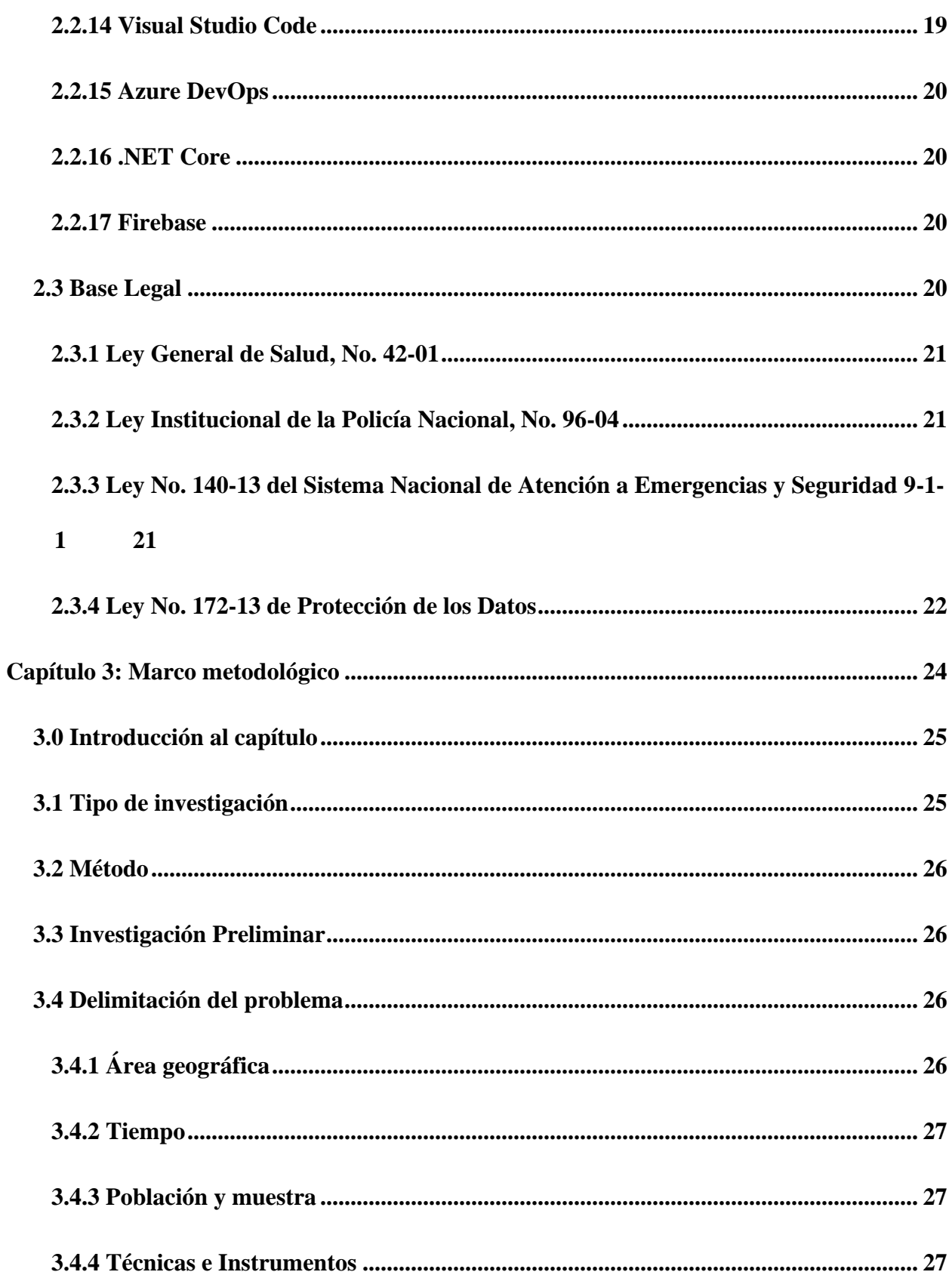

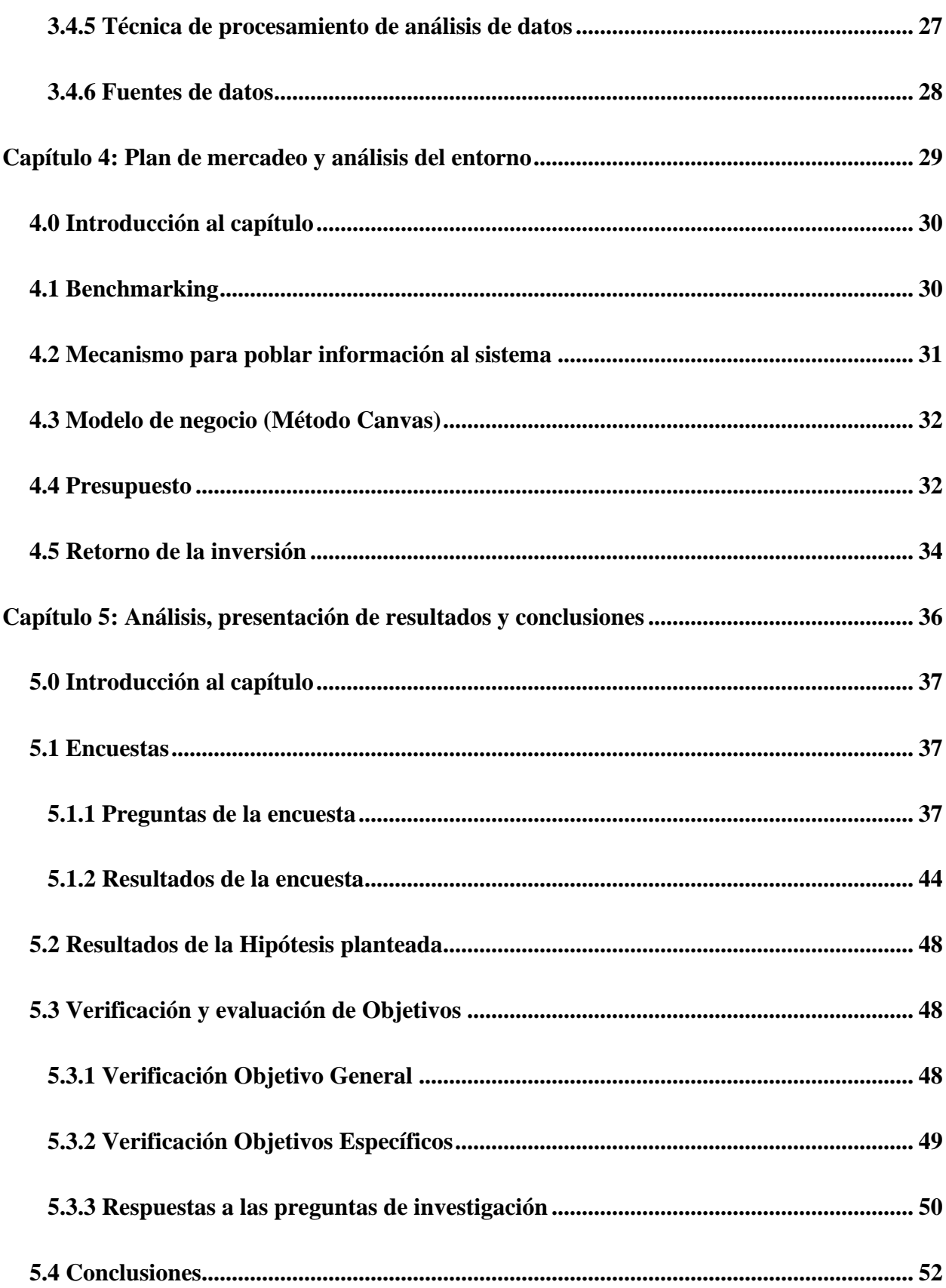

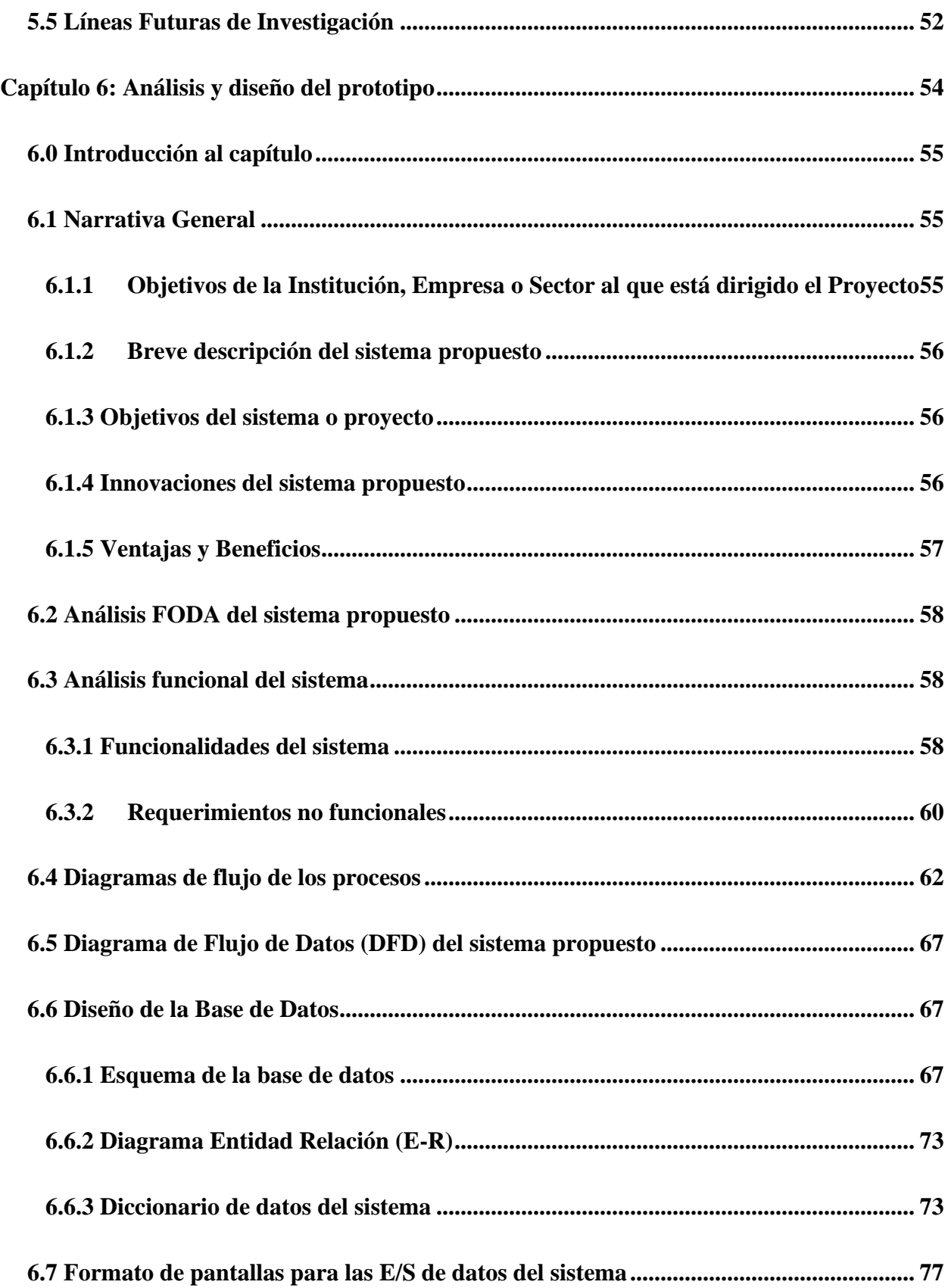

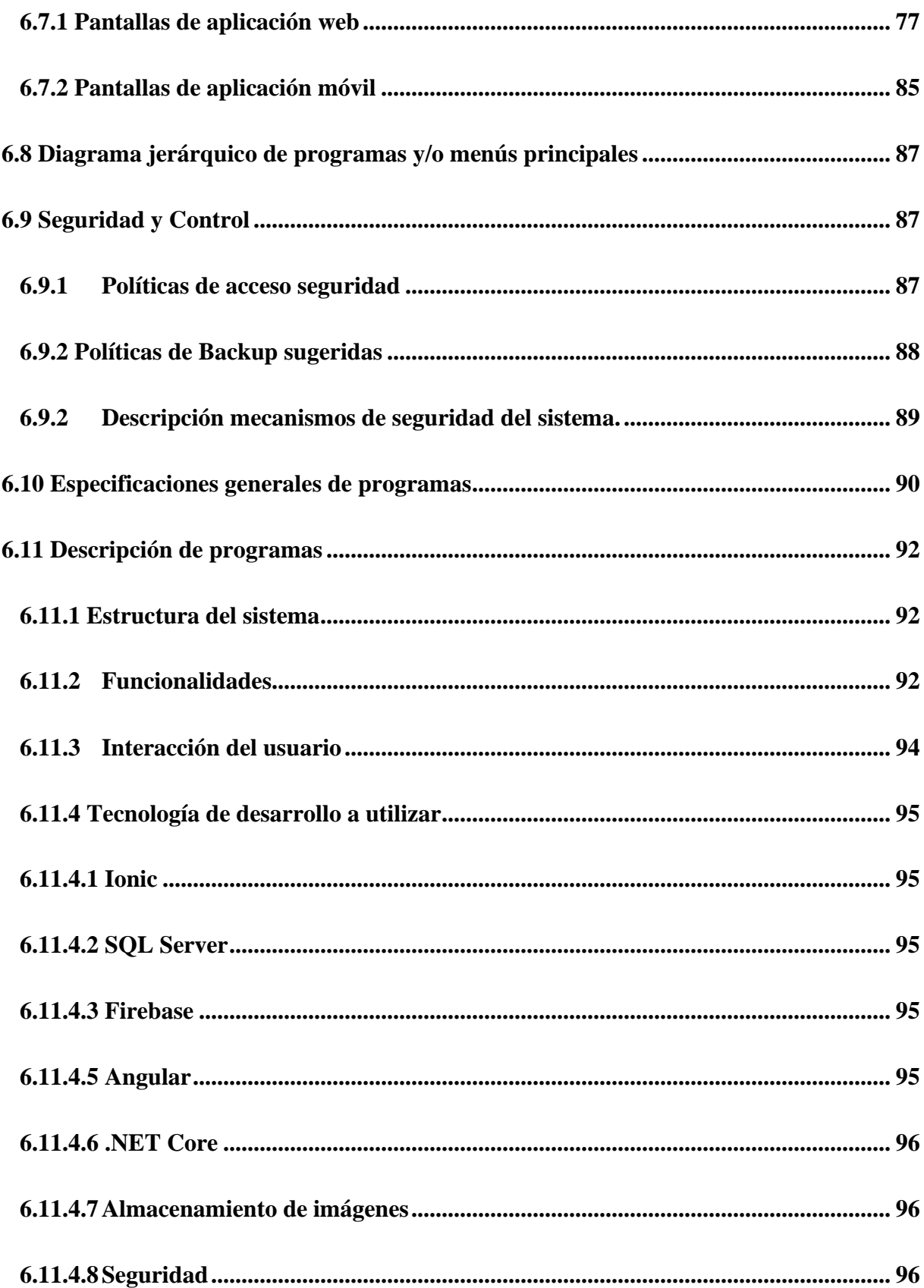

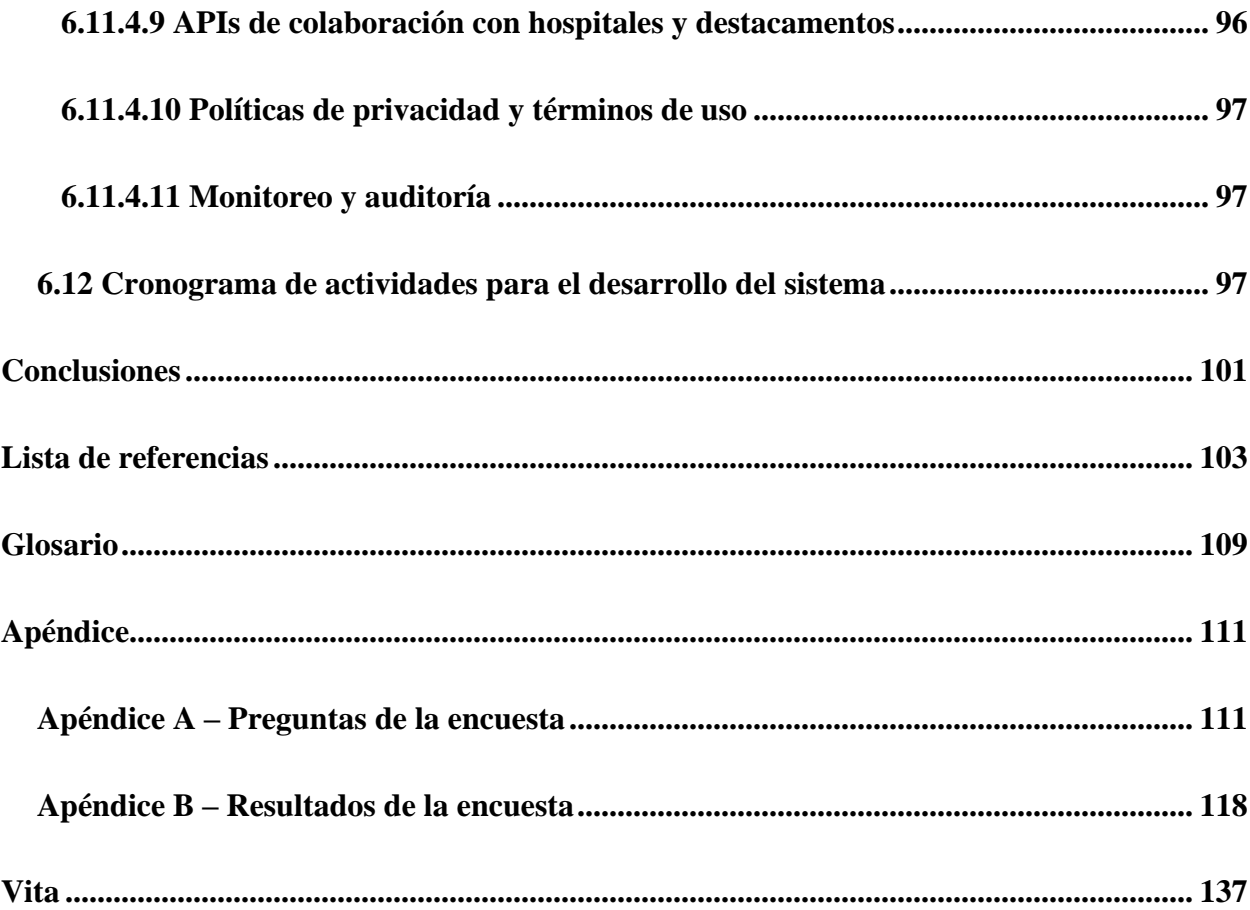

## Lista de tablas

<span id="page-17-0"></span>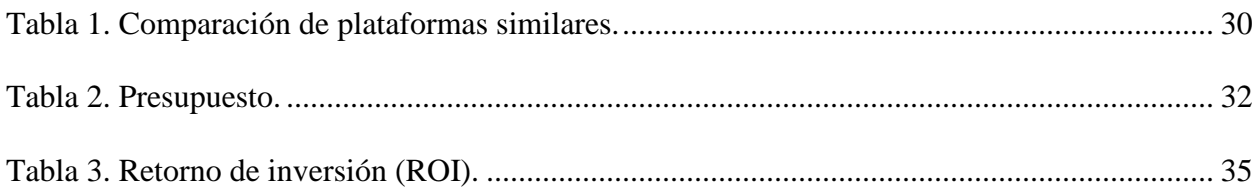

## **Lista de figuras**

<span id="page-18-0"></span>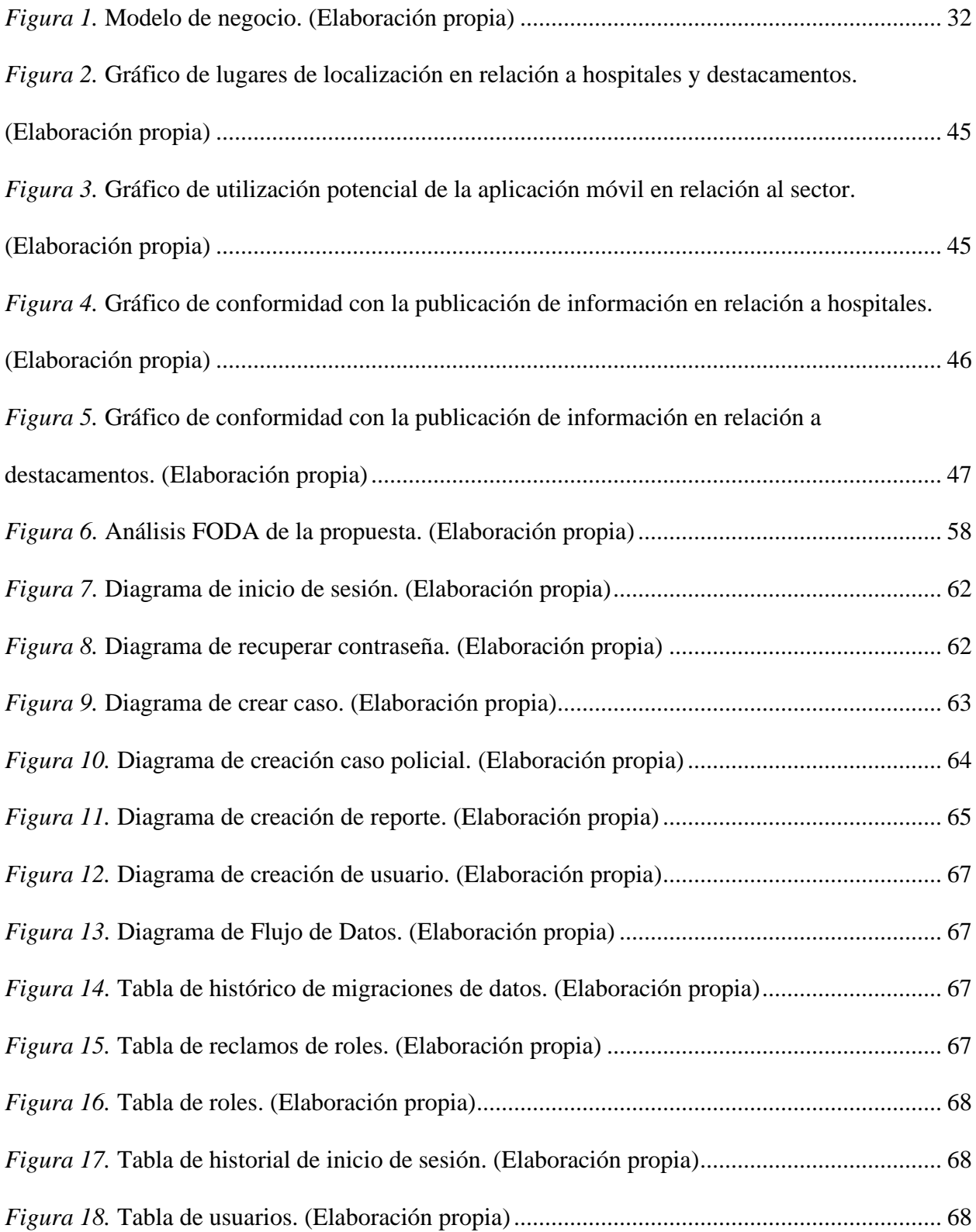

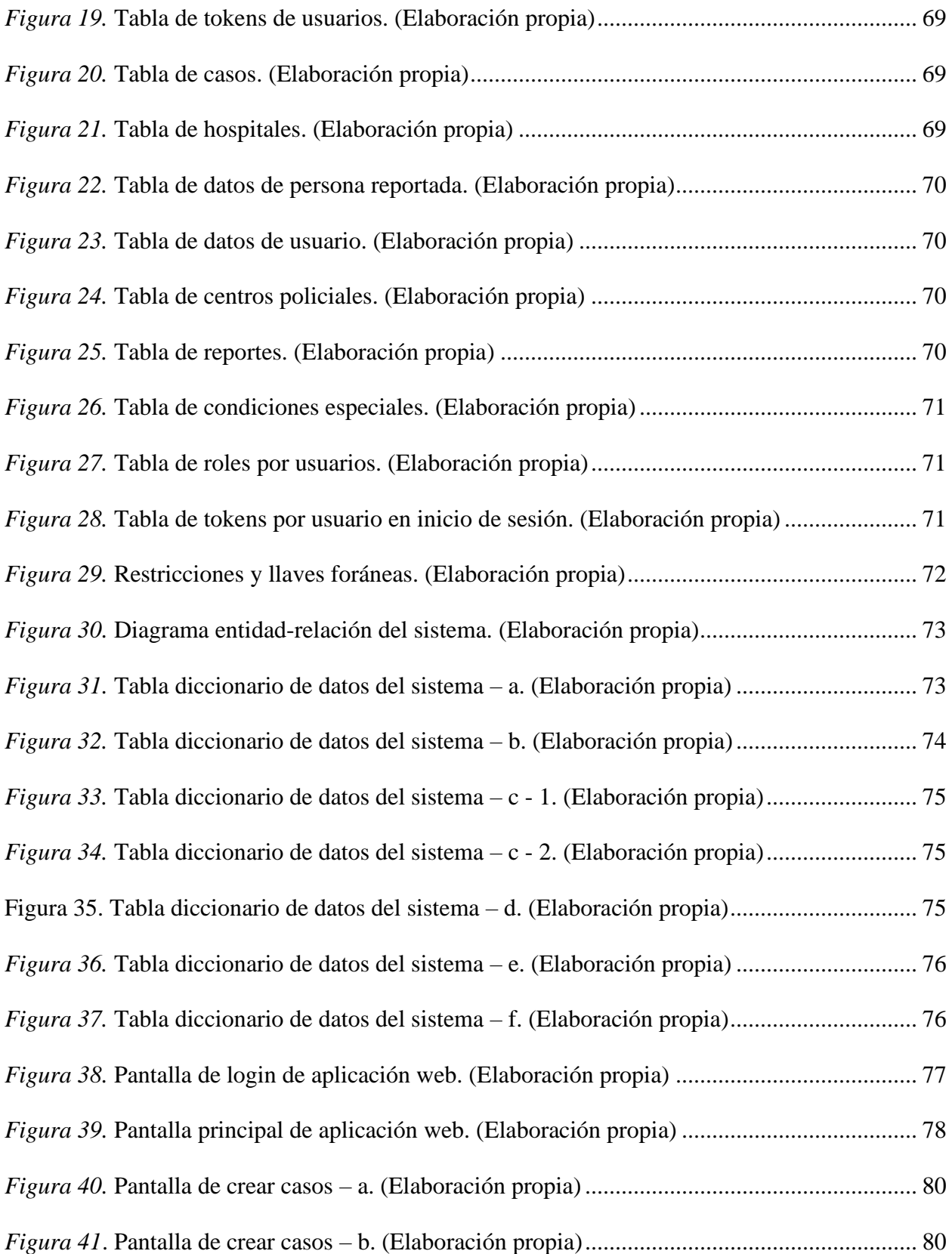

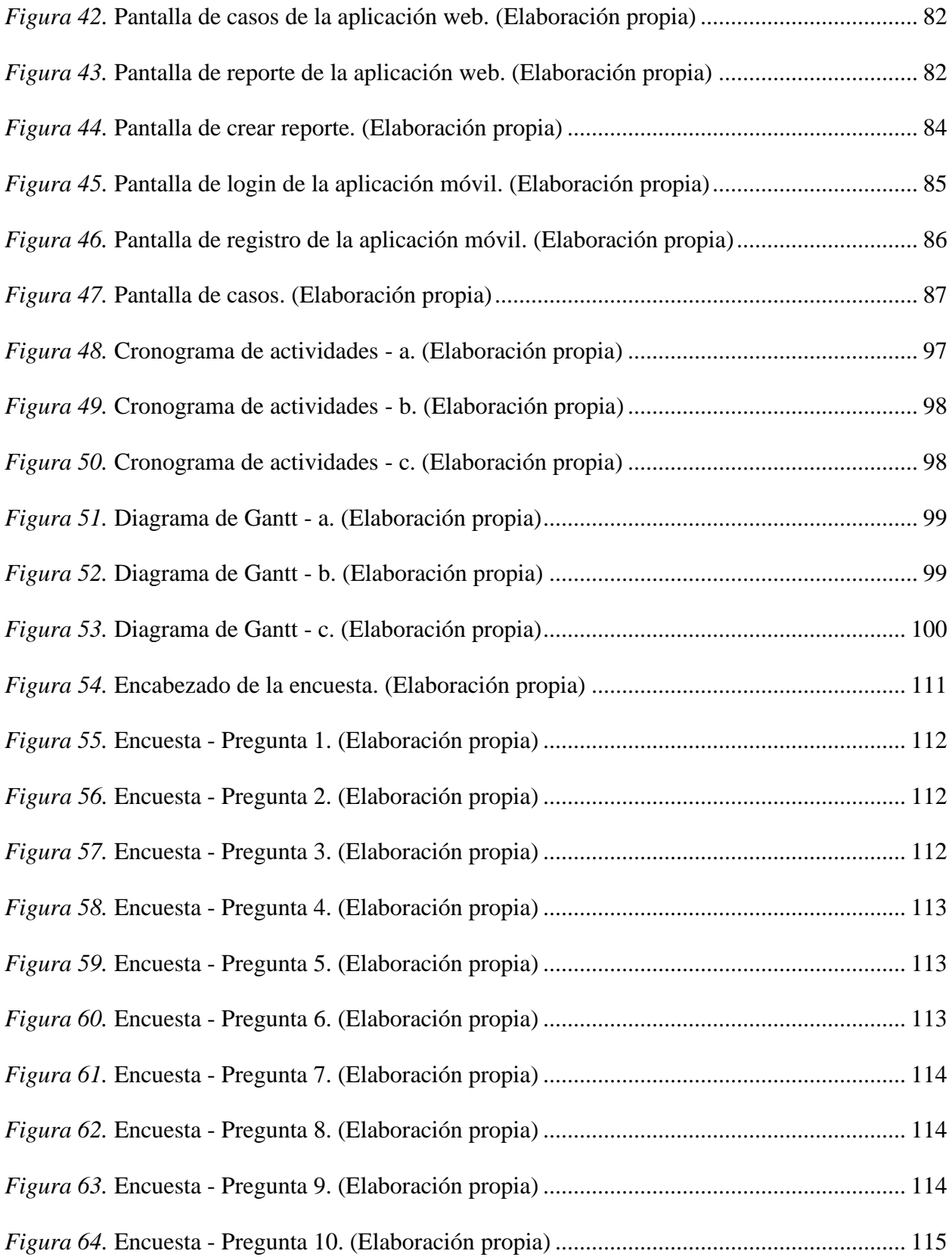

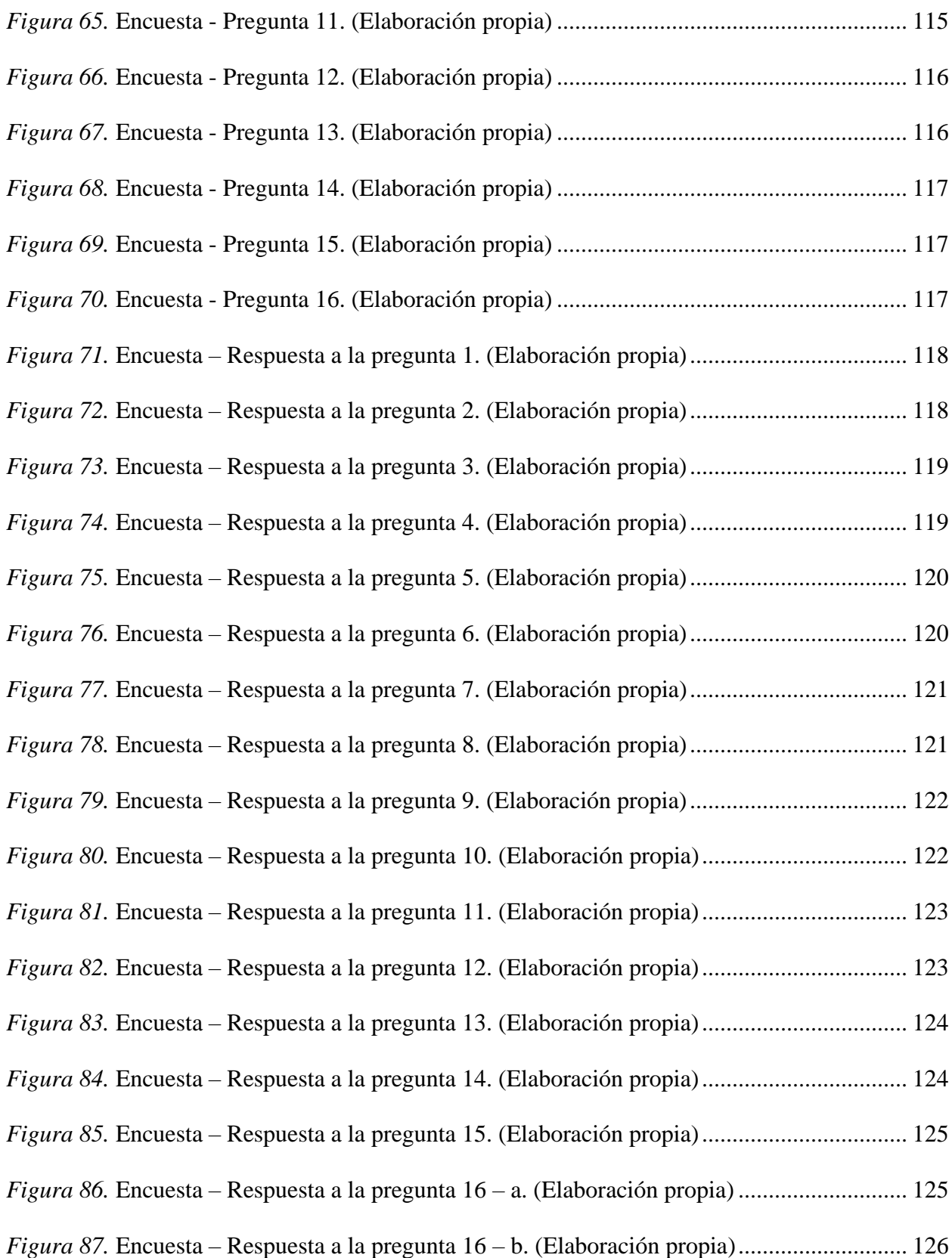

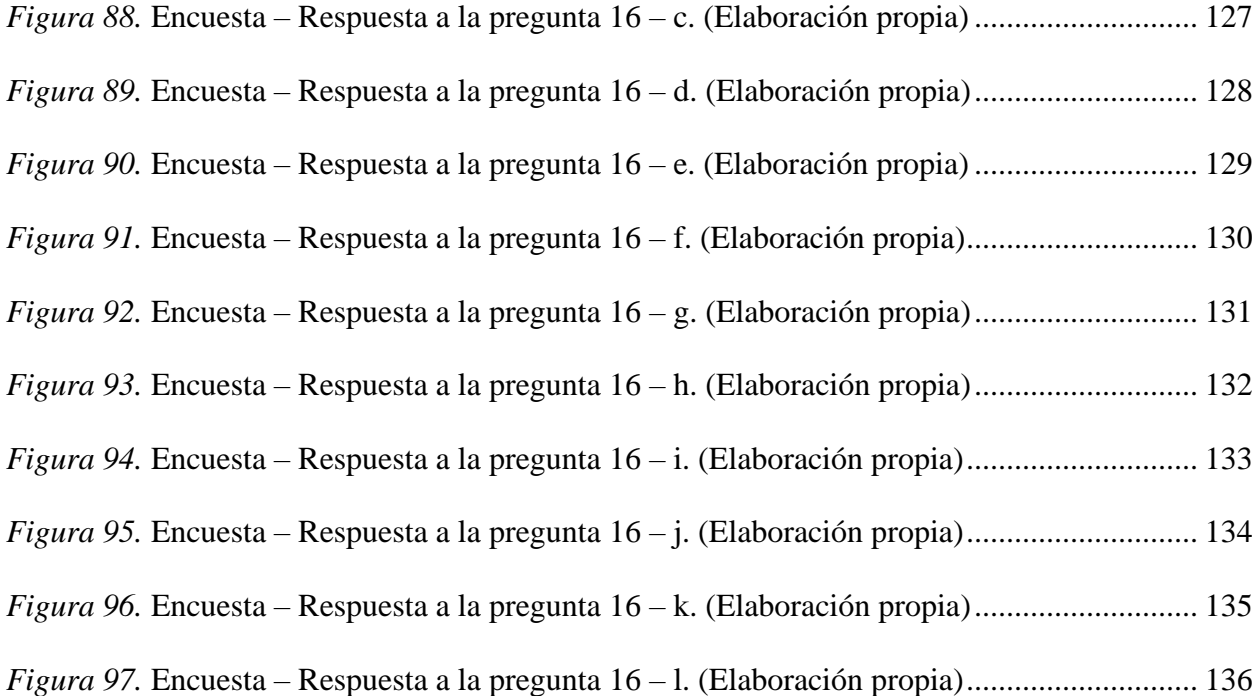

<span id="page-23-0"></span>**Capítulo 1: Introducción e información general** 

#### <span id="page-24-0"></span>**1.0 Introducción**

En esta época, la tecnología es una herramienta que es utilizada por millones de personas en el mundo para poder satisfacer necesidades y solventar problemas. Las aplicaciones móviles son una de las herramientas en donde las personas tienen acceso a información de manera rápida y efectiva, y muchas instituciones han utilizado este mecanismo para optimizar sus procesos, igualmente reduciendo el tiempo de estos, mejorando de esta forma la calidad de sus productos y servicios, sin embargo, un servicio donde el tiempo se desperdicia, la vida de una persona está en riesgo y la preocupación aumenta no cuenta con un proceso eficiente que pueda reducir estas problemáticas. Hacemos referencia a la búsqueda de personas cuando estas tienen un accidente o si han sido detenidas en un destacamento.

La desaparición de personas es un problema que ha generado una gran preocupación a la sociedad y lamentablemente sigue siendo un tema de mucha relevancia en los últimos años en todo el mundo. Existen numerosas familias que al día de hoy desconocen el paradero de sus seres queridos, sin saber en qué condiciones se encuentran y si permanecen con vida o no. Por otro lado, otra situación de mucha angustia son los cuerpos de personas que han sido encontrados sin identificación y que no han sido reclamados por algún pariente.

Por estas razones, decidimos crear este proyecto que tiene como objetivo eficientizar la búsqueda de personas a través de una aplicación móvil en donde familiares o amigos puedan localizar a sus seres queridos y verificar en qué hospital o destacamento se encuentran a través de un sistema de geolocalización.

#### <span id="page-24-1"></span>**1.1 Planteamiento del problema**

En la actualidad, la desaparición de personas es una problemática social que genera gran angustia e incertidumbre en los familiares y amigos cercanos de las personas que buscan. En

República Dominicana, pasa a menudo que las personas salen de sus hogares, trabajos, centros u otros lugares y no traen consigo sus documentos y pertenencias personales, como la cédula de identidad, seguro de vida y teléfono. Esto se convierte en un problema debido a que las personas no saben qué situaciones o problemas se les puede presentar en la calle, y muchos de ellos sostienen la idea de que las cosas le suceden a los demás y no a sí mismos.

En nuestro país, los accidentes de tránsito y los arrestos policiales son frecuentes, y en casos graves, las personas son trasladadas a centros médicos o destacamentos sin que sus familiares tengan conocimiento de lo ocurrido produciendo desesperación y angustia a la hora de localizarlos. Por consiguiente, se presentan dos casos:

- 1. Los parientes buscando a su familiar.
- 2. El hospital o destacamento intentando localizar a algún familiar, amigo cercano o conocido, para informar lo sucedido.

A pesar de que ambas partes eventualmente logran ponerse en contacto, a menudo toma mucho tiempo para hacerlo. Según una noticia publicada por (Hospital Docente Dr. Francisco E. Moscoso Puello, 2022) el Departamento de Trabajo Social del hospital doctor Francisco Moscoso Puello logró localizar a los familiares de dos pacientes que se encontraban ingresados en la Unidad de Covid-19 y no tenían información de sus parientes, sin embargo, esto fue luego de pasado varios días de estar en el centro. Uno de los pacientes, quien superó el Coronavirus fue llevado a su hogar en el sector Los Manguitos, en el Distrito Nacional, donde sus familiares tenían la información de que éste había fallecido. Este tipo de situaciones ocurre debido a la falta de un sistema que permita registrar las personas que ingresan a emergencias o a los destacamentos, para una ubicación rápida y efectiva por parte de sus seres queridos.

#### <span id="page-26-1"></span><span id="page-26-0"></span>**1.2 Situación actual**

#### **1.3.1 Protocolos en la desaparición de personas**

Según lo señalado por (Mendoza, 2022), se registra una denuncia ante la fiscalía cada dos días en el país por la desaparición de una persona. Explica que, de acuerdo con el protocolo internacional, deben de haber transcurrido unas 48 horas para iniciar la búsqueda de un desaparecido, sin embargo, el portavoz de la Policía Nacional confirma que inmediatamente se coloca la querella, se inicia la localización para buscar en posibles lugares tomando en consideración el perfil de la persona.

De acuerdo con un reportaje realizado por (Chireno & Félix, 2018), cuando se reporta la desaparición, los investigadores policiales hacen un análisis del perfil de la persona, les solicitan a los familiares una fotografía reciente y el número telefónico. Además, se lleva a cabo interrogatorios, reconocimiento en los lugares donde fue visto por última vez y se solicita información a la Dirección General de Migración, Patología Forense y a cada una de las direcciones de investigación en República Dominicana.

Durante el reportaje, (Chireno & Félix, 2018) explican que la desaparición de personas se puede generar de distintas formas. En primer lugar, puede ocurrir de manera voluntaria cuando el individuo por decisión propia, abandona su hogar y su vida cotidiana, alejándose de sus parientes. En segundo lugar, la desaparición puede ser accidental, que ocurre cuando la persona sufre un accidente que resulta en la pérdida del conocimiento o la muerte y este no es identificado. De igual forma, existen las desapariciones involuntarias donde el individuo desaparece por razones externas y ajenas a su voluntad, como enfermedades mentales o desorientación. Por último, las desapariciones forzadas, que conlleva la privación de la libertad

de una persona por parte del estado o por grupos de personas que actúan con la autorización del estado.

#### **1.3.2 Situación actual en hospitales y destacamentos**

<span id="page-27-0"></span>Hoy en día en la República Dominicana, las personas que necesitan atención de emergencia pueden llegar al hospital de diferentes maneras. Algunas son llevadas por un pariente o amigo cercano, mientras que otras son trasladadas a través del Sistema Nacional de Atención a Emergencias y Seguridad 9-1-1. En algunos casos, también puede suceder que personas desconocidas las lleven al hospital por amabilidad. Por otra parte, las personas que llegan a destacamentos policiales son a través de la intervención policial, ya sea por haber sido detenidos o por haber sido buscados por la autoridad.

A la hora de buscar a alguien, por lo general se visitan primero lugares como hospitales, destacamentos policiales o la casa de algún pariente cercano. Es importante mencionar que, en el caso de niños o adolescentes, se recomienda acudir al Consejo Nacional para la Niñez y la Adolescencia (CONANI), debido a que algunas personas que encuentran menores de edad, los llevan a esa entidad. Cabe destacar que, según (Mendoza, 2022) la Policía Nacional confirma que alrededor del 70% de los casos de denuncias de desaparecidos son resueltos, sin embargo, este no parece ser un número reconfortante para las familias que han esperado y aún lo siguen haciendo. Además, queda en incertidumbre la cantidad de tiempo que toma encontrar a aquellos que se encuentran ausentes.

Actualmente en los hospitales, cuando una persona ingresa a emergencias y no puede suministrar información sobre su identidad, la situación se dificulta. Según María Fernanda Suárez, auditora del Hospital Central de las Fuerzas Armadas (2023), los primeros auxilios se brindan mientras se espera a que lleguen parientes o se pueda contactar a alguien a través de su teléfono móvil. No obstante, si el paciente está en estado crítico, no puede comunicarse o si desconoce su identidad y la de su familia, la única opción disponible es difundir la información en las redes sociales en busca de algún familiar que pueda identificarlo.

En relación a los destacamentos, de acuerdo con (Franchesca Mora Montero, 2023) supervisora de restricción en el Palacio de la Policía Nacional Dominicana, explica que se realiza una investigación de acuerdo al delito para luego buscar a la persona con una orden de arresto. En el caso de las personas que son apresadas en la calle, aclara que se debe a operativos que lleva a cabo la institución para depurar. Posteriormente, al detenido se le otorga un teléfono para que pueda llamar a un familiar e informarle que se encuentra arrestado. Finalizada la llamada, se le retira el teléfono y se procede con la investigación. No obstante, a pesar de que este proceso es el que debería de seguirse, no siempre se cumple debido a que en las redes sociales y experiencias de otras personas se plantea una realidad muy distinta.

Por otro lado, se encuentran los casos específicos de personas fallecidas cuyos cuerpos no son reclamados o reconocidos. Según una investigación llevada a cabo por (Burgos, 2021), la mayoría de estos cadáveres son sepultados en el Cementerio Los Cazabes, ubicado en Santo Domingo Norte. Estos cuerpos son trasladados desde diversos centros médicos, el Instituto Nacional de Ciencias Forenses (INACIF) y el Instituto Nacional de Patología Forense (SISMAP), debido a fallecimientos y abandono en estas instituciones, en las calles o por muertes violentas. Es importante destacar que, a pesar de no ser reclamados, tanto el INACIF como el SISMAP poseen un registro con fotografías e información relevante de cada persona sepultada.

En el reportaje realizado por (Burgos, 2021) se detalla el protocolo a seguir en los casos de personas fallecidas no reclamadas o no reconocidas. En primer lugar, la ley no estipula un tiempo para la conservación de los cuerpos en los organismos previamente mencionados antes de proceder a su levantamiento. Algunos centros otorgan un período de 5 días a los familiares para que reclamen los cuerpos de sus parientes, mientras que otros extienden este plazo hasta 15 días. En ciertos casos, cuando las gavetas refrigeradas donde se almacenan los cadáveres presentan daños, las instituciones proceden a su inmediato traslado para su sepultura.

Una vez se decide sobre el destino final de los cuerpos, el estado compra ataúdes y cubre el servicio básico de traslado. Posteriormente, el INACIF o el SISMAP se dirigen al ayuntamiento para depositar documentos y finalmente se trasladan al cementerio, donde cierra el ciclo de vida de esa persona.

En esta investigación, Burgos confirma un preocupante aumento anual en el número de desaparecidos, cuyos familiares continúan en la incansable búsqueda donde muchos de ellos pudieron haber sido enterrados sin que los parientes tuvieran conocimiento de ello.

#### <span id="page-29-0"></span>**1.3 Justificación de la investigación**

Según (Odil Astacio, 2023), coordinadora de unidad pre quirúrgica y medicina interna en el Hospital Traumatológico Dr. Ney Arias Lora, si un paciente ingresa al hospital sin documentación o no se consigue el teléfono de algún familiar, se registra como un desconocido. En estas situaciones el hospital toma una fotografía de la persona y la publica en las redes sociales para difundir la información y encontrar a los familiares de manera más rápida. Además, relata un caso en el que un paciente fue ingresado en emergencias después de que sus vecinos llamaran al sistema de emergencias 9-1-1. Sorprendentemente, los padres del paciente desconocían su paradero, a pesar de que había estado ingresado en el hospital por varios días.

Por otra parte, según el testimonio de (José Miguel Cayetano Márquez, 2023) explica que una tarde salió a realizar una entrega que le pidieron al municipio de Consuelo en San Pedro de Macorís. Ese día la policía estuvo realizando redadas y este no tenía consigo los documentos de

su motocicleta, por lo que lo detuvieron y le pidieron subirse al camión de la policía junto con su vehículo. Esto sucedió alrededor de las 4:00 PM y recorrieron todo el municipio en la redada, llegando al destacamento alrededor de las 10:00 PM. Lo ingresaron con un grupo de alrededor de 100 personas, y sus familiares desconocían su paradero y lo sucedido, ya que no llevaba su teléfono consigo. Al amanecer lo dejaron en libertad, y expresa que a su vehículo le sacaron la gasolina y tuvo que pedir prestado un teléfono para llamar a casa y explicar lo ocurrido.

Como se puede observar en los ejemplos previamente mencionados son solo algunos de los muchos casos similares que ocurren en nuestro país. Por lo tanto, nuestro proyecto se convierte en una solución efectiva al proporcionar una aplicación que permita a hospitales y destacamentos de la ciudad registrar a las personas que ingresan al lugar, y agregar información relevante como la ubicación del hospital o destacamento. Además, ofrecemos una aplicación móvil que permite a los parientes filtrar los resultados tanto de las personas que han sido identificadas o no, y conocer la ubicación exacta de sus seres queridos para facilitar su búsqueda. De igual forma, los usuarios recibirán una notificación de alerta cuando se reporte una persona que se encuentre en uno de estos lugares.

Nuestro proyecto contribuirá al desarrollo tecnológico y al mejoramiento de los servicios de atención al ciudadano en Santo Domingo, República Dominicana, lo que a su vez tendría un impacto positivo en la calidad de vida de la población en general.

#### <span id="page-30-0"></span>**1.4 Importancia e interés del tema**

La importancia de este proyecto radica en la necesidad de encontrar soluciones a la problemática de la desaparición de personas y la falta de información sobre su paradero en situaciones de emergencia. Encuéntrame RD permitirá a hospitales y destacamentos facilitar la comunicación entre estos y los parientes de las personas que están siendo buscadas, lo que puede reducir la incertidumbre y la preocupación de los familiares, y permitir una mejor coordinación en el cuidado de los pacientes. Además, proporcionará un registro más completo y preciso de las personas ingresadas, lo que puede ser útil en la elaboración de estadísticas y análisis.

Por otro lado, la aplicación móvil les permitirá a los ciudadanos tener una opción inicial para buscar a sus familiares, evitando la necesidad de visitar varios hospitales o destacamentos para preguntar por ellos.

#### <span id="page-31-0"></span>**1.5 Limitaciones**

Dentro de las limitaciones existentes en el proyecto se puede destacar:

- 1. Se limitará la aplicación inicialmente a la ciudad de Santo Domingo, República Dominicana.
- 2. Para el uso de la aplicación es necesario contar con conexión a internet para ambas partes, es decir, tanto los hospitales y destacamentos como los familiares de la persona que buscan.
- 3. Falta de información debido a la ausencia de aplicaciones o sistemas similares en el país.

#### <span id="page-31-1"></span>**1.6 Hipótesis Preliminar**

El uso de la ingeniería en software y herramientas de geolocalización mejora significativamente el proceso de búsqueda de personas desaparecidas y el registro de estas en hospitales y destacamentos policiales de Santo Domingo.

#### <span id="page-32-1"></span><span id="page-32-0"></span>**1.7 Objetivos**

#### **1.7.1 Objetivo General**

Investigar y analizar el uso de herramientas de software y geolocalización para mejorar la eficiencia, reducir el tiempo y disminuir la incertidumbre en la búsqueda de personas desaparecidas.

#### **1.7.2 Objetivos Específicos**

- <span id="page-32-2"></span>1. Diseñar y desarrollar una aplicación móvil y web que permita a usuarios ubicar a desaparecidos en hospitales o destacamentos, utilizando un filtro personalizado para encontrar a la persona ya registrada por la entidad correspondiente en la versión web de la aplicación.
- 2. Asegurar la privacidad y la confidencialidad de los datos de las personas desaparecidas y de los usuarios de la aplicación.
- 3. Integrar un sistema de geolocalización que permita ubicar los centros médicos o los destacamentos donde se encuentra la persona buscada.
- 4. Investigar y conocer sistemas relacionados a la desaparición de personas para realizar un análisis de Benchmarking que compare nuestra solución con estos sistemas.
- 5. Recopilar y evaluar el nivel de satisfacción de la población en relación al proceso de búsqueda de personas desaparecidas.

#### <span id="page-32-3"></span>**1.8 Preguntas de investigación**

- 1. ¿Existe una ley relacionada a la desaparición de personas en el país?
- 2. ¿Cuáles son los tipos de desapariciones existentes y cuál es el protocolo que se sigue en el caso de la desaparición de una persona?
- 3. ¿Cómo se maneja el proceso de identificación de personas desconocidas en hospitales de República Dominicana?
- 4. ¿Existen plataformas tecnológicas y/o softwares orientados a la búsqueda de personas desaparecidas en el país?
- 5. ¿Cuál es el procedimiento que se lleva a cabo con respecto a las personas fallecidas cuyos cuerpos no han sido reclamados por parientes en Santo Domingo?

<span id="page-34-0"></span>**Capítulo 2: Marco teórico y estado del arte**

#### <span id="page-35-0"></span>**2.0 Introducción al capítulo**

De acuerdo con lo explicado por (López, 2022), el marco teórico hace referencia al conjunto de conocimientos, principios y teorías que ayudan para crear la base de una investigación, de igual forma, permite guiar y dar sentido al proyecto de investigación, y sirve como apoyo para la elaboración de hipótesis, recopilación de información e interpretación de los resultados.

En este capítulo se describen distintos proyectos de grado que se asemejan a nuestro trabajo de investigación, además se describirán diversos conceptos relacionados a este. Un punto a considerar es que en nuestro país no se han realizado plataformas similares a lo que proponemos, sin embargo, se presentarán diversos sistemas y softwares similares a la aplicación que llevaremos a cabo.

#### <span id="page-35-2"></span><span id="page-35-1"></span>**2.1 Antecedentes y referencias**

#### **2.1.1 Trabajos de investigación relacionados**

La problemática de las personas desaparecidas es un tema complejo y multifacético que ha sido abordado por distintos campos de estudio, desde la psicología hasta la antropología forense y la política pública. A continuación, se presentan algunas referencias de trabajos relacionados con este tema:

• Desarrollo de un aplicativo web para la búsqueda de personas desaparecidas. Este fue un proyecto de grado presentado por (Mora, 2022) para la Pontificia Universidad Católica del Ecuador con el objetivo principal de diseñar y desarrollar una aplicación que posibilite ayudar en la búsqueda de personas a nivel nacional. El estudio concluyó que la metodología Scrum resultó ser la más adecuada para realizar el análisis y desarrollo del proyecto, además el framework Angular fue una herramienta útil el cual permitió facilitar
el desarrollo de aplicativos. Entre sus recomendaciones se destaca el tener un repositorio de su aplicativo en la nube debido a que permite alojar proyectos y manejar e integrar los cambios que se realicen en el mismo.

- Aplicación Móvil de Alerta para Localizar Personas, Utilizando Tecnología GPS en la Ciudad de Lima. Este proyecto fue presentado por (Zegarra, 2021) para la Universidad Privada Antenor Orrego, donde se desarrolló una aplicación móvil de alertas basada en GPS para disminuir el tiempo de localización de personas en la ciudad de Lima. El tipo de estudio utilizado en este proyecto de investigación es cuasi-experimental. El estudio concluyó que la metodología ICONIX fue lo que más ayudó a analizar el proceso de localización de personas utilizando una aplicación móvil. Entre sus recomendaciones se destaca que para comparar el tiempo de generación de alertas con la aplicación y mediante el proceso de rastreo por GPS, se utilice otro modelo de navegador GPS Garmin.
- Desarrollo de una Aplicación Móvil para el Apoyo a la Búsqueda de Personas Desaparecidas en el Distrito Metropolitano de Quito. Este fue un proyecto de grado presentado por (Moncayo, 2018) para la Escuela Politécnica Nacional donde se buscó optimizar los recursos y unificar el esfuerzo de la DINASED, familiares y voluntarios que buscan a personas desaparecidas a través de una aplicación móvil que muestre en tiempo real los lugares registrados y hallazgos, los cuales se visualizan desde que se empieza la búsqueda. Para este proyecto se utilizó la metodología de desarrollo de software ágil iterativa denominada Scrum. Este trabajo concluyó que se creó una aplicación móvil donde se puede utilizar los servicios de GPS y servicios de Google, además la geolocalización de los buscadores, ubicaciones y alertas generadas, fueron

esenciales para el apoyo a la búsqueda de personas desaparecidas, al enriquecer el valor de la información sobre los lugares visitados o los hallazgos comunicados por los investigadores. Se recomienda aplicar una interfaz que permita a los detectives ingresar las cédulas de personas autorizadas para ayudar en la búsqueda de una persona.

#### **2.1.2 Aplicaciones similares**

Existen varias aplicaciones y sistemas relacionados con la identificación de personas desaparecidas, estas nacen como una respuesta a la necesidad de mejorar y agilizar los procesos de búsqueda y localización de personas que han desaparecido. En muchos casos, cuando una persona desaparece, es crucial encontrarla rápidamente para garantizar su seguridad y bienestar, así como para brindar apoyo a sus familiares.

Uno de los sistemas parecidos a nuestra propuesta es la Alerta AMBER, la cual empezó en el año 1996 cuando los locutores de Dallas-Fort Worth se vincularon con la policía local para desarrollar un sistema de alerta temprana para ayudar a localizar a niños secuestrados. AMBER se trata de un retro acrónimo en inglés de America's Missing: Broadcast Emergency Response, que en español significa Personas perdidas de América: Retransmisión de Respuesta de Emergencia, y fue creado en memoria de Amber Hagerman, una niña de 9 años quien fue secuestrada mientras montaba bicicleta en Arlington, Texas, y luego brutalmente asesinada. Según (Torres, 2023), cuando un menor de edad es secuestrado, una alerta de emergencia se envía a señalizaciones de carretera electrónicas, teléfonos móviles, anuncios en internet, programas de radio y televisión. Torres especifica que las alertas se transmiten dentro y alrededor del territorio donde ocurrió el secuestro, no obstante, se emiten alertas AMBER en otros estados si se cree que el secuestrador ha cruzado o si puede viajar a través de fronteras

estatales con el menor. Este sistema está disponible para Estados Unidos, Puerto Rico, las Islas Vírgenes de los Estados Unidos, y otros 27 países.

El proyecto con mayor similitud al nuestro es Id Sonora, creado por el gobierno de Sonora en México, el cual consiste en una aplicación móvil que ayuda a identificar cuerpos de personas desaparecidas. Esta plataforma, presentada por el gobernador Alfonso Durazo en 2022, tiene como objetivo principal facilitar la búsqueda, localización e identificación de personas desaparecidas en la Fiscalía General de Justicia del estado. En la aplicación, se publican cédulas forenses de identificación, donde se exponen pertenencias, vestimenta, señas particulares o tatuajes distintivos de cuerpos en resguardo del Servicio Médico Forense. Gracias a esta plataforma tecnológica, en solo 12 días, 4 madres de Sonora lograron identificar a sus hijos a través de la app. El software está disponible para todo México y Estados Unidos, y puede ser descargado de manera gratuita a través de dispositivos con sistema operativo Android y iOS.

### **2.2 Base Teórica**

#### **2.2.1 Persona desaparecida**

De acuerdo con la (Garda Síochána, 2017), una persona desaparecida hace referencia a "cualquier persona cuyo paradero se desconozca y las circunstancias de la desaparición presenten un riesgo de daño para la persona desaparecida o cualquier otra persona".

#### **2.2.2 Identificación humana**

Según lo explicado por (Jaime, 2022), la identificación humana consiste en recopilar y agrupar de manera sistemática, las características distintivas de un individuo que se desea fichar o registrar.

#### **2.2.3 Destacamento**

Es una unidad de policía local que se encarga de prestar servicios de seguridad y protección en una determinada área geográfica o sector de la ciudad. En general, los destacamentos policiales suelen estar compuestos por un grupo de policías, dirigidos por un oficial de policía que tiene la responsabilidad de supervisar las operaciones diarias de la unidad y coordinar la respuesta a situaciones de emergencia.

#### **2.2.4 Redada policial**

Una redada policial consiste en una acción en la que se procede a la detención simultánea de un grupo de personas.

# **2.2.5 Geolocalización**

Explica la (Oficina de Seguridad del Internauta, 2016) que la geolocalización se trata de obtener la ubicación geográfica exacta de un objeto, como un teléfono móvil, vehículo o incluso de una calle. Es una solución tecnológica que beneficia a los usuarios debido a que permite llevar a cabo diversas tareas que serían más complejas de realizar si no existiera esta tecnología.

#### **2.2.6 OneSignal**

Según (OutSystems, 2023), OneSignal es un servicio de notificaciones automáticas

para plataformas web y aplicaciones móviles, el cual obtiene detalles técnicos como la plataforma en la que se está ejecutando el dispositivo. Esta solución suministra una API REST, SDK, y un panel para que los desarrolladores de software entreguen mensajes seguros y eficientes en la aplicación, notificaciones automáticas para dispositivos móviles, correos electrónicos y mensajes SMS.

#### **2.2.7 Notificaciones Push**

Según lo explicado por (Biré, 2022), se trata de notificaciones que aparecen repentinamente en los dispositivos de los usuarios, ya sea en forma de ventanas emergentes cuando visitan un sitio web o en sus teléfonos móviles, y se utilizan para promocionar un producto o servicio, o informar un evento importante de cualquier tipo.

# **2.2.8 API**

API es la abreviatura en inglés de "Application Programming Interfaces", que en español se traduce como "Interfaz de Programación de Aplicaciones", y de acuerdo con una publicación realizada por (Coppola, 2022), hace referencia a lo siguiente:

Código que determina el funcionamiento de un programa informático que sirve para canalizar información de una parte de un software a otra. Las API permiten que una aplicación extraiga archivos o datos preexistentes dentro de un software y los use en otro programa o en uno de sus otros niveles.

# **2.2.9 Ionic**

Según lo explicado por (Agüera, 2022), Ionic es un conjunto de herramientas de código abierto para construir aplicaciones móviles híbridas utilizando tecnologías web como HTML, CSS y JavaScript. Es compatible con múltiples plataformas, incluyendo iOS, Android y la web, se integra fácilmente con los principales frameworks de frontend, y ofrece un diseño limpio, sencillo y funcional.

#### **2.2.10 HTML, CSS y JavaScript**

Como plantea (Slotnisky, 2022), HTML, CSS y Javascript son tres herramientas de programación que se utilizan en el Frontend, es decir, se utilizan desde la perspectiva del usuario. HTML ha estado presente desde los primeros días del Internet y se utiliza para programar la

estructura semántica de un sitio web. CSS por su parte, se desarrolló posteriormente para mejorar el aspecto visual de los sitios web creados con HTML. Finalmente, Javascript se introdujo para agregar interactividad y dinamismo a las páginas web, y mejorar la experiencia del usuario.

#### **2.2.11 Frontend**

Expone (Lemonaki, 2022) que el frontend es todo aquello que un usuario visualiza e interactúa cuando hace clic en un hipervínculo o escribe una dirección web y abarca el lado del cliente de una aplicación web. El frontend representa la interfaz gráfica de una página web, abarca la estructura y el estilo de la misma, además se pueden definir los colores, tipografías, secciones, entre otros aspectos.

## **2.2.12 Framework**

En un artículo redactado por (Cristancho, 2022) se expone que un framework es un entorno de trabajo que posee herramientas y características prácticas que apresuran el desarrollo de un proyecto de programación, por lo que facilita el trabajo del programador.

#### **2.2.13 UX/UI**

De acuerdo con (Lamprecht, 2023), el diseño UX hace referencia al término diseño de experiencia de usuario, se enfoca en la experiencia completa desde el primer contacto del cliente hasta el último y se aplica para productos tanto físicos como digitales. Por otro lado, el diseño UI se define como diseño de interfaz de usuario, está orientado a los puntos de contacto visuales que permiten a los usuarios interactuar con un producto y se aplica solamente a productos digitales.

# **2.2.14 Visual Studio Code**

Según explica (Flores, 2022), Visual Studio Code es un editor de código fuente desarrollado por Microsoft, el cual suministra facilidades para escribir, depurar y probar código. Es un software libre y multiplataforma, y engloba una infinidad de extensiones, que posibilita al desarrollador escribir y ejecutar código en cualquier lenguaje de programación.

#### **2.2.15 Azure DevOps**

El experto en desarrollo de aplicaciones (Díaz, 2021) explica que Azure DevOps es un grupo de herramientas y servicios que ayudan en la administración del ciclo de vida de proyectos de desarrollo de software. DevOps proviene de la combinación de los términos "Developers" y "Operations", y se define como el vínculo de personas, procesos y productos para habilitar la entrega continua de valor a los clientes.

#### **2.2.16 .NET Core**

Según (Díaz, 2020) .NET Core es una "plataforma de desarrollo de Microsoft más moderna, de código fuente abierto, multiplataforma y de alto rendimiento para la creación de todo tipo de aplicaciones". Permite al desarrollador realizar cualquier tipo de aplicaciones y se puede utilizar para trabajar con el Internet de las Cosas (IoT), Inteligencia Artificial, desarrollo de videojuegos, entre otros.

#### **2.2.17 Firebase**

Según un artículo redactado por (López, 2020), Firebase es "una plataforma en la nube para el desarrollo de aplicaciones web y móviles". Se utiliza para simplificar la creación de las aplicaciones y su desarrollo, tomando en cuenta que el trabajo se haga más rápido, sin renunciar a la calidad requerida.

#### **2.3 Base Legal**

Actualmente en la República Dominicana no existe una ley que respalde o explique el tema de la desaparición de personas, incluyendo el proceso de búsqueda, sin embargo, el diputado Orlando Jorge Villegas sometió el proyecto de ley que crea la Alerta AMBER en el país para iniciar la búsqueda de desaparecidos desde que se haga la denuncia. Según una noticia publicada por (Suero, 2023), el proyecto de ley establece crear un sistema para la localización de personas desaparecidas pertenecientes a una población vulnerable, incluyendo a niños, niñas y adolescentes, y personas que padezcan algún tipo de discapacidad cognitiva o enfermedad de salud mental.

#### **2.3.1 Ley General de Salud, No. 42-01**

La Ley No. 42-91, promulgada el 8 de marzo del 2001, tiene por objeto "la regulación de todas las acciones que permitan al Estado hacer efectivo el derecho a la salud de la población, reconocido en la Constitución de la República Dominicana". (Ley General de Salud, 2001, p. 4)

# **2.3.2 Ley Institucional de la Policía Nacional, No. 96-04**

En el año 2004, se promulgó la Ley No. 96-04, la cual en su Artículo 2 se explica que la ley tiene como objeto:

Proteger la vida, la integridad física y la seguridad de las personas, garantizar el libre ejercicio de los derechos y libertades, prevenir el delito, preservar el orden público y social y el medio ambiente, velar por el cumplimiento de la ley y el desempeño de sus funciones, con la colaboración y participación interactiva de la comunidad en la identificación y solución de los problemas, a fin de contribuir a la consecución de la paz social y el desarrollo económico sostenible del país.

(Ley Institucional de la Policía Nacional, 2004, p. 1)

# **2.3.3 Ley No. 140-13 del Sistema Nacional de Atención a Emergencias y Seguridad 9-1-1**

De acuerdo con la Ley No. 140-13, de fecha del 3 de octubre del 2013, tiene como objetivo "establecer al Sistema Nacional de Atención a Emergencias y Seguridad 9-1-1 como número único de contacto a nivel nacional para la recepción de reportes de emergencias, tramitación y atención de estas". Se explica en la presente ley, que se considera emergencia a todo evento urgente de necesidad o catástrofe que pueda comprometer la vida, libertad, seguridad e integridad de las personas físicas o jurídicas, o la de sus bienes, y que exija objetivamente un auxilio inmediato. (Ley del Sistema Nacional de Atención a Emergencias y Seguridad 9-1-1, 2013, p. 7)

#### **2.3.4 Ley No. 172-13 de Protección de los Datos**

La Ley No. 172-13 del 13 de diciembre del 2013, tiene por objeto "la protección integral de los datos personales asentados en archivos, registros públicos, bancos de datos y otros medios técnicos de tratamiento de datos destinados a dar informes, sean estos públicos o privados". (Ley No. 172-13. Ley de Protección de los Datos, 2013, p. 8)

Artículo 5.- Principios. La presente ley se fundamenta en unos principios descritos, algunos de ellos son los siguientes:

- 1. Licitud de los archivos de datos personales. Los archivos de datos personales no pueden tener finalidades contrarias a las leyes o al orden público, siendo debidamente registrados y apegados a los principios establecidos en esta ley.
- 2. Calidad de los datos. El tratamiento de los datos e informaciones personales o sus bienes deberá́ hacerse respetando el principio de calidad.
- 3. Derecho de información. Cuando se recaben datos personales que requieran del consentimiento del titular de los datos, para que se les pueda dar el tratamiento de datos o ser cedidos después de obtener dicho consentimiento, se deberá informar previamente, a por lo menos uno de los titulares de los datos, en forma expresa y clara.
- 4. Consentimiento del afectado. El tratamiento y la cesión de datos personales es ilícito cuando el titular de los datos no hubiere prestado su consentimiento libre, expreso y consciente, que deberá́ constar por escrito o por otro medio que permita que se le equipare, de acuerdo a las circunstancias.
- 5. Seguridad de los datos. El responsable del archivo de datos personales y en su caso, el encargado del tratamiento, deberán adoptar e implementar las medidas de índole técnica, organizativa y de seguridad necesarias para salvaguardar los datos de carácter personal y eviten su alteración, pérdida, tratamiento, consulta o acceso no autorizado.
- 6. Lealtad. Se impone la prohibición de recoger los datos por medios fraudulentos, desleales o ilícitos.

(Ley No. 172-13. Ley de Protección de los Datos, 2013, p. 15-22)

Artículo 27.- Excepciones al requerimiento de consentimiento. Se expone que no será́ necesario el consentimiento para el tratamiento y la cesión de datos en ciertas situaciones. Una de ella es cuando se trate de datos personales relativos a la salud, y sea necesario por razones de salud pública, de emergencia o para la realización de estudios epidemiológicos, en tanto se preserve el secreto de la identidad de los titulares de los datos mediante mecanismos de disociación adecuados.

(Ley No. 172-13. Ley de Protección de los Datos, 2013, p. 42-43)

**Capítulo 3: Marco metodológico**

#### **3.0 Introducción al capítulo**

En este capítulo veremos el tipo de investigación implementado, método, investigación preliminar, la delimitación del problema de manera amplia, incluyendo las técnicas e instrumentos utilizados, fuentes de datos, así también como las técnicas de procesamiento y análisis de datos de este proyecto.

#### **3.1 Tipo de investigación**

La metodología que se emplea para abordar la problemática expuesta será una investigación de tipo aplicada. Según (Rus, 2020) la investigación aplicada es aquella que tiene como fin solventar problemas determinados y prácticos de la sociedad o las empresas, por lo tanto, permite encontrar soluciones a problemas reales. La aplicación de este tipo de investigación en la realidad tiene como resultado una mejora en la calidad de vida.

De acuerdo con (Lozada, 2014), en el proceso de la investigación aplicada se pueden identificar tres etapas fundamentales: el proceso investigativo inicial, donde se determinan los problemas que necesitan ser resueltos; la inclusión en el proceso de las necesidades sociales o industriales, en la cual se toma en cuenta las características del usuario final, asegurando la aceptabilidad y la usabilidad del concepto; y por último el proceso investigativo de maduración y transferencia de la tecnología, en la que se crean prototipos que materializan el concepto y que se pueden traspasar a la industria para que se transformen en productos. El desarrollo de estas etapas logra la creación de productos comercialmente viables que satisfacen las necesidades sociales de la actualidad.

#### **3.2 Método**

De acuerdo con (Gómez, 2021), un método cuantitativo recopila información de tipo numérico y estadístico para reforzar o contradecir una hipótesis ya creada. Este método entregará detalles de las personas que pertenecen a una población específica. Por otro lado, un método cualitativo se utiliza para descubrir y entender por qué se da un fenómeno o comportamiento a través de la reunión de datos narrativos y descriptivos. En otras palabras, su investigación se basa en las experiencias y percepciones de cada persona entrevistada.

Este proyecto emplea una metodología mixta que combina tanto técnicas cuantitativas como cualitativas para la investigación. Para obtener información relevante y respaldar el proyecto se llevarán a cabo entrevistas, encuestas y cuestionarios realizando preguntas muy precisas en relación a la desaparición de personas y las personas ingresadas en hospitales y destacamentos en Santo Domingo.

### **3.3 Investigación Preliminar**

Nuestra investigación combinará los enfoques exploratorio y descriptivo. De esta manera podemos explorar el problema y encontrar posibles soluciones al mismo, además es posible identificar y describir las características de la situación existente, centrándonos en el "qué" del sujeto de la investigación, que en nuestro caso es la creación de una aplicación para la optimización del proceso de búsqueda de personas y el registro de estas cuando ingresan a hospitales o destacamentos.

#### **3.4 Delimitación del problema**

### **3.4.1 Área geográfica**

Este proyecto tiene la visión de expandirse a largo plazo, sin embargo, se delimitó el área geográfica a la ciudad de Santo Domingo, República Dominicana. Esto es con el objetivo de

recolectar la mayor cantidad de información posible para brindar una solución óptima de lo que se propone en este proyecto.

#### **3.4.2 Tiempo**

El tiempo para la realización de la investigación, así como el desarrollo y la implementación de este proyecto será de cuatro meses, tomando en consideración la duración total de las materias de Proyecto Final I y Proyecto Final II.

#### **3.4.3 Población y muestra**

Los resultados definitivos del X Censo Nacional de Población y Vivienda no serán publicados hasta el cuarto trimestre del año 2023, sin embargo, basándonos en los resultados del IX Censo Nacional de Población y Vivienda, realizado en el año 2010 se registró una población total de tres millones, trescientas treinta y nueve mil cuatrocientos diez (3,339,410) habitantes en la región Ozama, la cual incluye Santo Domingo y Distrito Nacional. Es importante destacar que en la actualidad existe una mayor cantidad en la población de esta provincia. Para obtener una muestra representativa, se seleccionará un grupo diverso con el fin de obtener resultados variados.

#### **3.4.4 Técnicas e Instrumentos**

El proyecto utilizará como instrumentos, cuestionarios a través de encuestas de manera anónima, con el objetivo de identificar y comprender las problemáticas que las personas enfrentan al buscar a alguien y las situaciones que se presentan al localizar a familiares en situaciones de emergencia.

#### **3.4.5 Técnica de procesamiento de análisis de datos**

Para el procesamiento de análisis de datos de este proyecto utilizaremos métodos cuantitativos y cualitativos debido a que nos permitirá obtener una comprensión completa y detallada de los datos y del problema a investigar. Los métodos cuantitativos se utilizarán para medir y analizar datos numéricos, mientras que los métodos cualitativos se centrarán en las entrevistas, observaciones y casos de estudio.

#### **3.4.6 Fuentes de datos**

Nuestra recolección de datos se basa principalmente de bases de datos de acceso abierto y el Centro de Recursos para el Aprendizaje y la Investigación (CRAI-UNIBE), las cuales son fuentes ideales debido a que contienen la mayor cantidad de información confiable y de valor para los temas abordados en el proyecto. A su vez, complementamos nuestra investigación con encuestas al público objetivo, revistas y noticias, debido a que estas fuentes nos suministran información relevante que ayudan a obtener conclusiones más precisas y fundamentadas.

**Capítulo 4: Plan de mercadeo y análisis del entorno**

#### **4.0 Introducción al capítulo**

De acuerdo con lo explicado por (Miñarro, 2022), un plan de mercadeo es un documento o presentación donde recopilan todos los estudios de mercado elaborados por la empresa, los objetivos de marketing a lograr, las estrategias a implementar y la planificación para ejecutarlo. Este documento evita dar pasos sin rumbo y sin objetivos claros, permite tener una visión completa del sector con el que se trabaja y posibilita conocer a la competencia.

En este capítulo se presenta un análisis de mercado, en donde se explica detalladamente el benchmarking, las estrategias a utilizar para poblar de usuarios e informaciones la aplicación a realizar, nuestro modelo de negocios, el presupuesto y un análisis del retorno de inversión.

#### **4.1 Benchmarking**

Según (Bello, 2021) el benchmarking hace referencia al acto de medir productos, servicios y procesos, en donde se comparan los resultados con otras empresas reconocidas. El objetivo de este proceso es analizar a la competencia para identificar las posibles brechas en nuestra empresa o proyecto.

En nuestra investigación hemos encontrado otros sistemas y aplicaciones similares al producto que se presenta en este trabajo. Por esta razón, hemos elaborado cuadro comparativo en relación que presenta las funcionalidades de cada uno de ellos, para suministrar un análisis más completo.

| <b>Benchmark</b> | <b>EncuéntrameRD</b>                   | <b>Alerta AMBER</b>   | <b>Id Sonora</b>      |
|------------------|----------------------------------------|-----------------------|-----------------------|
| Objetivo         | Optimizar el proceso de Notificar a la |                       | Buscar, localizar e   |
|                  | búsqueda e                             | población sobre la    | identificar restos de |
|                  | identificación de                      | desaparición de       | personas              |
|                  | personas ingresadas en                 | niños y adolescentes. | desaparecidas.        |

Tabla 1. *Comparación de plataformas similares.*

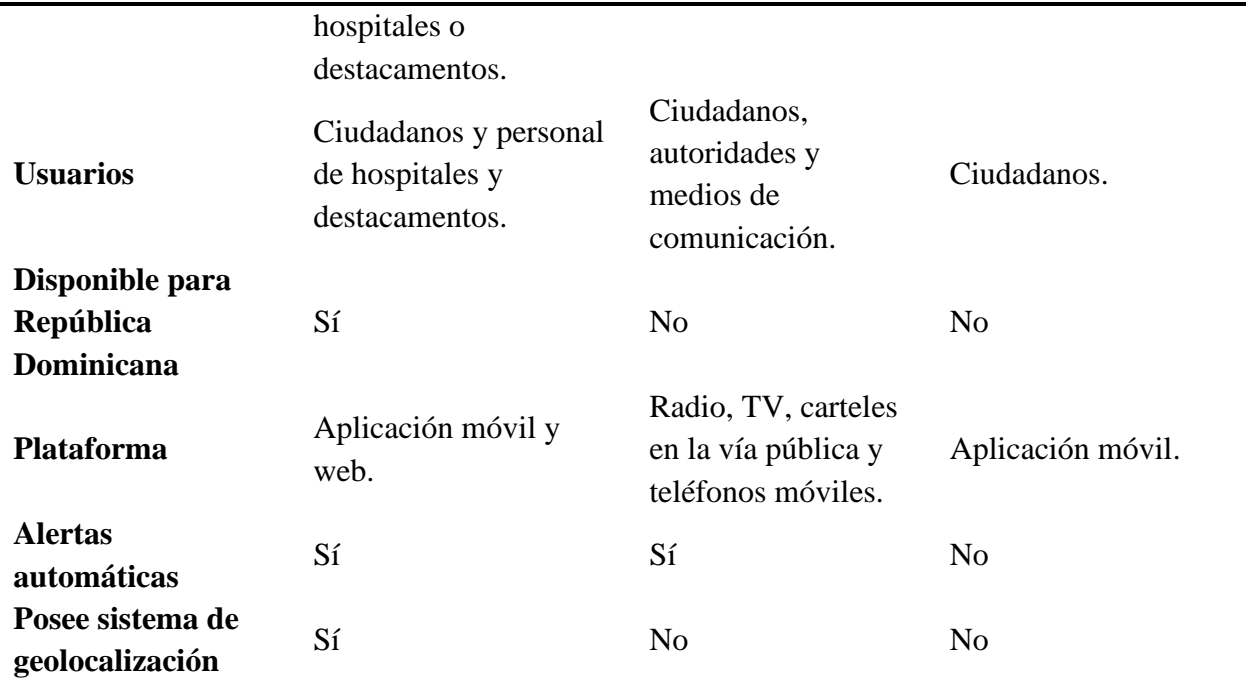

**Fuente:** Elaboración propia.

#### **4.2 Mecanismo para poblar información al sistema**

El sistema se poblará de información a medida que ingresen personas a hospitales o destacamentos policiales, ya sea con o sin identificación y que no puedan suministrar información sobre sí mismos o sus familiares debido a su estado de gravedad, por una enfermedad mental que les impida recordar su identidad o a sus seres queridos, o por ser personas fallecidas, cuyos cuerpos no han sido reclamados.

La información que se muestre a través de la aplicación móvil, será adquirida de acuerdo a la recopilación de datos personales de la persona ingresada a la institución, asegurándose de que estos no comprometan su integridad y seguridad. Además, se integrará un sistema de geolocalización que suministre la ubicación del hospital o destacamento policial donde se encuentre la persona que se busca.

Por otro lado, se espera incentivar a la población a descargar la aplicación en sus teléfonos móviles a través de publicidad en redes sociales. Esto aplica no solo para aquellos que buscan a un ser querido, sino también para las demás personas que aún no han pasado por una tragedia similar y desean estar alertas en caso de que alguien cercano o conocido sea registrado en la aplicación.

# **4.3 Modelo de negocio (Método Canvas)**

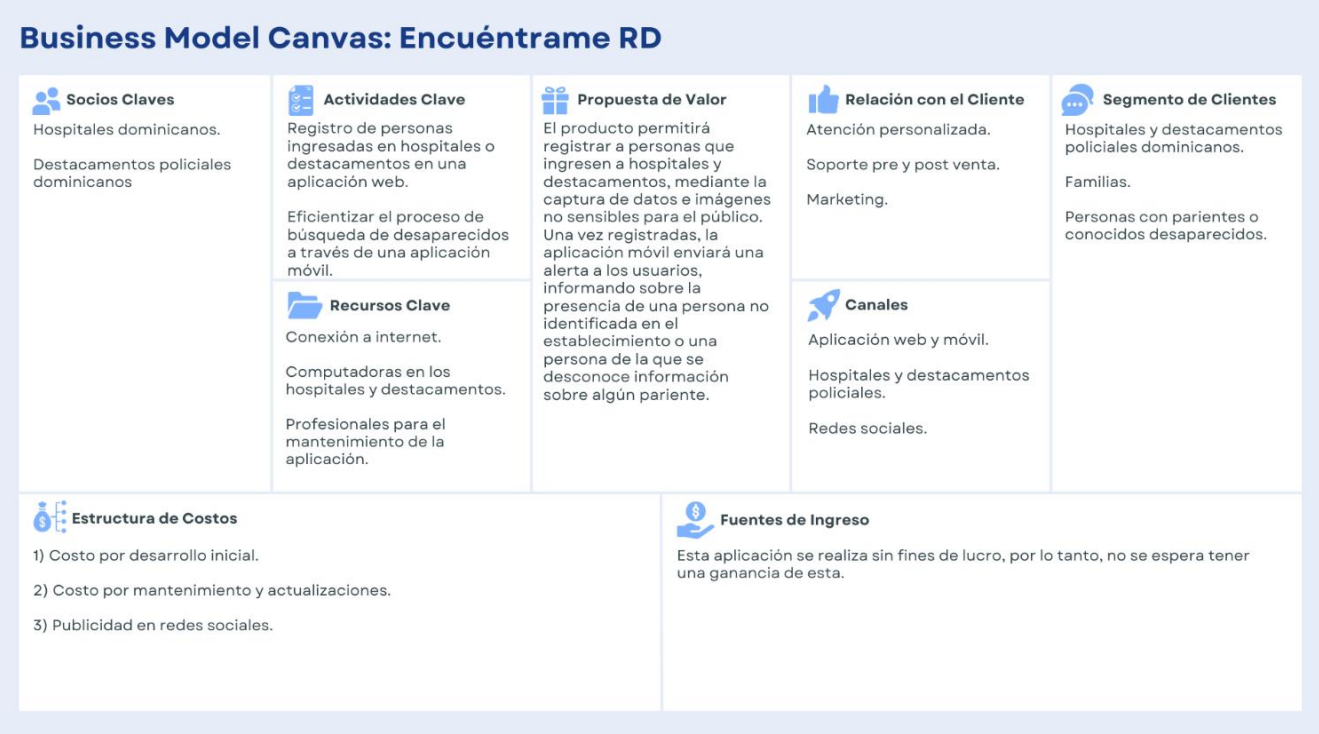

*Figura 1.* Modelo de negocio. (Elaboración propia)

# **4.4 Presupuesto**

Tabla 2. *Presupuesto.*

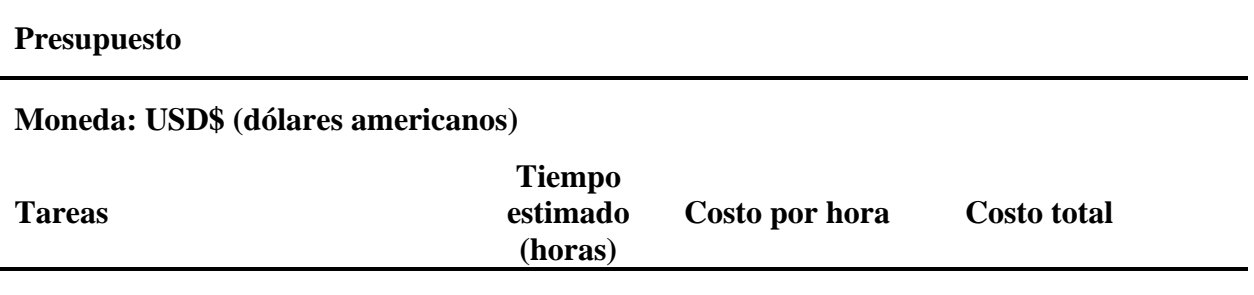

**Fase de Adquisición de servicios**

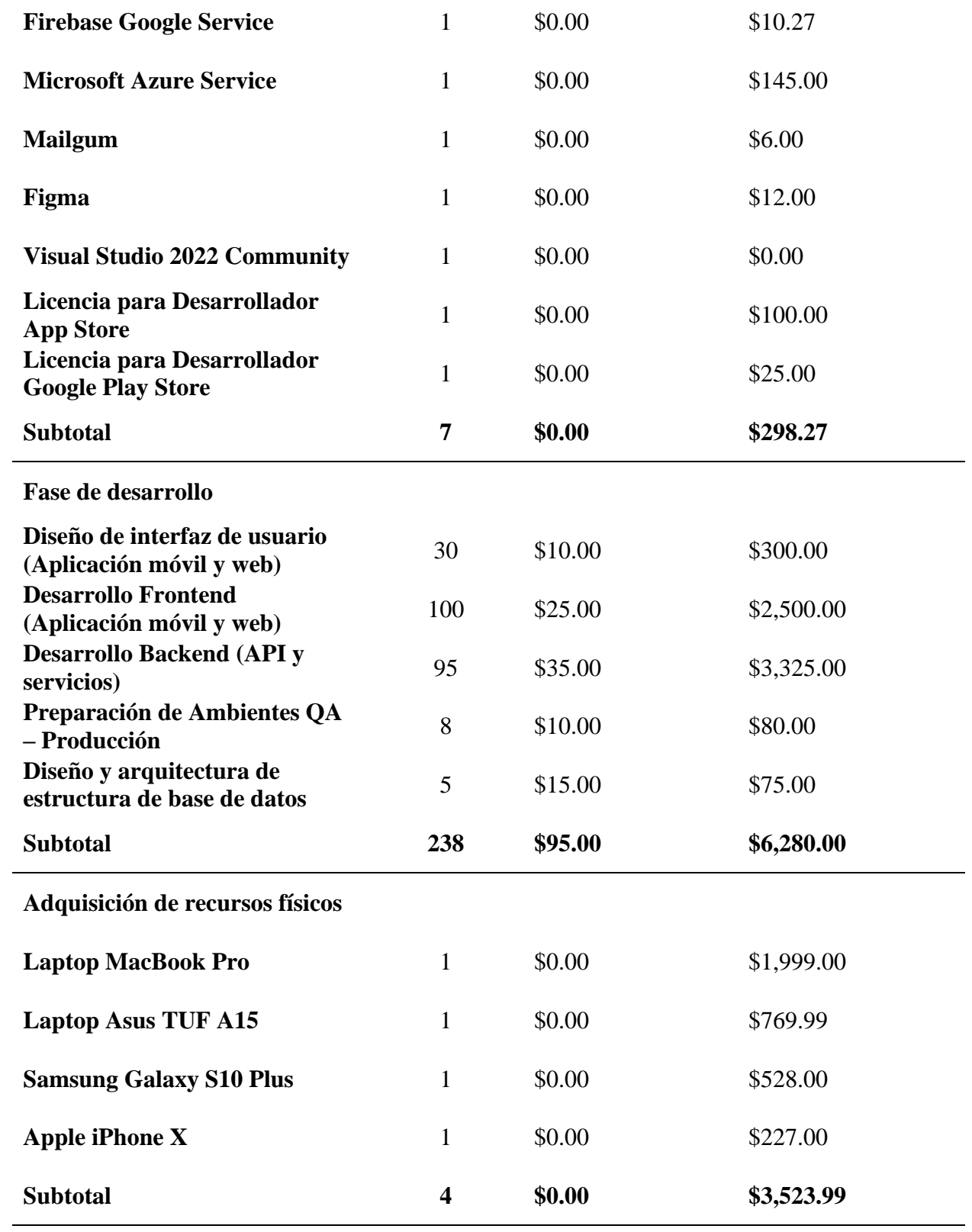

**Recursos humanos**

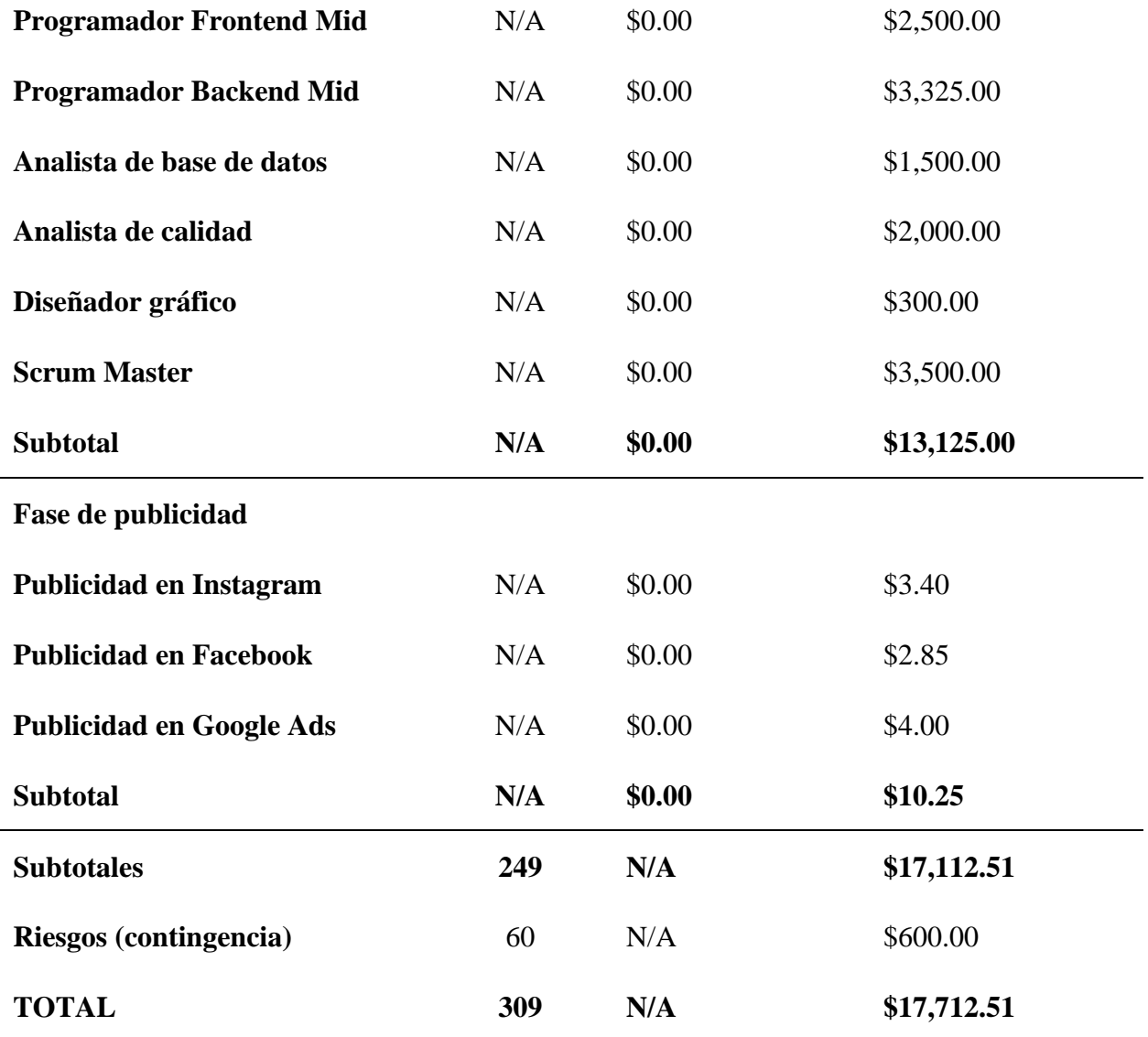

**Fuente:** Elaboración propia.

## **4.5 Retorno de la inversión**

A continuación, se muestra el cálculo del retorno de la inversión para el primer y segundo año, asumiendo que se obtendrá aproximadamente una cantidad de 1,000 usuarios que descarguen la aplicación. Cabe destacar que la cantidad de ingresos generados por los anuncios puede ser variable, se colocó un promedio de la cantidad de ingresos mínimos que se pueden generar, sin embargo, esta cantidad puede ser mayor.

El retorno de inversión se calcula de la siguiente manera:

$$
ROI = \frac{Ingress - Inversion}{Inversion} * 100
$$

Tabla 3. *Retorno de inversión (ROI).*

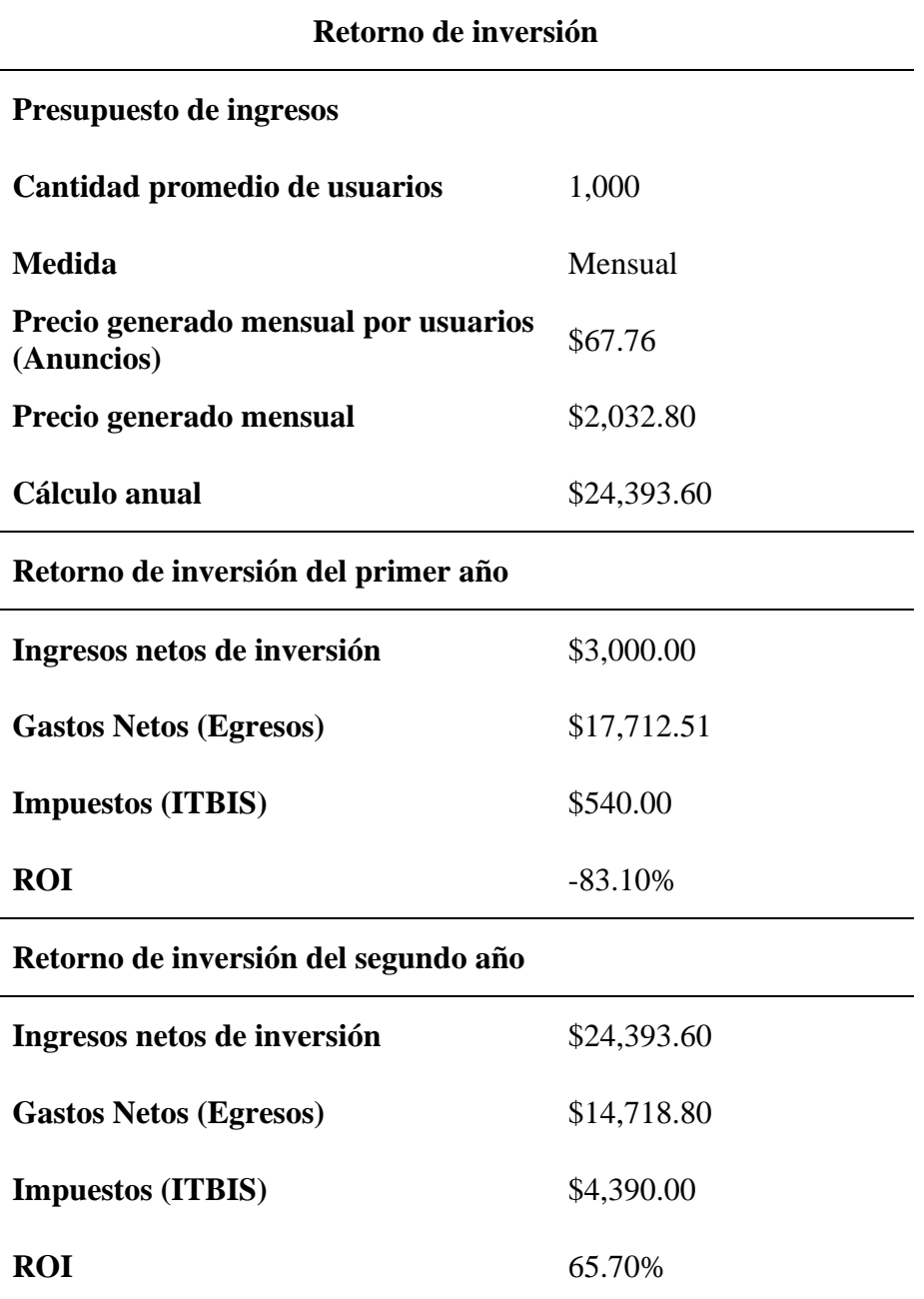

**Fuente:** Elaboración propia.

**Capítulo 5: Análisis, presentación de resultados y conclusiones**

#### **5.0 Introducción al capítulo**

En este capítulo, se detallarán y analizarán los resultados recolectados a través de la encuesta realizada a todos los participantes que contribuyeron a este proyecto de investigación, se verificarán los objetivos descritos en este documento, se presentarán las conclusiones obtenidas a partir del análisis y se indicarán las líneas futuras de investigación.

# **5.1 Encuestas**

La encuesta fue realizada a un grupo aleatorio logrando una muestra de 95 personas, con la finalidad de conocer la experiencia de la población en relación a la búsqueda de familiares, amigos o conocidos desaparecidos, y con estos datos poder demostrar la utilidad que las aplicaciones web y móvil propuestas pueden ofrecer tanto a individuos como a organizaciones. Además, la información recopilada permitirá identificar problemas comunes asociados a la búsqueda de personas desaparecidas, brindando una visión más clara de las dificultades que enfrenta la población.

#### **5.1.1 Preguntas de la encuesta**

**1. Indique su edad entre los siguientes rangos:**

#### **Opciones**

- a) 18 25 años.
- b)  $25 40$  años.
- c)  $40 65$  años.
- d) Mayor de 65 años.

Esta es una pregunta general y su objetivo es conocer la edad promedio de las personas interesadas en el proyecto y de igual forma, las personas que aceptaron completar la encuesta.

### **2. ¿En qué zona usted reside?**

# **Opciones**

- a) Distrito Nacional.
- b) Santo Domingo Norte.
- c) Santo Domingo Este.
- d) Santo Domingo Oeste.

El objetivo de esta pregunta es conocer en qué zona tendría más uso la aplicación y enfocar los esfuerzos de forma inicial en áreas específicas.

# **3. ¿Tiene algún familiar, amigo o conocido el cual estuvo desaparecido y fue localizado más adelante?**

#### **Opciones**

- a) Sí.
- b) No.
- c) Prefiero no responder.

La idea de esta pregunta es conocer la cantidad de personas que han pasado por esta

situación y validar la necesidad de la aplicación.

#### **4. Si su respuesta anterior es Sí, especifique en qué lugar fue localizado.**

#### **Opciones**

- a) Hospital.
- b) Destacamento.
- c) Otros. Favor indicar.

Esta pregunta solo se desarrolla si respondieron "Sí" a la pregunta anterior y ayuda a obtener información específica sobre el lugar donde se encontró la persona desaparecida.

# **5. Si su respuesta a la pregunta 3 es Sí, ¿cuánto tiempo le tomó en ubicar a la persona? Opciones**

- a) Menos de 24 horas.
- b)  $1 7$  días.
- c)  $1 4$  semanas.
- d) Más de 1 mes.

Con esta pregunta, buscamos conocer la eficiencia y la rapidez con la que se pudo

localizar a la persona y hacer énfasis en aquellos que tardaron un tiempo prolongado.

**6. ¿Tiene algún familiar, amigo o conocido el cual desconoce su paradero actualmente?**

# **Opciones**

- a) Sí.
- b) No.
- c) Prefiero no responder.

Esta pregunta nos permite determinar la cantidad de personas cuyo paradero aún es desconocido, además posibilita comprender la magnitud del problema en la ciudad de Santo Domingo.

**7. Si su respuesta es Sí, ¿ha realizado búsquedas en hospitales, destacamentos o al Instituto Nacional de Ciencias Forenses (INACIF)?**

**Opciones**

- a) Sí.
- b) No.
- c) Prefiero no responder.

Con esta pregunta esperamos comprender la experiencia de los encuestados en la búsqueda de personas y si han recurrido a instituciones como las mencionadas en la pregunta.

# **8. ¿Se siente conforme con el proceso actual de búsqueda de personas desaparecidas? Opciones**

- a) Sí.
- b) No.
- c) Desconozco el proceso.

Es importante identificar cuántos de los encuestados están familiarizados con el proceso actual de búsqueda de personas desaparecidas. Para aquellos que sí conocen el proceso, es esencial evaluar si existe la necesidad de realizar cambios y mejoras en dicho proceso.

**9. Si existiera una aplicación móvil que le permitiera recibir alertas en tiempo real de personas no identificadas ingresadas a hospitales o destacamentos, así como de aquellos cuyos parientes no se han localizado, realizar búsquedas utilizando filtros dentro de la aplicación y visualizar información del reporte, ¿la usaría? Opciones**

a) Sí.

- b) No.
- c) Tal vez.

El objetivo de esta pregunta es conocer el porcentaje de usuarios que utilizaría nuestra aplicación, basados en la cantidad total de encuestados y comprender si existe una necesidad por parte de los participantes, además nos permite visualizar la relevancia y la utilizad percibida en una plataforma de este tipo.

**10. En el caso de que usted sea ingresado en un HOSPITAL y no pueda suministrar información personal o de sus familiares, ¿estaría usted de acuerdo en que se publiquen imágenes y/o información NO sensible ni confidencial sobre usted, con el fin de agilizar su ubicación por parte de sus familiares?**

**Opciones**

- a) Sí.
- b) No.

Esta interrogante tiene como objetivo evaluar la disposición del usuario en permitir la publicación de imágenes y datos en situaciones de emergencia en un hospital y no tenga la capacidad de proporcionar información, siempre que esta información no perjudique su privacidad y bienestar o el de sus familiares y conocidos.

# **11. En relación a la pregunta anterior, ¿qué tipo de imágenes y/o información está usted DE ACUERDO en que sea publicada si es ingresado a un HOSPITAL? Seleccione 1 o más.**

#### **Opciones**

- a) Nombres y apellidos.
- b) Edad.
- c) Sexo.
- d) Fotografías de la persona sin elementos inapropiados u ofensivos.
- e) Objetos personales (carteras, mochilas…)
- f) Prendas de ropa y/o calzado.
- g) Tatuajes.
- h) Accesorios y/o joyería.

i) Ninguna de las anteriores.

Esta pregunta está relacionada a la anterior. Nos permite conocer cuáles son aquellos datos que la mayoría de las personas consideran apropiadas para su publicación en caso de que sean ingresados a un hospital y de esta forma establecer límites claros sobre qué tipo de información puede compartirse y cuál debe permanecer privada.

**12. En el caso de que usted sea ingresado en un DESTACAMENTO y no pueda suministrar información personal o de sus familiares, ¿estaría usted de acuerdo en que se publiquen imágenes y/o información NO sensible ni confidencial sobre usted, con el fin de agilizar su ubicación por parte de sus familiares?**

**Opciones**

- a) Sí.
- b) No.

Esta interrogante es similar a la pregunta 10, sin embargo, está orientada a los destacamentos. Tiene como objetivo evaluar la disposición del usuario en permitir la publicación de imágenes y datos en el caso de que sea ingresado a un destacamento y no tenga la capacidad de proporcionar información, siempre que esta información no perjudique su privacidad y bienestar o el de sus familiares y conocidos.

# **13. En relación a la pregunta anterior, ¿qué tipo de imágenes y/o información está usted DE ACUERDO en que sea publicada si es ingresado a un DESTACAMENTO? Seleccione 1 o más.**

- a) Nombres y apellidos.
- b) Edad.
- c) Sexo.
- j) Fotografías de la persona sin elementos inapropiados u ofensivos.
- d) Objetos personales (carteras, mochilas…)
- e) Prendas de ropa y/o calzado.
- f) Tatuajes.
- g) Accesorios y/o joyería.
- h) Ninguna de las anteriores.

Esta pregunta está relacionada a la anterior. Nos permite conocer cuáles son aquellos datos que la mayoría de las personas consideran apropiadas para su publicación en caso de que sean ingresados a un destacamento y de esta forma establecer límites claros sobre qué tipo de información puede compartirse y cuál debe permanecer privada. Además, nos permite tener diversos puntos de vista ya que los usuarios pueden estar de acuerdo en que se comparta cierta información en relación al hospital, pero no necesariamente aprueben que se publiquen los mismos datos si es trasladado a un destacamento.

#### **14. ¿A través de qué medios te informas de la desaparición de una persona? Seleccione**

### **1 o más.**

#### **Opciones**

- a) Redes sociales (Instagram, Facebook, WhatsApp, entre otras).
- b) Fotos en la calle.
- c) Fotos en los hospitales.
- d) Otro. Favor especificar cuál.

La idea de esta pregunta es comprender cómo los usuarios se enteran de casos de desaparición de personas, así como proporcionar información sobre los canales más utilizados. Además, obtendríamos datos sobre el uso de aplicaciones móviles relacionadas a la desaparición de personas y su disponibilidad en el mercado dominicano.

# **15. ¿Consideras que el uso de herramientas tecnológicas puede ayudar a disminuir la cantidad de desaparecidos?**

**Opciones:**

a) Sí.

b) No.

c) Prefiero no responder.

Esta interrogante serviría para reunir la opinión de los participantes y determinar si el uso de herramientas tecnológicas tendría un efecto positivo a la hora de buscar a personas en las que su paradero es desconocido.

# **16. Por favor, comparta sus opiniones y/o sugerencias que nos ayuden a mejorar las funcionalidades de nuestra aplicación y sugerir posibles adiciones o mejoras. Su aporte es valioso para nosotros.**

**Opciones**

a)  $\frac{1}{\sqrt{1-\frac{1}{2}}}\left\{ \frac{1}{2}, \frac{1}{2}, \$ 

Es una pregunta diseñada para reunir opiniones y sugerencias abiertas que nos impulsen a mejorar las funcionalidades de nuestra aplicación y considerar posibles mejoras.

# **5.1.2 Resultados de la encuesta**

En primer lugar, en los resultados de la encuesta realizada se pudo observar que un 17.9% de los encuestados conocen a alguna persona que estuvo desaparecido y fue localizado más adelante, y pudimos concluir que el área predominante fue los destacamentos policiales con un 66.67%.

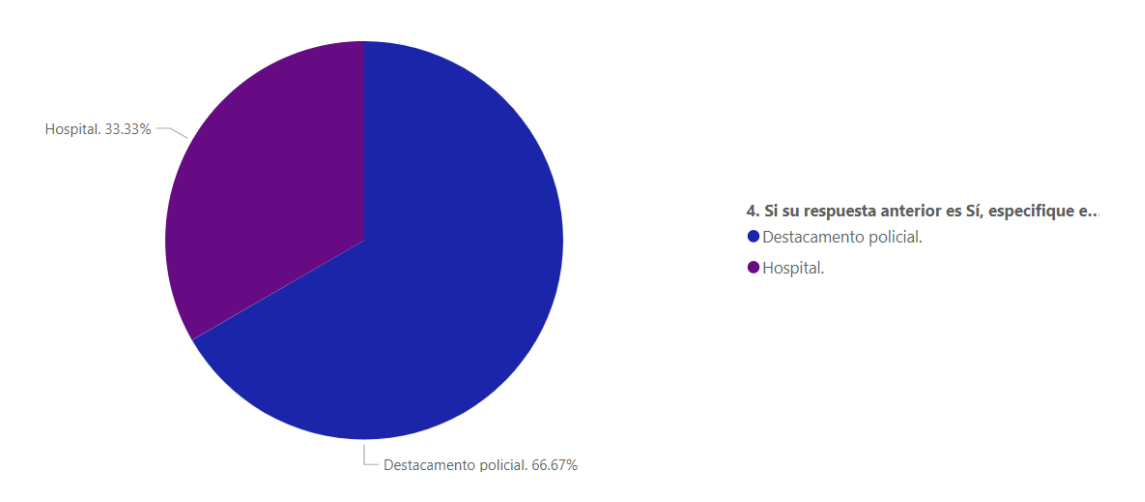

4. Si su respuesta anterior es Sí, especifique en qué lugar fue localizado.

*Figura 2.* Gráfico de lugares de localización en relación a hospitales y destacamentos.

(Elaboración propia)

Al realizar las encuestas pudimos apreciar la necesidad de una aplicación móvil para la localización de personas desaparecidas, debido a que un 89.5% de los participantes afirmaron que utilizarían una plataforma para estos fines, de los cuales un 54.74% representa a la población del Distrito Nacional.

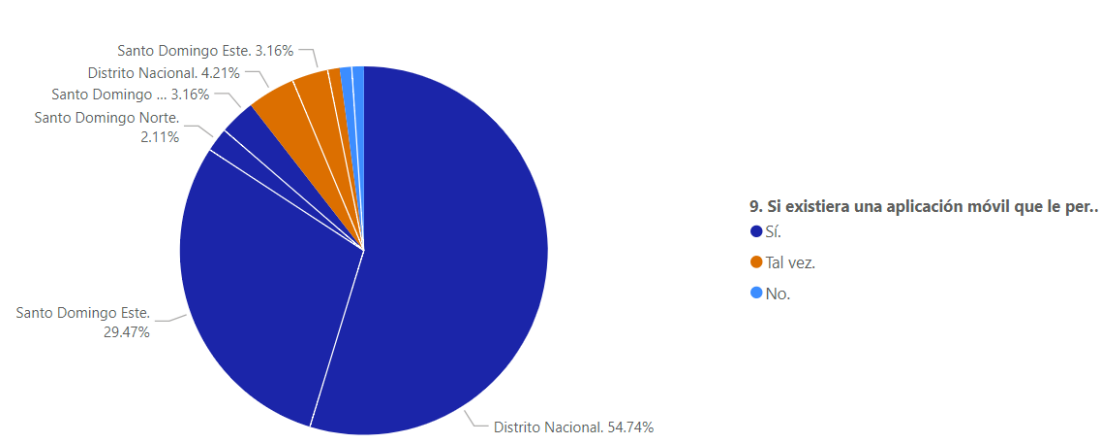

9. Si existiera una aplicación móvil que le permitiera recibir alertas en tiempo real de personas no identificadas ingresadas a hospitales o destacamentos, así como de aquellos cuyos parientes no se han localizado, realizar búsquedas utilizando filtros dentro de la aplicación y visualizar información del reporte, ¿la usaría?

*Figura 3.* Gráfico de utilización potencial de la aplicación móvil en relación al sector.

(Elaboración propia)

De acuerdo a las informaciones que las personas aprueban para que se publiquen en relación a personas localizadas hospitales, las tres opciones más seleccionadas fueron las siguientes: Nombres y apellidos (94.7%), Edad (84.2%) y Fotografías de la persona sin elementos inapropiados u ofensivos (83.2%), mientras que las tres menos seleccionadas fueron las siguientes: Tatuajes (50.5%), Objetos personales (47.4%) y Accesorios y/o joyería (38.9%). Ninguno de los participantes seleccionó la opción 'Ninguna de las anteriores'.

> 11. En relación a la pregunta anterior, ¿qué tipo de imágenes y/o información está usted DE ACUERDO en que sea publicada si es ingresado a un HOSPITAL? Seleccione 1 o más. 95 respuestas

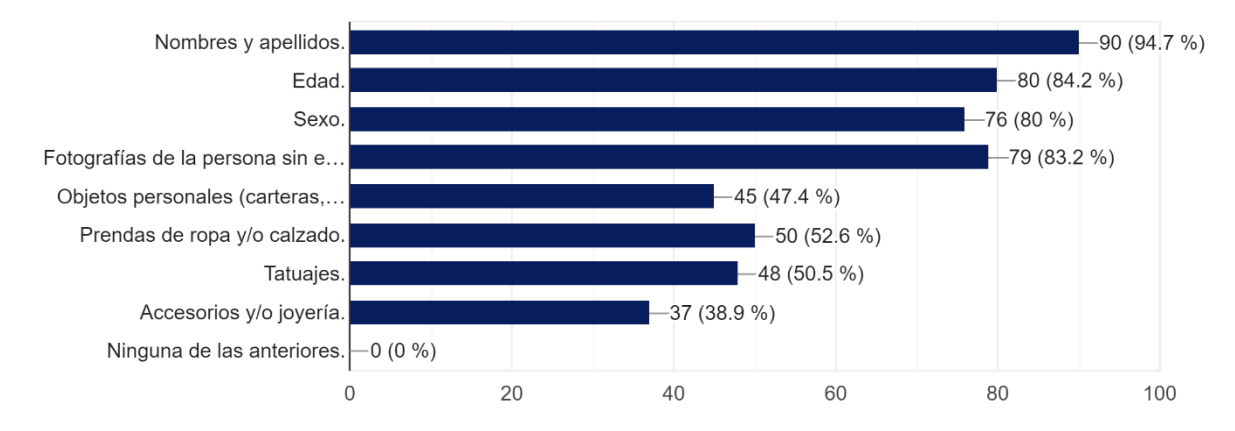

*Figura 4.* Gráfico de conformidad con la publicación de información en relación a hospitales. (Elaboración propia)

Por otro lado, las informaciones que las personas aprueban para que se publiquen en relación a personas localizadas en destacamentos, las tres opciones más seleccionadas fueron las siguientes: Nombres y apellidos (91.6%), Edad (77.9%) y Sexo (75.8%), mientras que las tres menos seleccionadas fueron las siguientes: Tatuajes (44.2%), Objetos personales (41.1%) y Accesorios y/o joyería (34.7%). Solo uno de los participantes no estuvo de acuerdo con ninguna de las opciones presentadas.

13. En relación a la pregunta anterior, ¿qué tipo de imágenes y/o información está usted DE ACUERDO en que sea publicada si es ingresado a un DESTACAMENTO? Seleccione 1 o más. 95 respuestas

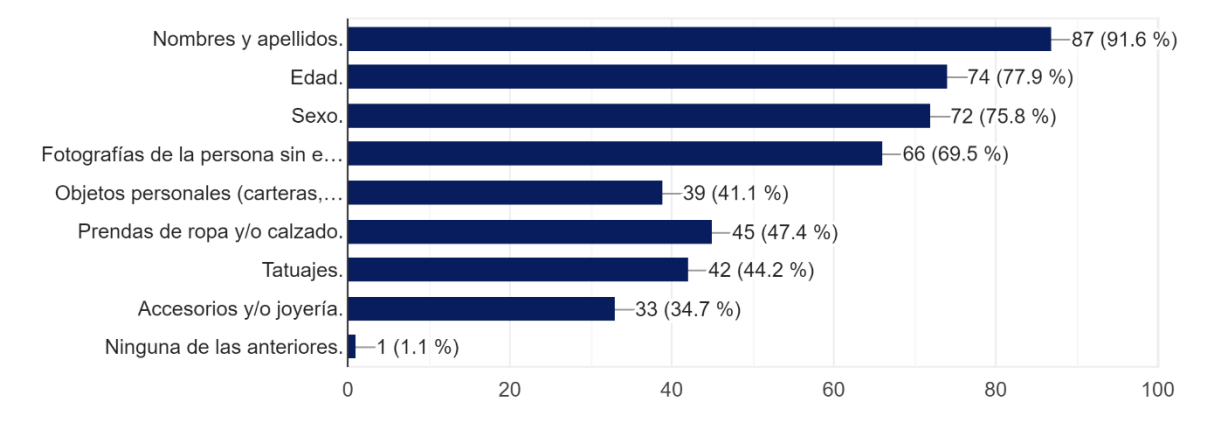

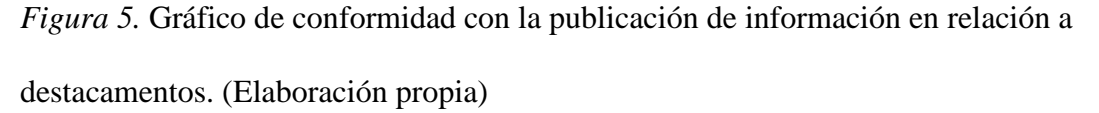

Finalmente, entre las opiniones y sugerencias compartidas, muchos coincidieron que una aplicación como Encuéntrame RD sería útil en el proceso de búsqueda de personas desaparecidas. De igual forma, resaltaron la importancia de contar con una herramienta tecnológica confiable y eficiente. Algunos de los comentarios y sugerencias suministradas por los participantes fueron los siguientes:

- *Me gusta la idea de la aplicación móvil y el sitio web. Me gustaría que en redes sociales y lugares con muchas personas exploten la idea ya que es muy interesante.*
- *Pienso que esta aplicación y sitio web sería un gran hacia el desarrollo de nuestro país ya que no debemos depender únicamente de las redes sociales o publicaciones en el periódico para saber que alguien desapareció.*
- *Me parece una buena idea para localizar personas más rápido.*
- *Es necesario verificar la relación de parentesco de aquellos que reclamen por la persona ingresada para evitar el tráfico de personas.*

#### **5.2 Resultados de la Hipótesis planteada**

Gracias a los resultados obtenidos a lo largo de este proyecto de investigación y las encuestas realizadas podemos confirmar que el uso de la ingeniería en software y herramientas de geolocalización mejora significativamente el proceso de búsqueda de personas desaparecidas y el registro de estas en hospitales y destacamentos policiales de Santo Domingo.

De acuerdo con las investigaciones establecidas en los capítulos anteriores, se evidencia que diversos países han recurrido a herramientas tecnológicas para abordar el problema del desaparecimiento de personas. Además, los resultados obtenidos en la encuesta contribuyen a mejorar la propuesta desarrollada en este proyecto y brindan una perspectiva más amplia sobre cómo abordar esta problemática en la actualidad.

### **5.3 Verificación y evaluación de Objetivos**

A continuación, se presenta el objetivo general y los objetivos específicos de la investigación presente, validando que los mismos se han cumplido.

### **5.3.1 Verificación Objetivo General**

De acuerdo con el acápite 1.7 de esta tesis, el objetivo principal es investigar y analizar el uso de herramientas de software y geolocalización para mejorar la eficiencia, reducir el tiempo y disminuir la incertidumbre en la búsqueda de personas desaparecidas.

Los resultados de la encuesta revelan que la desaparición de personas es una problemática que genera una gran preocupación. Además, se destaca un notable interés en el sistema propuesto, el cual podrá contribuir a la mejora del proceso de búsqueda. Un 95.8% de los encuestados consideran que el uso de herramientas tecnológicas ayuda a disminuir la cantidad de desaparecidos. Esto se refuerza en el acápite 2.1.2, donde se puede observar que las aplicaciones similares existentes han logrado una notable eficacia en la identificación y localización de

individuos desaparecidos en poco tiempo, lo que ha permitido reducir la incertidumbre que suele acompañar la desaparición de un ser querido.

#### **5.3.2 Verificación Objetivos Específicos**

*Objetivo 1. Diseñar y desarrollar una aplicación móvil y web que permita a usuarios ubicar a desaparecidos en hospitales o destacamentos, utilizando un filtro personalizado para encontrar a la persona ya registrada por la entidad correspondiente en la versión web de la aplicación.* En el capítulo 6 se evidencia la verificación de este objetivo mediante la descripción detallada de la aplicación y sus funcionalidades, así como la demostración de su correcto funcionamiento y capacidad para cumplir con las necesidades identificadas.

*Objetivo 2. Asegurar la privacidad y la confidencialidad de los datos de las personas desaparecidas y de los usuarios de la aplicación.* En el acápite 6.9 se explica cómo se asegura la privacidad y la confidencialidad de los datos de la población. Por otro lado, en la encuesta hicimos un análisis sobre qué informaciones las personas aprueban que sean publicadas en la plataforma.

*Objetivo 3. Integrar un sistema de geolocalización que permita ubicar los centros médicos o los destacamentos donde se encuentra la persona buscada.* La verificación de este objetivo se demuestra en el capítulo 6 a través de la explicación detallada de las tecnologías utilizadas para la integración del sistema de geolocalización y su funcionamiento. Entre las herramientas utilizadas se destaca la API de Google, que es efectiva y precisa para la ubicación de puntos de interés.

*Objetivo 4. Investigar y conocer sistemas relacionados a la desaparición de personas para realizar un análisis de Benchmarking que compare nuestra solución con estos sistemas.* De acuerdo a las investigaciones realizadas, en el acápite 2.1.2 se evidencia la existencia de sistemas
actuales como Alerta AMBER e Id Sonora, los cuales se utilizan para la notificación y búsqueda de personas desaparecidas. Además, en el capítulo 4 se llevó a cabo un análisis de Benchmarking que compara las funcionalidades de estos sistemas con nuestra solución propuesta.

*Objetivo 5. Recopilar y evaluar el nivel de satisfacción de la población en relación al proceso de búsqueda de personas desaparecidas.* En el presente capítulo se detalla la realización de una encuesta digital en la que participaron 95 personas. Entre las preguntas formuladas en esta encuesta, se incluyó la pregunta número 8: *¿Se siente conforme con el proceso actual de búsqueda de personas desaparecidas?* Mediante esta pregunta, se obtuvo información sobre el porcentaje de personas satisfechas, insatisfechas y aquellas que desconocen el proceso.

### **5.3.3 Respuestas a las preguntas de investigación**

*1. ¿Existe una ley relacionada a la desaparición de personas en el país?*

No, como se explicó en el subcapítulo 2.3, en República Dominicana no existe una ley relacionada a desaparecidos, no obstante, se sometió un proyecto de ley para la creación de la Alerta AMBER.

*2. ¿Cuáles son los tipos de desapariciones existentes y cuál es el protocolo que se sigue en el caso de la desaparición de una persona?*

En el acápite 1.2 del presente proyecto, se expone que las desapariciones de personas pueden ser voluntarias, accidentales, involuntarias y forzosas. Por otro lado, el protocolo a seguir, es que se deben de esperar 48 horas para considerar a un individuo como desaparecido y hacer el reporte. Luego, los investigadores policiales realizan un análisis del perfil de la persona, se solicitan a los familiares fotografías recientes y números telefónicos. Por consiguiente, se hacen interrogatorios, se verifican los lugares donde el individuo fue visto por última vez y se solicita información a cada una de las direcciones de investigación en República Dominicana.

*3. ¿Cómo se maneja el proceso de identificación de personas desconocidas en hospitales de República Dominicana?*

De acuerdo a lo plasmado en el capítulo 1, cuando una persona es admitida en un hospital en donde su identidad es desconocida y no se puede establecer comunicación con los parientes, se recurre a las redes sociales para publicar información del paciente y esperar a una respuesta de los familiares.

*4. ¿Existen plataformas tecnológicas y/o softwares orientados a la búsqueda de personas desaparecidas en el país?*

No, actualmente en República Dominicana no existe un sistema tecnológico que ayude a la localización de personas desaparecidas. Como se expuso en el capítulo 2 de esta tesis, existen sistemas y aplicaciones de software internacionales que ayudan en el proceso de búsqueda de desaparecidos como Id Sonora y la Alerta AMBER.

*5. ¿Cuál es el procedimiento que se lleva a cabo con respecto a las personas fallecidas cuyos cuerpos no han sido reclamados por parientes en Santo Domingo?*

En el acápite 1.3.2 de este proyecto de investigación se explica que el Instituto Nacional de Ciencias Forenses (INACIF) y el Instituto Nacional de Patología Forense (SISMAP) establecen un tiempo durante el cual los familiares pueden reclamar los cuerpos de sus parientes, dependiendo de la capacidad y del funcionamiento de las gavetas frigoríficas. Una vez transcurrido el tiempo establecido para el reclamo, el estado cubre los gastos de los ataúdes y su traslado. Posteriormente, representantes del INACIF y el SISMAP se dirigen al ayuntamiento para presentar los documentos necesarios y finalmente proceden al cementerio designado. En la mayoría de los casos, se utiliza el Cementerio Los Cazabes, ubicado en Santo Domingo Norte, debido a la disponibilidad de terrenos a precios más accesibles.

## **5.4 Conclusiones**

A través de la investigación realizada, verificamos y validamos que el uso de la ingeniería en software en conjunto con herramientas de geolocalización ayuda a disminuir el tiempo en la búsqueda de personas desaparecidas y mejoran este proceso.

En base a los beneficios previamente mencionados y los resultados obtenidos de la encuesta, podemos concluir que la propuesta presentada en esta tesis es aceptada por la población y puede implementarse exitosamente. Además, esta solución será beneficiosa al centralizar la información de casos de desaparecimiento en una plataforma, lo que contribuirá a reducir el olvido de estos casos.

### **5.5 Líneas Futuras de Investigación**

- **1. Uso de la Inteligencia Artificial y el Machine Learning para mejorar la precisión en la localización personas desaparecidas**: Con esta línea se procura que se puedan aprovechar los avances de la Inteligencia Artificial y el Aprendizaje Automático para desarrollar algoritmos predictivos más precisos y eficientes en la ubicación de personas desaparecidas.
- **2. Plataforma de localización de personas en casos de desastres naturales**: Se procura con esta línea desarrollar una plataforma que envíe alertas tempranas de desastres naturales, que permita guardar la última ubicación almacenada de cada dispositivo móvil para poder localizar a personas desaparecidas y estimar la cantidad de personas presentes en un edificio o establecimiento en particular.
- **3. Sistema de análisis de datos y algoritmos de búsqueda**: Esta línea futura de investigación busca crear un sistema que desarrolle algoritmos y técnicas de análisis de datos para identificar patrones y tendencias en casos de desapariciones de personas, lo

que permitiría asignar recursos de forma más efectiva y establecer conexiones que previamente podrían haber pasado desapercibidas.

**Capítulo 6: Análisis y diseño del prototipo**

## **6.0 Introducción al capítulo**

El propósito de este capítulo es mostrar y explicar de manera detallada el sistema propuesto, las funcionalidades del mismo, los objetivos, las innovaciones y capturas de pantalla del prototipo.

## **6.1 Narrativa General**

#### **6.1.1 Objetivos de la Institución, Empresa o Sector al que está dirigido el Proyecto**

Nuestra propuesta está orientada tanto a la población dominicana, quienes podrán visualizar los casos de personas localizadas, como también a las instituciones que se encargan de la obtención, almacenamiento y distribución de la información de personas cuya identificación es desconocida, es decir, centros médicos, destacamentos policiales, el Instituto Nacional de Ciencias Forenses (INACIF) y el Instituto Nacional de Patología Forense.

La Policía Nacional Dominicana tiene como objetivo de acuerdo con (Art. 255,

Constitución de la República Dominicana, 2015, p. 73):

- 1. Salvaguardar la seguridad ciudadana.
- 2. Prevenir y controlar los delitos.
- 3. Perseguir e investigar las infracciones penales, bajo la dirección legar de la autoridad competente.
- 4. Mantener el orden público para proteger el libre ejercicio de los derechos de las personas y la convivencia pacífica de conformidad con la Constitución y las leyes.

Por su parte, El Servicio Nacional de Salud (SNS) tiene como objeto "contribuir con la salud de la población y satisfacción de los usuarios, a través de la provisión de los servicios públicos de salud organizados en redes integradas." (Manual de Organización y Funciones del Servicio Nacional de Salud, p. 8)

## **6.1.2 Breve descripción del sistema propuesto**

La solución propuesta es una aplicación web y móvil, donde la versión web permite registrar personas ingresadas en hospitales o destacamentos de Santo Domingo, las cuales sus familiares no han sido identificados/localizados, y que estos a través de la aplicación móvil puedan visualizar la ubicación en tiempo real de la persona que buscan.

### **6.1.3 Objetivos del sistema o proyecto**

- 1. Crear un diseño intuitivo y atractivo para los usuarios.
- 2. Optimizar y facilitar el proceso de búsqueda de personas, centralizando la información en un solo lugar.
- 3. Enviar alertas automáticas a los usuarios a sus teléfonos al momento de que se publique a una persona en la aplicación.
- 4. Mostrar en tiempo real la ubicación exacta de la persona desaparecida.
- 5. Facilitar el proceso de búsqueda de personas, eliminando las barreras de lentitud y complejidad presentes en los hospitales y destacamentos.
- 6. Ayudar a reducir la cantidad de personas desaparecidas.

## **6.1.4 Innovaciones del sistema propuesto**

Actualmente no existe en República Dominicana un sistema especializado, tecnológico y eficiente para la ubicación de personas desaparecidas o para la localización inmediata de parientes de personas ingresadas en hospitales y destacamentos policiales.

Por esta razón, nuestra aplicación viene a innovar en aspectos como:

- 1. Seguimiento en tiempo real de la ubicación de la persona ingresada.
- 2. Notificación y alertas automáticas de personas no identificadas ingresadas a hospitales y destacamentos.

3. Integración de la aplicación web con el Sistema de Identificación Ciudadana y Depuración Biométrica (DEBI) para extraer los datos de las personas ingresadas a destacamentos policiales, permitiendo hacer reportes de manera más rápida y eficiente.

En versiones futuras, el sistema permitirá a personas con familiares, amigos o conocidos desaparecidos comunicarse con instituciones especializadas, las cuales tendrán la capacidad de difundir de manera pública la desaparición de la persona, suministrando información relevante para que la población esté alerta y pueda colaborar en la búsqueda. Por otro lado, el proyecto podrá implementarse en el Instituto Nacional de Ciencias Forenses (INACIF), brindando a las personas la posibilidad de identificar cuerpos de forma más precisa y eficiente.

### **6.1.5 Ventajas y Beneficios**

- 1. Optimización del proceso de localización de personas.
- 2. Mayor control de las personas que ingresan a centros médicos, permitiendo tener un registro actualizado sobre los pacientes, lo que agiliza el proceso de atención médica y evita la necesidad de solicitar a otros hospitales el historial médico del paciente.
- 3. Recolección de información más eficiente a partir de un filtro de búsqueda incorporado en la aplicación, con el fin de encontrar a la persona deseada de forma más rápida y precisa.

## **6.2 Análisis FODA del sistema propuesto**

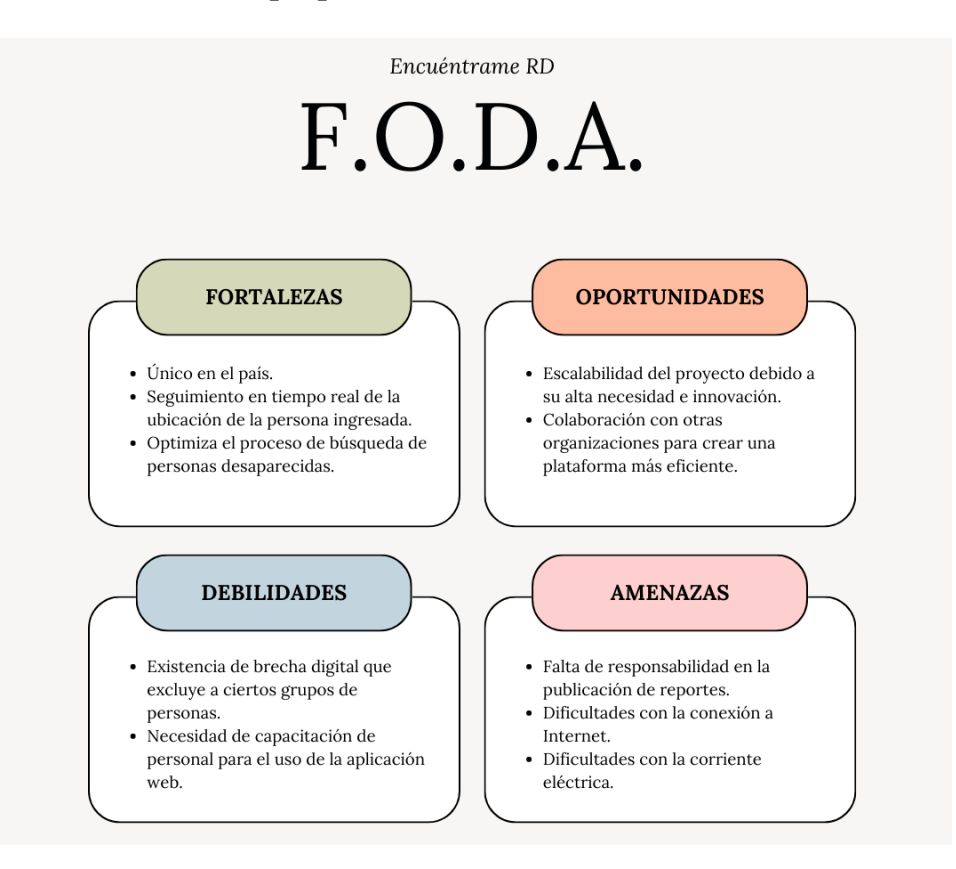

*Figura 6.* Análisis FODA de la propuesta. (Elaboración propia)

## **6.3 Análisis funcional del sistema**

## **6.3.1 Funcionalidades del sistema**

- **1. Registro y autenticación de usuarios**:
	- Permitir el registro y acceso de usuarios externos al sistema.
	- Permitir el registro y acceso de usuarios internos con privilegios específicos.

## **2. Gestión de hospitales**:

- Los administradores podrán gestionar información relacionada con hospitales.
- Actualización y mantenimiento de datos de hospitales (ubicación, contacto, etc.).

## **3. Gestión de destacamentos**:

• Los administradores podrán gestionar información relacionada con destacamentos.

• Actualización y mantenimiento de datos de destacamentos (ubicación, contacto, etc.).

# **4. Visualización de información del usuario**:

Todos los usuarios tendrán acceso a ver su propia información en el sistema.

# **5. Reportes de personas no identificadas**:

- Generar reportes sobre personas no identificadas en el sistema.
- Incluir datos relevantes del caso, imágenes de las personas, hospital involucrado, ubicación del hospital, fecha y hora del reporte.

# **6. Alertas para usuarios**:

- Emitir alertas a todos los usuarios sobre los reportes de personas no identificadas.
- Las alertas deberán contener la información relevante del caso y las imágenes de las personas.

# **7. Interacción entre hospitales, centros médicos y usuarios finales**:

Facilitar la comunicación y colaboración entre hospitales, centros médicos y usuarios

finales.

# **8. Compartir casos en redes sociales**:

Los usuarios finales podrán compartir los casos de personas no identificadas en diversas redes sociales.

# **9. Estadísticas de reportes en hospitales y destacamentos:**

Mostrar estadísticas detalladas sobre los reportes realizados en hospitales y

destacamentos.

# **10. Contacto telefónico con hospitales y destacamentos**:

Permitir a los usuarios establecer contacto telefónico con hospitales y destacamentos.

# **11. Reconocimiento con IA en hospitales**:

• Implementar un sistema de reconocimiento con Inteligencia Artificial para completar información básica de las personas en hospitales.

## **12. Reconocimiento Biométrico para personas detenidas:**

• Emplear un sistema de reconocimiento biométrico para identificar personas detenidas en redadas.

## **13. Asignación de roles a los usuarios:**

• Asignar roles específicos como creador de reportes, creador de casos, administrador y usuario final a los usuarios.

## **14. Visualización de ubicación de hospitales y destacamentos:**

• Permitir a los usuarios visualizar la ubicación geográfica de hospitales y destacamentos en el sistema.

# **6.3.2 Requerimientos no funcionales**

## **1. Rendimiento.**

- El sistema debe tener una respuesta rápida para permitir una búsqueda ágil y eficiente de personas desaparecidas.
- El tiempo de carga de la información relacionada con casos y personas debe ser óptimo para mejorar la experiencia del usuario.

# **2. Seguridad.**

- Implementar estrictas medidas de seguridad para proteger la privacidad y confidencialidad de la información de personas desaparecidas y los usuarios del sistema.
- Garantizar que solo los usuarios autorizados tengan acceso a datos sensibles y privilegios para gestionar casos.

## **3. Usabilidad.**

- Diseñar una interfaz intuitiva y amigable que facilite el uso del sistema por parte de todos los usuarios, incluidos aquellos con poca experiencia tecnológica.
- Optimizar la navegación y la organización de la información para una experiencia de usuario fluida.

# **4. Escalabilidad.**

- El sistema debe ser capaz de manejar un aumento en la cantidad de casos y usuarios sin que afecte significativamente el rendimiento.
- Prever la posibilidad de un crecimiento futuro y asegurarse de que la infraestructura pueda escalar para satisfacer las necesidades futuras.

# **5. Disponibilidad.**

- El sistema debe estar disponible y accesible en todo momento para los usuarios, especialmente durante situaciones críticas o emergencias.
- Implementar medidas de respaldo y recuperación para garantizar la disponibilidad continua de los datos.

## **6. Mantenibilidad.**

- El código fuente y la arquitectura del sistema deben estar bien documentados para facilitar el mantenimiento y futuras actualizaciones.
- Fomentar buenas prácticas de desarrollo para asegurar que el sistema sea fácilmente modificable y extensible.

# **6.4 Diagramas de flujo de los procesos**

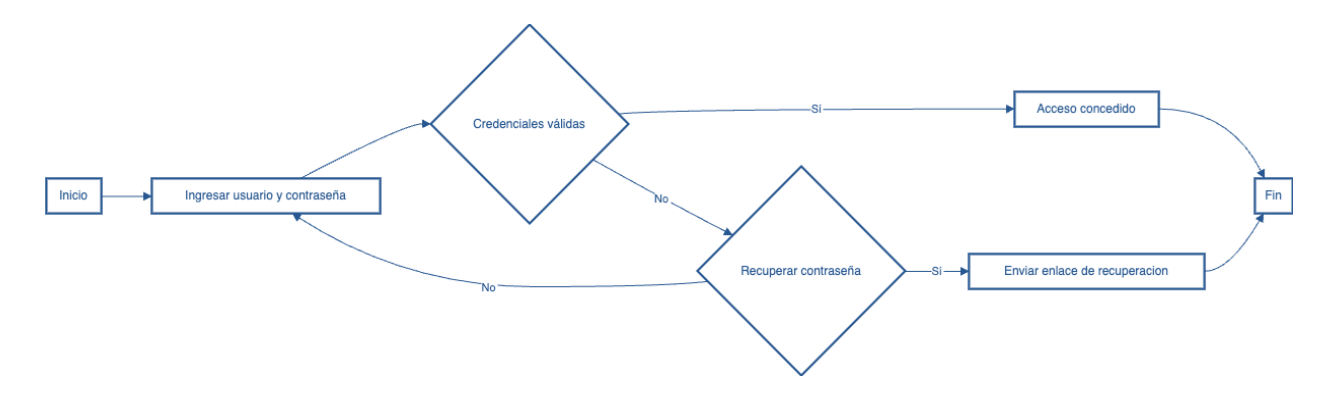

*Figura 7.* Diagrama de inicio de sesión. (Elaboración propia)

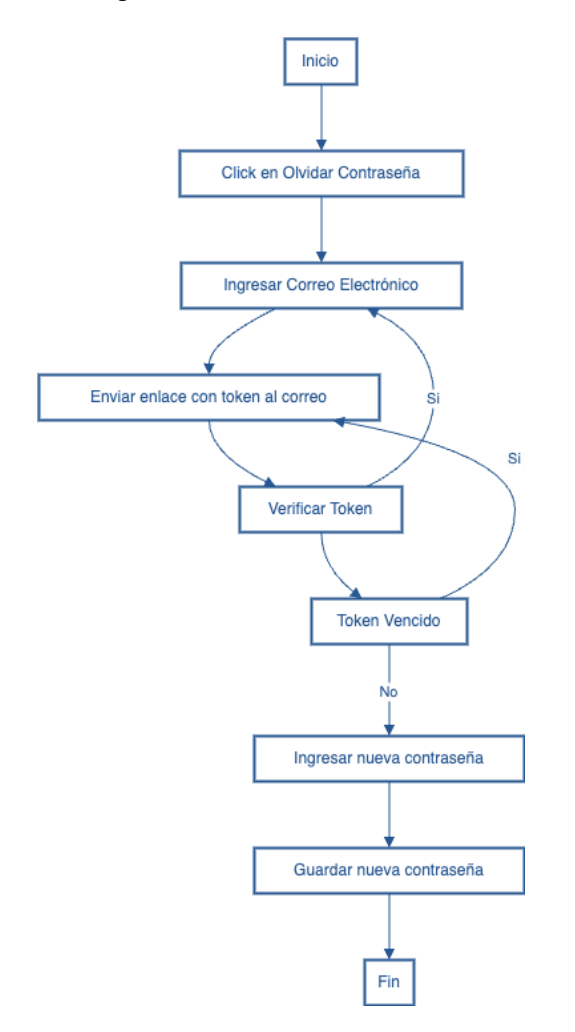

*Figura 8.* Diagrama de recuperar contraseña. (Elaboración propia)

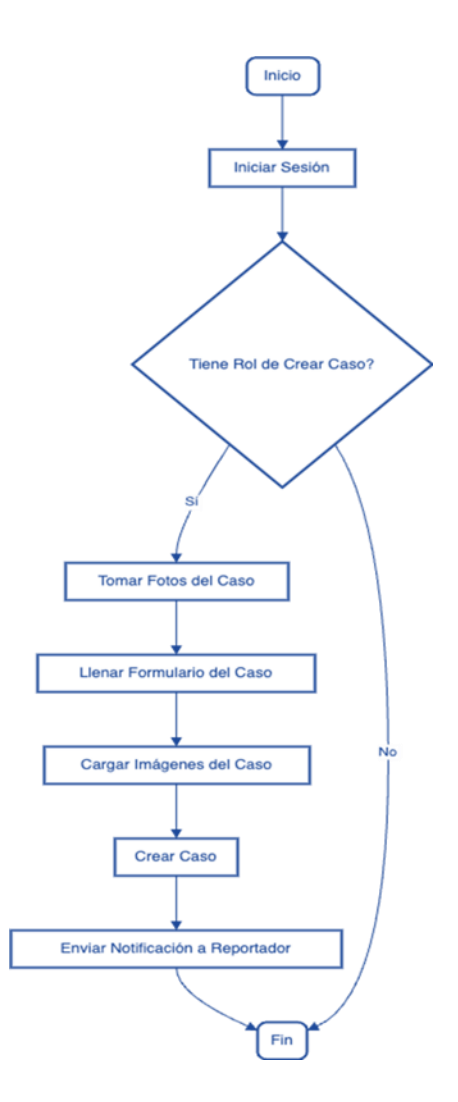

*Figura 9.* Diagrama de crear caso. (Elaboración propia)

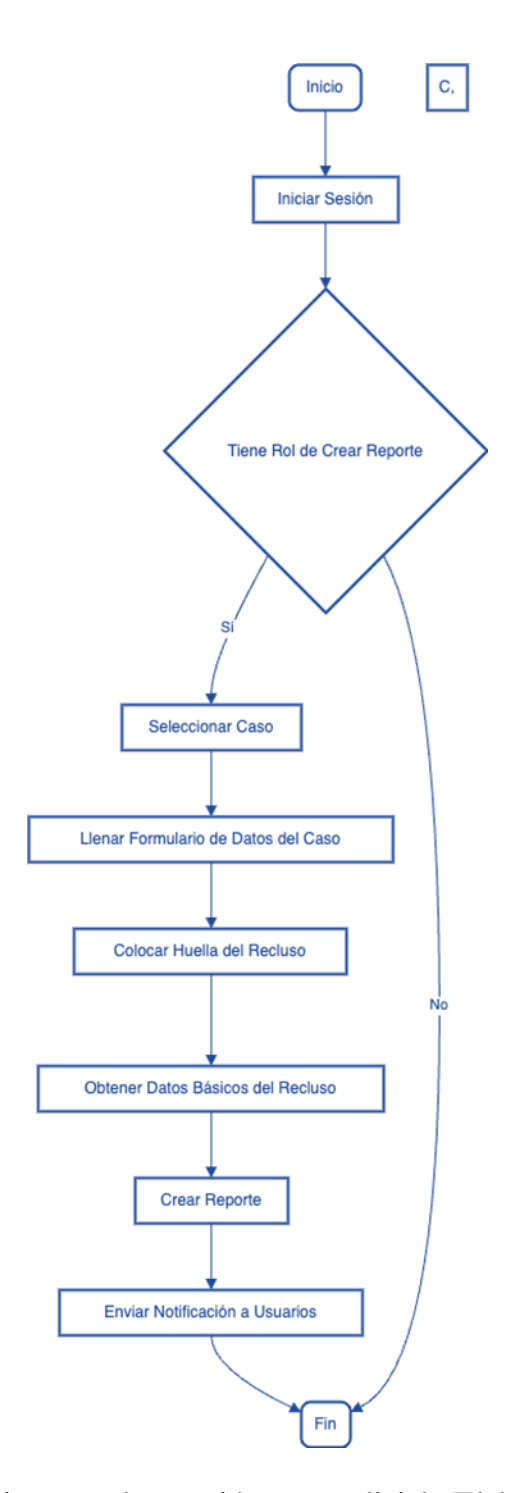

*Figura 10.* Diagrama de creación caso policial. (Elaboración propia)

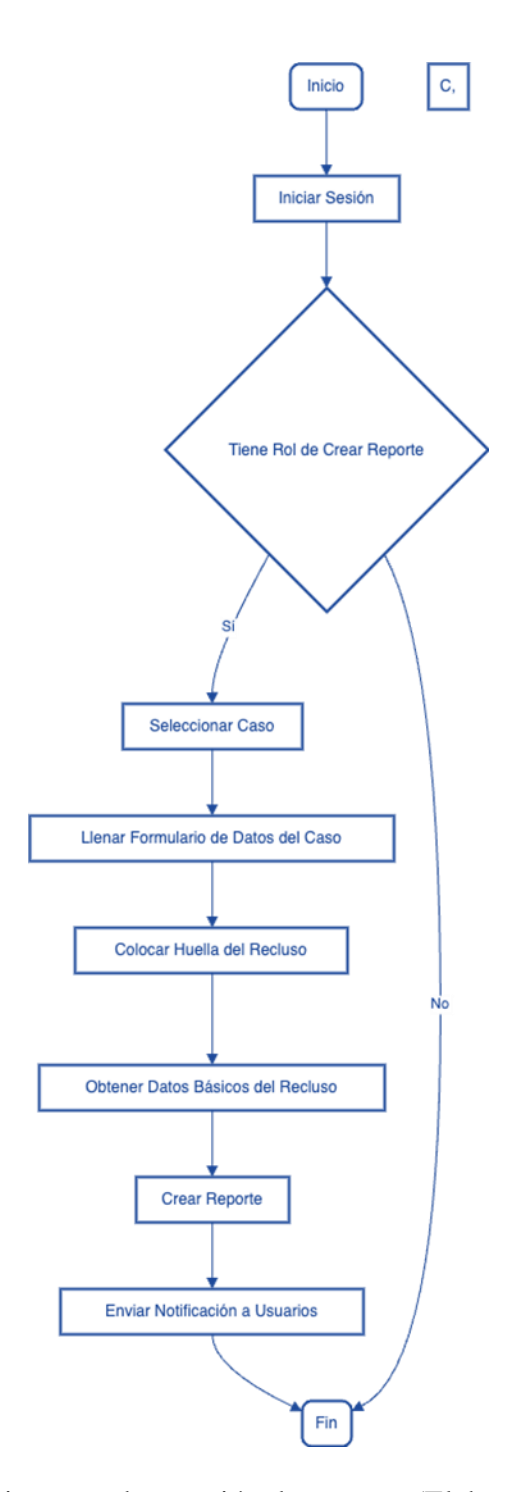

*Figura 11.* Diagrama de creación de reporte. (Elaboración propia)

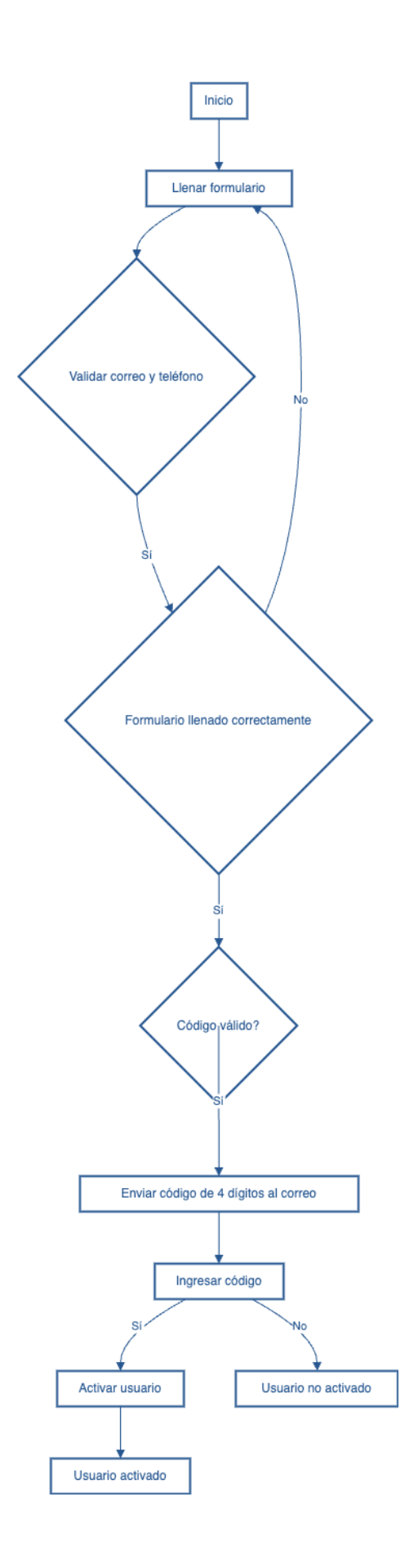

*Figura 12.* Diagrama de creación de usuario. (Elaboración propia)

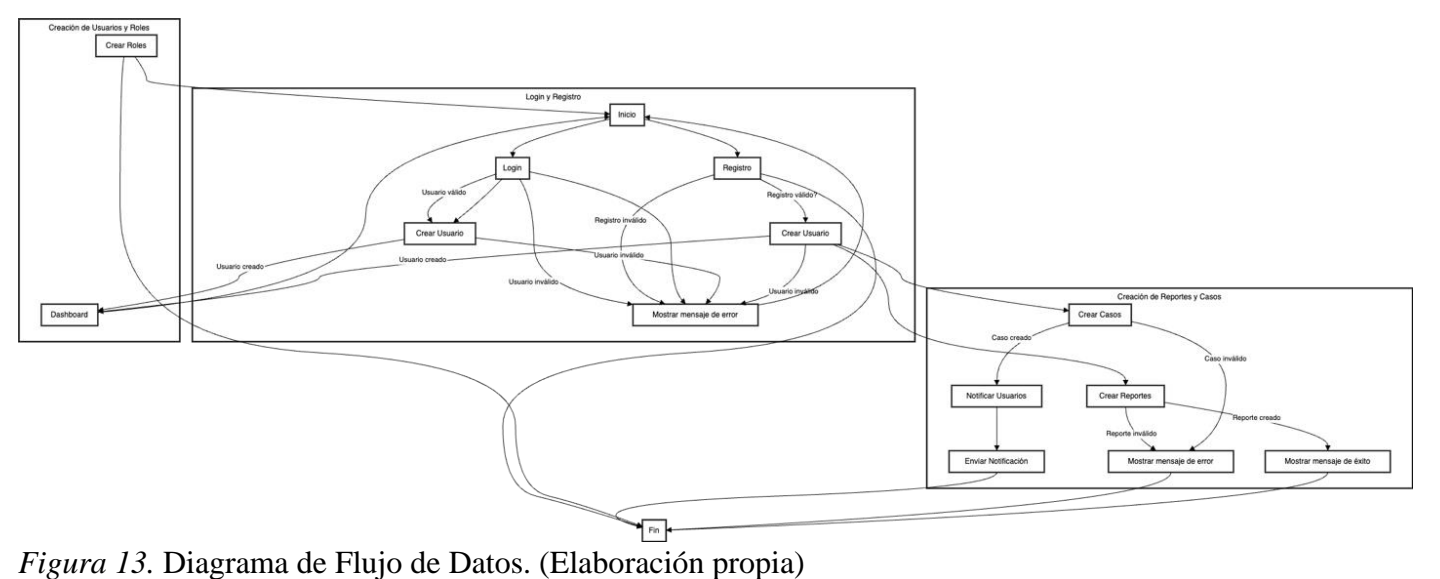

## **6.5 Diagrama de Flujo de Datos (DFD) del sistema propuesto**

# **6.6 Diseño de la Base de Datos**

## **6.6.1 Esquema de la base de datos**

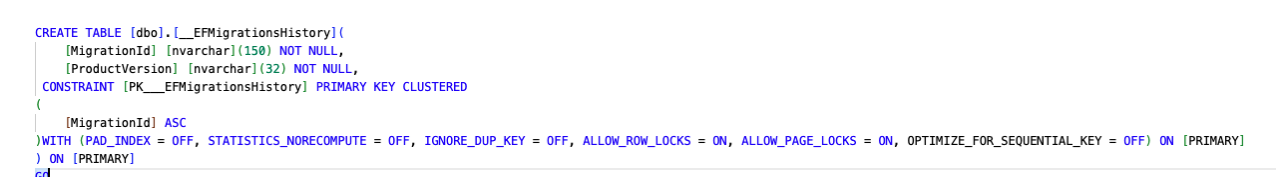

*Figura 14.* Tabla de histórico de migraciones de datos. (Elaboración propia)

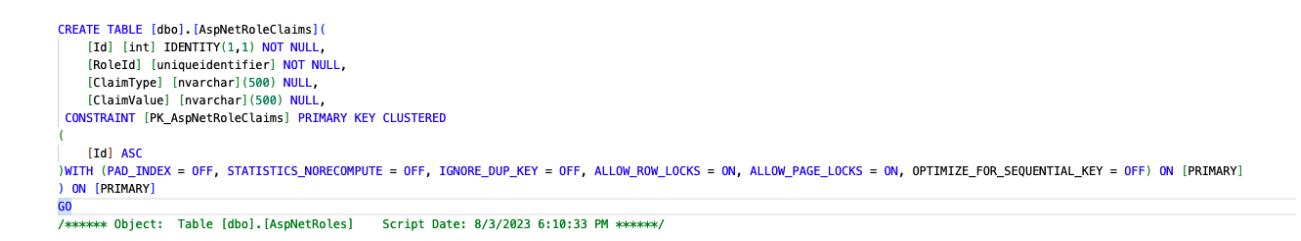

*Figura 15.* Tabla de reclamos de roles. (Elaboración propia)

```
/****** Object: Table [dbo]. [AspNetUserRoles] Script Date: 8/3/2023 6:10:33 PM ******/
CREATE TABLE [dbo]. [AspNetUserRoles] (
  [UserId] [uniqueidentifier] NOT NULL,<br>[RoleId] [uniqueidentifier] NOT NULL,
CONSTRAINT [PK_AspNetUserRoles] PRIMARY KEY CLUSTERED
  [UserId] ASC,
) ON [PRIMARY]
```
*Figura 16.* Tabla de roles. (Elaboración propia)

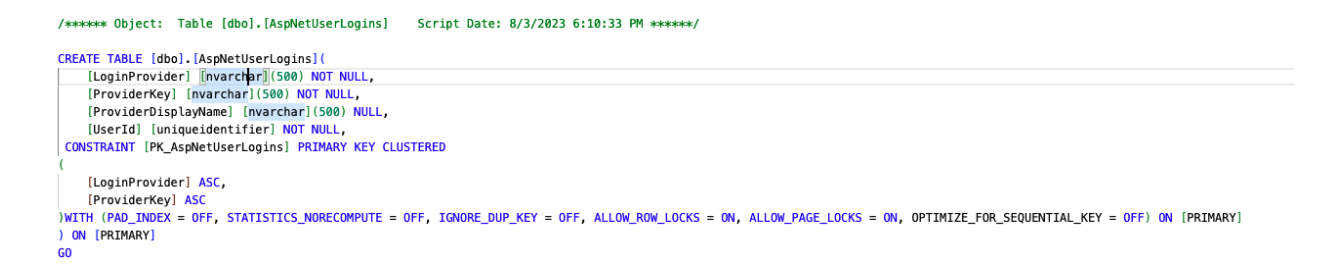

*Figura 17.* Tabla de historial de inicio de sesión. (Elaboración propia)

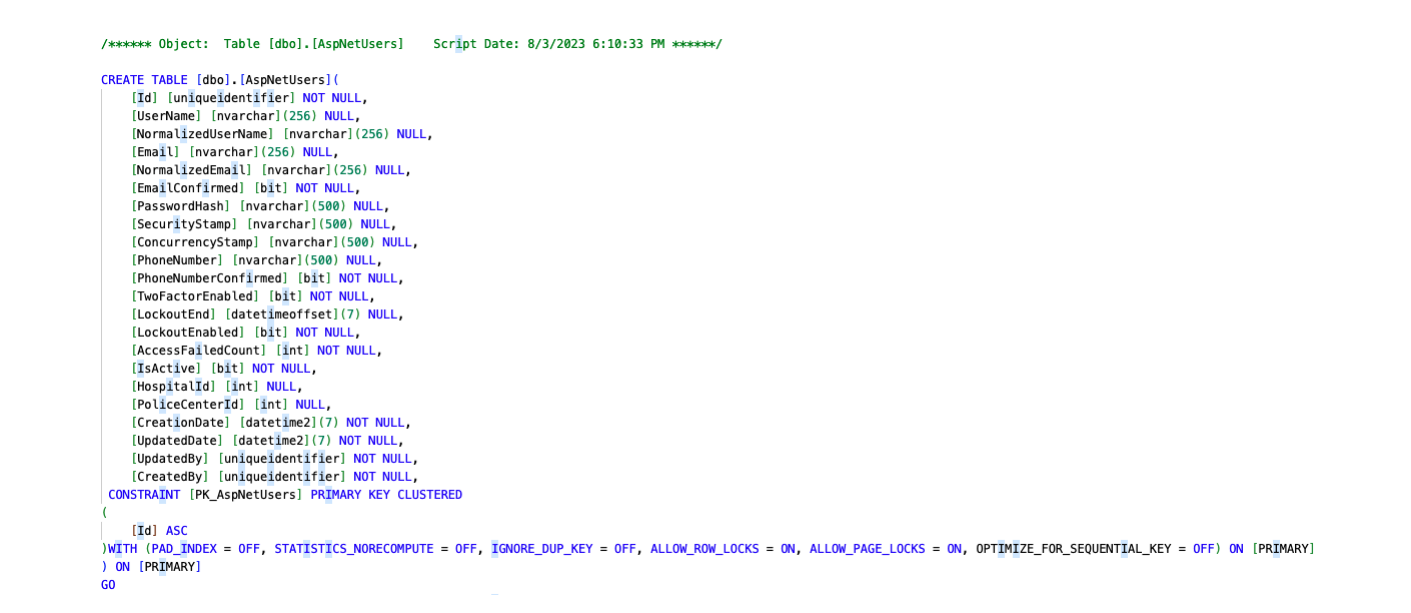

*Figura 18.* Tabla de usuarios. (Elaboración propia)

```
/****** Object: Table [dbo]. [AspNetUserTokens] Script Date: 8/3/2023 6:10:33 PM ******
CREATE TABLE [dbo]. [AspNetUserTokens] (
   [UserId] [uniqueidentifier] NOT NULL,
   [LoginProvider] [nvarchar](500) NOT NULL,<br>[Name] [nvarchar](500) NOT NULL,
[Value] [nvarchar](500) NULL,<br>CONSTRAINT [PK_AspNetUserTokens] PRIMARY KEY CLUSTERED
   [UserId] ASC,
   [LoginProvider] ASC,
ON [PRIMARY]<br>
00 [PRIMARY]
```
*Figura 19.* Tabla de tokens de usuarios. (Elaboración propia)

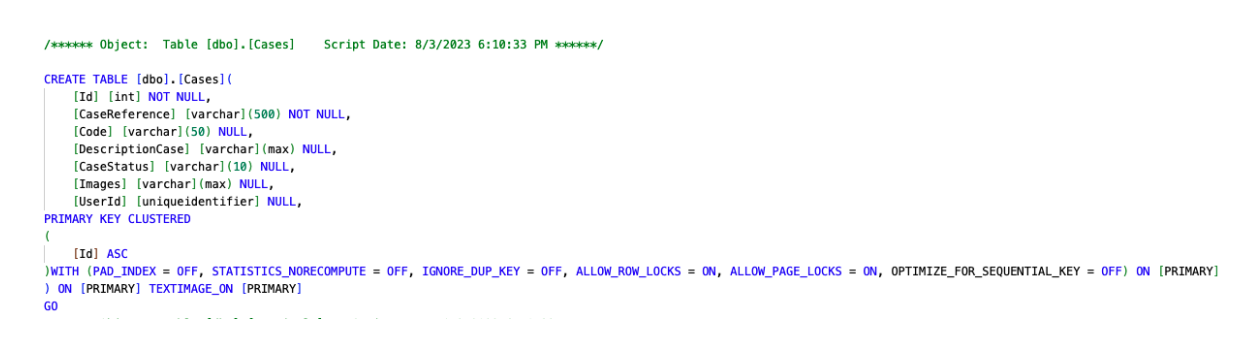

*Figura 20.* Tabla de casos. (Elaboración propia)

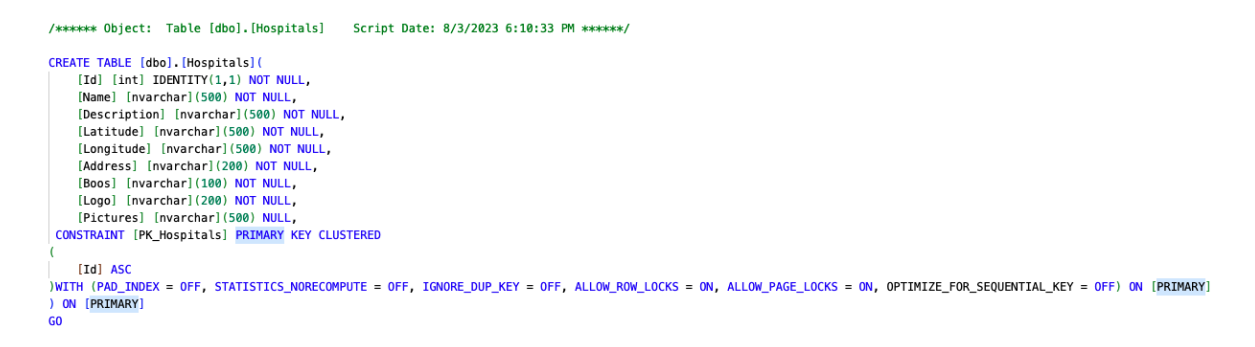

*Figura 21.* Tabla de hospitales. (Elaboración propia)

```
CREATE TABLE [dbo]. [PersonReport](
    [Id] [int] NOT NULL.
    [Adress] [varchar](250) NULL,
    [Age] [int] NULL,
    [City] [varchar](100) NULL,
    [Gender] [varchar](100) NULL,<br>[HairBorm] [varchar](100) NULL,
    [SkinColor] [varchar](100) NULL
    [SpecialCondition] [varchar](100) NULL,
PRIMARY KEY CLUSTERED
    [Id] ASC
)<br>WITH (PAD_INDEX = OFF, STATISTICS_NORECOMPUTE = OFF, IGNORE_DUP_KEY = OFF, ALLOW_ROW_LOCKS = ON, ALLOW_PAGE_LOCKS = ON, OPTIMIZE_FOR_SEQUENTIAL_KEY = OFF) ON [PRIMARY]
ON [PRIMARY]
```
#### *Figura 22.* Tabla de datos de persona reportada. (Elaboración propia)

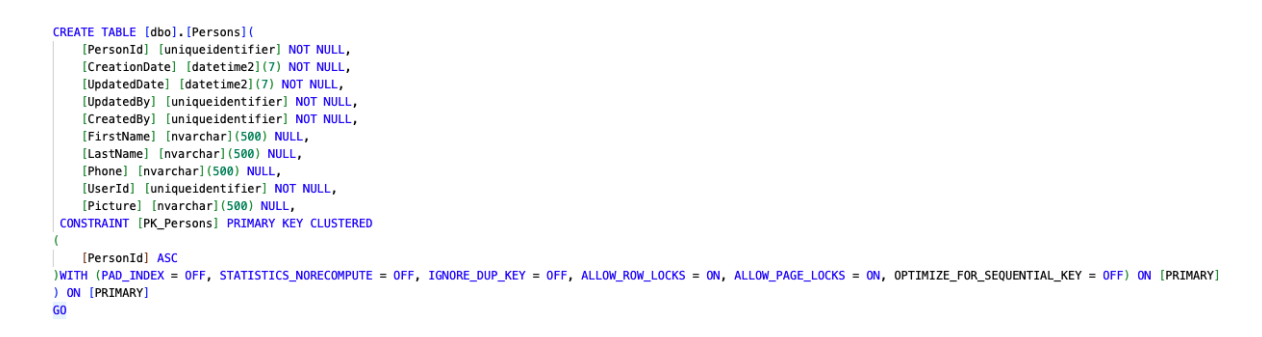

*Figura 23.* Tabla de datos de usuario. (Elaboración propia)

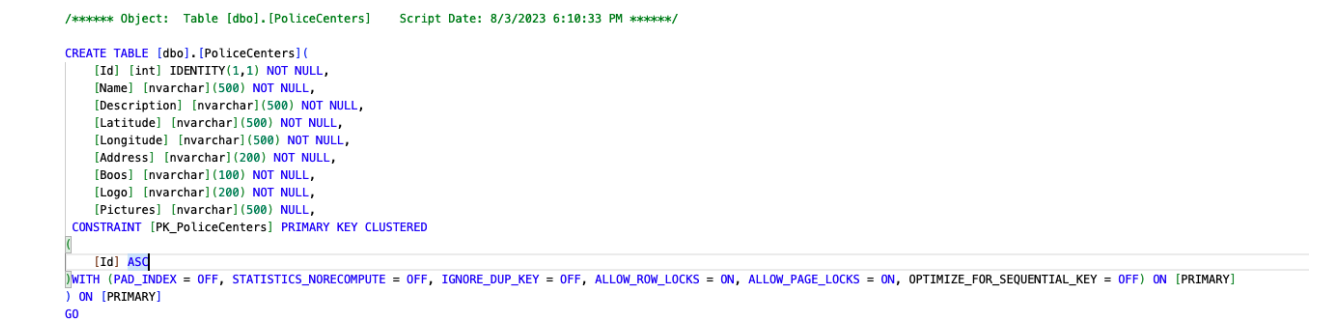

*Figura 24.* Tabla de centros policiales. (Elaboración propia)

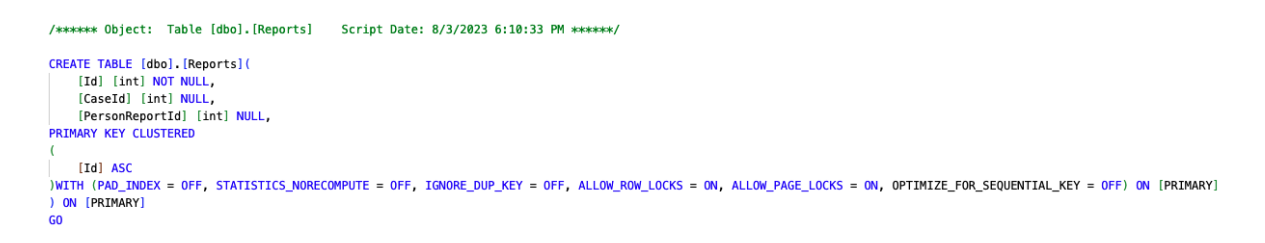

*Figura 25.* Tabla de reportes. (Elaboración propia)

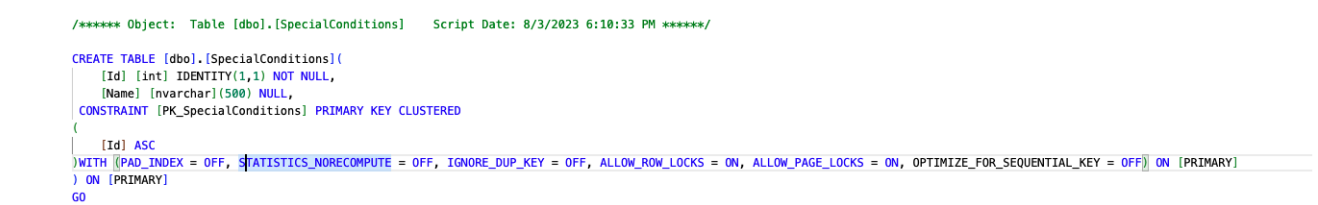

*Figura 26.* Tabla de condiciones especiales. (Elaboración propia)

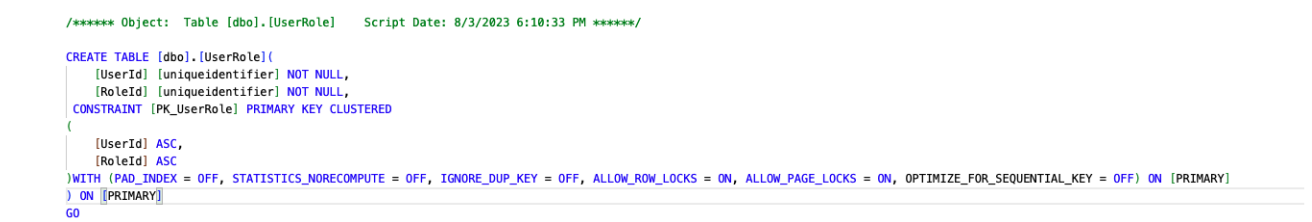

*Figura 27.* Tabla de roles por usuarios. (Elaboración propia)

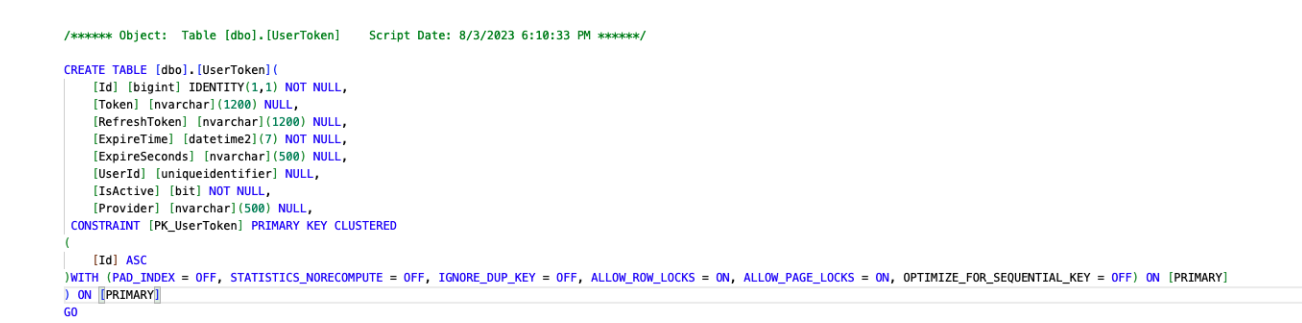

*Figura 28.* Tabla de tokens por usuario en inicio de sesión. (Elaboración propia)

ALTER TABLE [dbo].[AspNetRoleClaims] WITH CHECK ADD CONSTRAINT [FK\_AspNetRoleClaims\_AspNetRoles\_RoleId] FOREIGN KEY([RoleId]) REFERENCES [dbo]. [AspNetRoles] ([Id]) ON DELETE CASCADE G<sub>O</sub> ALTER TABLE [dbo]. [AspNetRoleClaims] CHECK CONSTRAINT [FK\_AspNetRoleClaims\_AspNetRoles\_RoleId] GO ALTER TABLE [dbo].[AspNetUserClaims] WITH CHECK ADD CONSTRAINT [FK\_AspNetUserClaims\_AspNetUsers\_UserId] FOREIGN KEY([UserId]) REFERENCES [dbo]. [AspNetUsers] ([Id]) ON DELETE CASCADE GO ALTER TABLE [dbo]. [AspNetUserClaims] CHECK CONSTRAINT [FK\_AspNetUserClaims\_AspNetUsers\_UserId] GO. ALTER TABLE [dbo].[AspNetUserLogins] WITH CHECK ADD CONSTRAINT [FK\_AspNetUserLogins\_AspNetUsers\_UserId] FOREIGN KEY([UserId]) REFERENCES [dbo]. [AspNetUsers] ([Id]) ON DELETE CASCADE  $60$ ALTER TABLE [dbo]. [AspNetUserLogins] CHECK CONSTRAINT [FK\_AspNetUserLogins\_AspNetUsers\_UserId] GO ALTER TABLE [dbo].[AspNetUserRoles] WITH CHECK ADD CONSTRAINT [FK\_AspNetUserRoles\_AspNetRoles\_RoleId] FOREIGN KEY([RoleId]) REFERENCES [dbo]. [AspNetRoles] ([Id]) ON DELETE CASCADE GO ALTER TABLE [dbo]. [AspNetUserRoles] CHECK CONSTRAINT [FK\_AspNetUserRoles\_AspNetRoles\_RoleId] GO ALTER TABLE [dbo].[AspNetUserRoles] WITH CHECK ADD CONSTRAINT [FK\_AspNetUserRoles\_AspNetUsers\_UserId] FOREIGN KEY([UserId]) REFERENCES [dbo]. [AspNetUsers] ([Id]) ON DELETE CASCADE  $60$ ALTER TABLE [dbo]. [AspNetUserRoles] CHECK CONSTRAINT [FK\_AspNetUserRoles\_AspNetUsers\_UserId] GO<sub>1</sub> ALTER TABLE [dbo].[AspNetUsers] WITH CHECK ADD CONSTRAINT [FK\_AspNetUsers\_Hospitals\_HospitalId] FOREIGN KEY([HospitalId]) REFERENCES [dbo]. [Hospitals] ([Id]) GO. ALTER TABLE [dbo]. [AspNetUsers] CHECK CONSTRAINT [FK\_AspNetUsers\_Hospitals\_HospitalId] GO ALTER TABLE [dbo].[AspNetUsers] WITH CHECK ADD CONSTRAINT [FK\_AspNetUsers\_PoliceCenters\_PoliceCenterId] FOREIGN KEY([PoliceCenterId]) REFERENCES [dbo]. [PoliceCenters] ([Id]) GO. ALTER TABLE [dbo].[AspNetUsers] CHECK CONSTRAINT [FK\_AspNetUsers\_PoliceCenters\_PoliceCenterId] **GO** ALTER TABLE [dbo].[AspNetUserTokens] WITH CHECK ADD CONSTRAINT [FK\_AspNetUserTokens\_AspNetUsers\_UserId] FOREIGN KEY([UserId]) REFERENCES [dbo]. [AspNetUsers] ([Id]) ON DELETE CASCADE  $60$ ALTER TABLE [dbo]. [AspNetUserTokens] CHECK CONSTRAINT [FK\_AspNetUserTokens\_AspNetUsers\_UserId] GO ALTER TABLE [dbo]. [Cases] WITH CHECK ADD FOREIGN KEY([UserId]) REFERENCES [dbo]. [AspNetUsers] ([Id]) GO. ALTER TABLE [dbo]. [Persons] WITH CHECK ADD CONSTRAINT [FK\_Persons\_AspNetUsers\_UserId] FOREIGN KEY([UserId]) REFERENCES [dbo]. [AspNetUsers] ([Id])

*Figura 29.* Restricciones y llaves foráneas. (Elaboración propia)

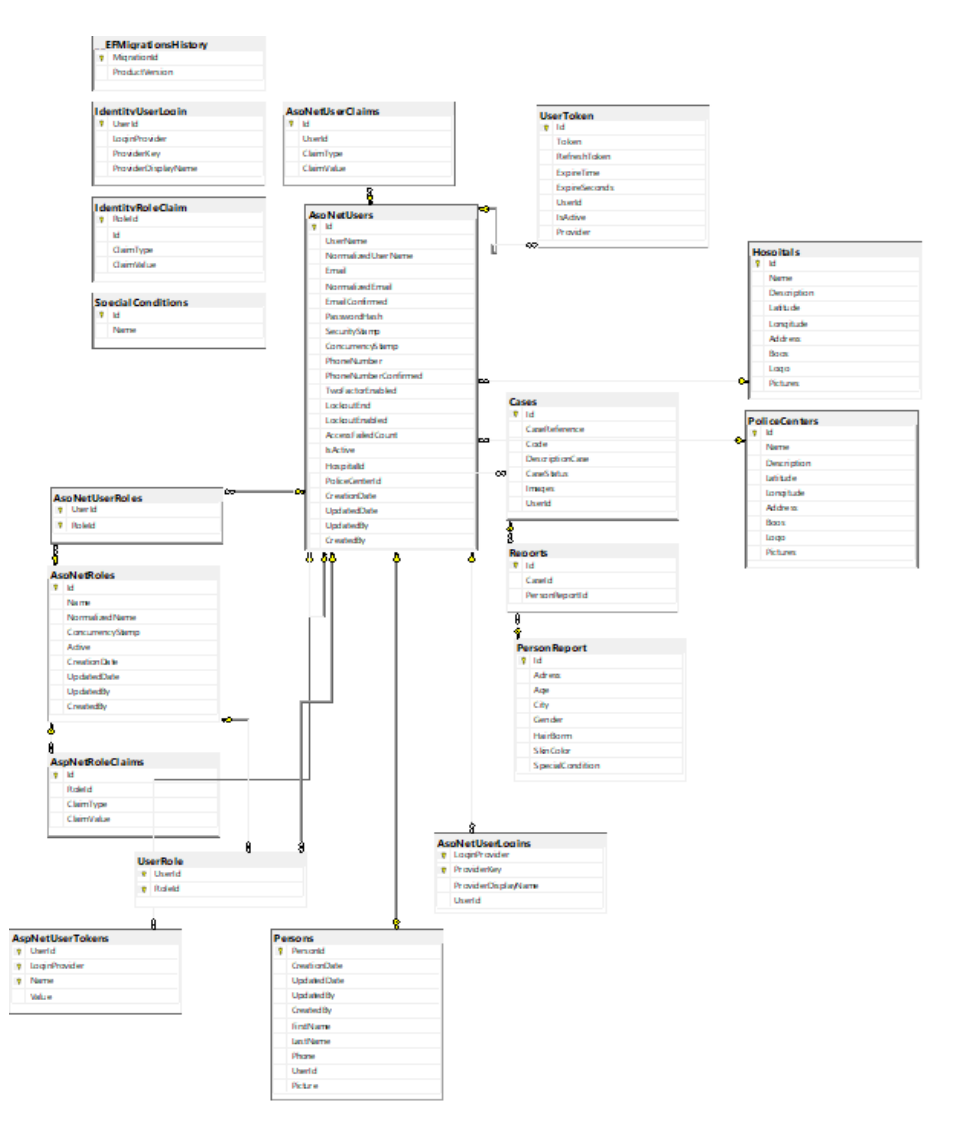

# **6.6.2 Diagrama Entidad Relación (E-R)**

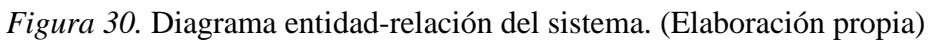

**6.6.3 Diccionario de datos del sistema**

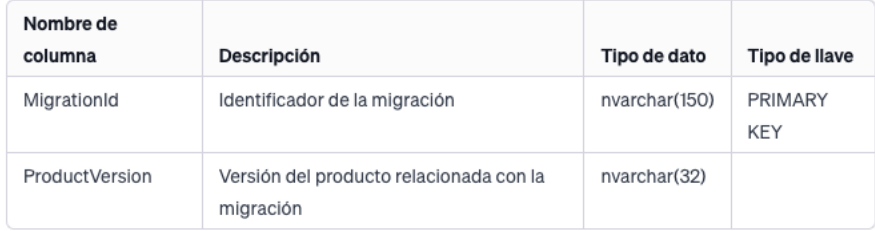

*Figura 31.* Tabla diccionario de datos del sistema – a. (Elaboración propia)

**Jen 6 tv User Clain** 

ClaimType<br>ClaimValue

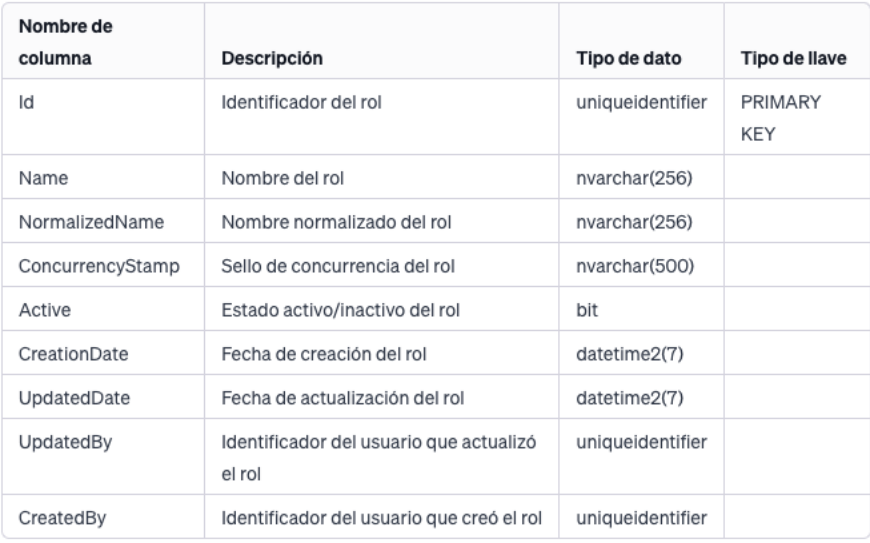

*Figura 32.* Tabla diccionario de datos del sistema – b. (Elaboración propia)

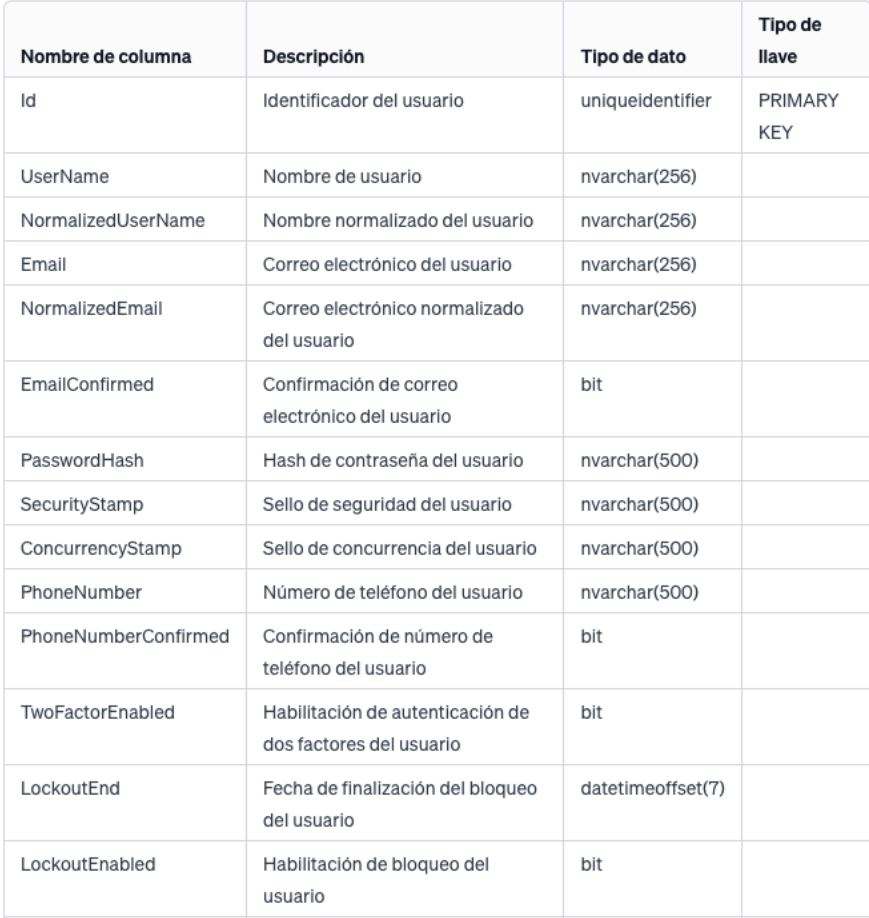

*Figura 33.* Tabla diccionario de datos del sistema – c - 1. (Elaboración propia)

| AccessFailedCount | Conteo de intentos fallidos de<br>inicio de sesión del usuario     | int              |  |
|-------------------|--------------------------------------------------------------------|------------------|--|
| <b>IsActive</b>   | Estado activo/inactivo del usuario                                 | bit              |  |
| Hospitalld        | Identificador del hospital asociado<br>al usuario                  | int              |  |
| PoliceCenterId    | Identificador del centro de policía<br>asociado al usuario         | int              |  |
| CreationDate      | Fecha de creación del usuario                                      | datetime2(7)     |  |
| UpdatedDate       | Fecha de actualización del usuario                                 | datetime2(7)     |  |
| UpdatedBy         | Identificador del usuario que<br>actualizó el registro del usuario | uniqueidentifier |  |
| CreatedBy         | Identificador del usuario que creó<br>el registro del usuario      | uniqueidentifier |  |

*Figura 34.* Tabla diccionario de datos del sistema – c - 2. (Elaboración propia)

| Nombre de<br>columna | Descripción                                   | Tipo de dato     | Tipo de llave  |
|----------------------|-----------------------------------------------|------------------|----------------|
| ld                   | Identificador del caso                        | int              | PRIMARY<br>KEY |
| CaseReference        | Referencia del caso                           | varchar(500)     |                |
| Code                 | Código del caso                               | varchar(50)      |                |
| DescriptionCase      | Descripción del caso                          | varchar(max)     |                |
| CaseStatus           | Estado del caso                               | varchar(10)      |                |
| Images               | Imágenes asociadas al caso                    | varchar(max)     |                |
| UserId               | Identificador del usuario asociado al<br>caso | uniqueidentifier |                |

Figura 35. Tabla diccionario de datos del sistema – d. (Elaboración propia)

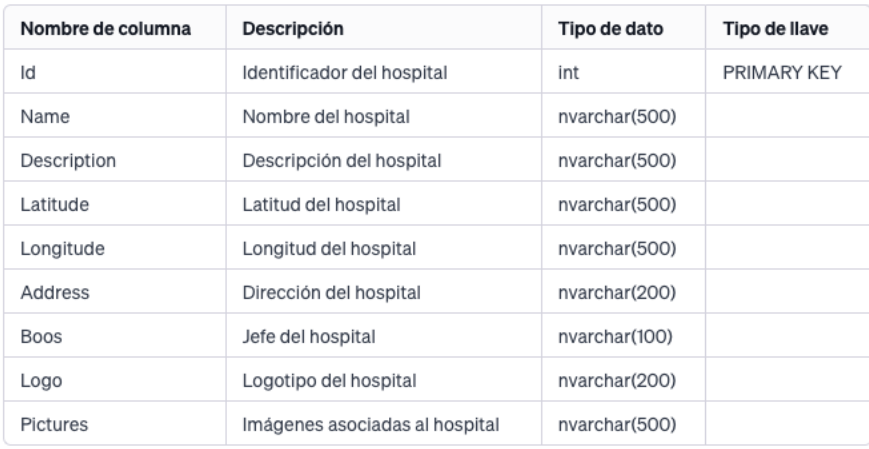

*Figura 36.* Tabla diccionario de datos del sistema – e. (Elaboración propia)

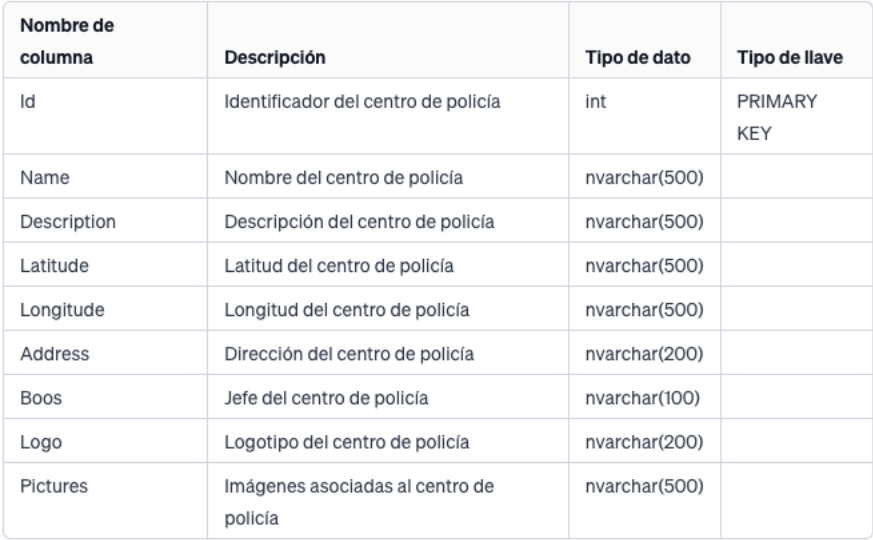

*Figura 37.* Tabla diccionario de datos del sistema – f. (Elaboración propia)

## **6.7 Formato de pantallas para las E/S de datos del sistema**

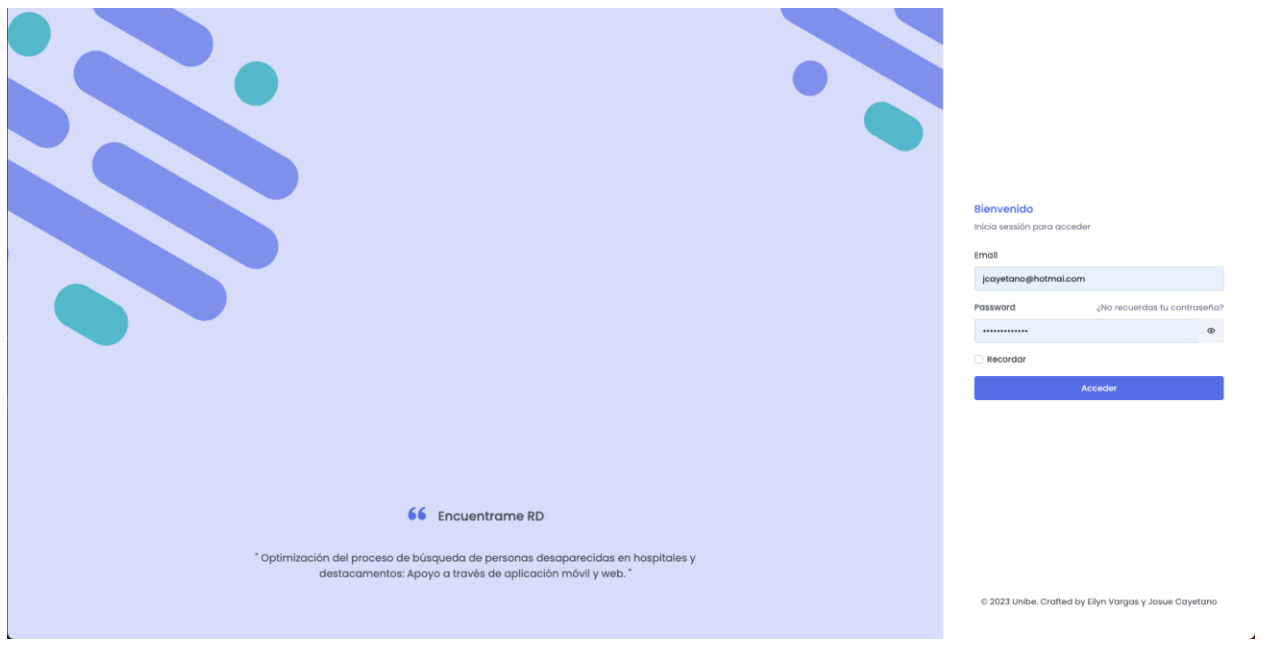

#### **6.7.1 Pantallas de aplicación web**

*Figura 38.* Pantalla de login de aplicación web. (Elaboración propia)

La pantalla de inicio de sesión de Encuéntrame RD es la primera interfaz que los usuarios encuentran al abrir la aplicación. Su objetivo principal es permitir a los usuarios autorizados acceder a sus cuentas de manera segura. A continuación, te proporciono una breve descripción de los elementos que se encuentran en esta pantalla:

- **1. Campo de correo electrónico**: El usuario debe ingresar su dirección de correo electrónico asociada a su cuenta registrada en Encuéntrame RD. Esta información se utilizará para identificar al usuario y verificar su acceso.
- **2. Campo de contraseña**: Los usuarios deben ingresar su contraseña segura en este campo. La contraseña debe cumplir con los criterios de seguridad establecidos, y se utilizará para autenticar al usuario y asegurar que solo los usuarios autorizados puedan acceder a la aplicación.
- **3. Opción "No recuerdo mi contraseña"**: Esta opción permite a los usuarios recuperar su contraseña en caso de olvido. Al seleccionarla, se le proporcionará una alternativa para restablecer su contraseña a través de un correo electrónico o un enlace seguro.
- **4. Botón "Acceder"**: Una vez que los usuarios han ingresado su dirección de correo electrónico y contraseña, pueden hacer clic en este botón para iniciar sesión en la aplicación. Si las credenciales son válidas y coinciden con una cuenta registrada, la aplicación permitirá el acceso y mostrará la siguiente interfaz.

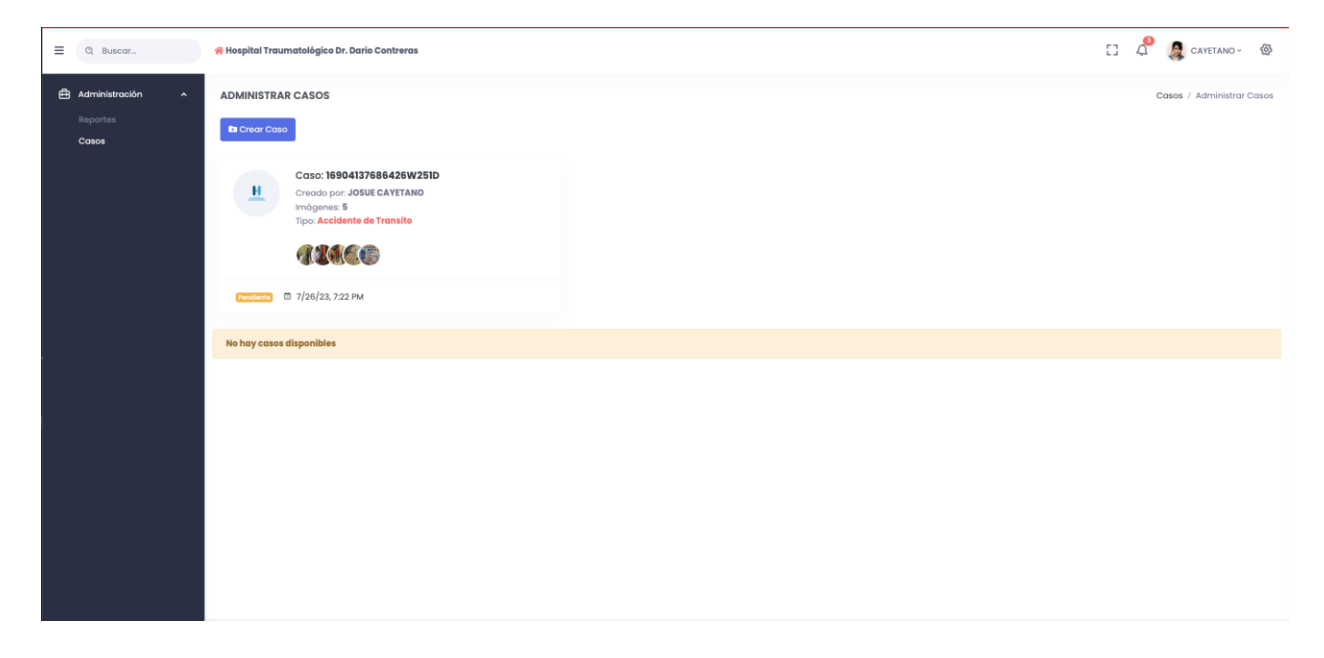

*Figura 39.* Pantalla principal de aplicación web. (Elaboración propia)

La pantalla principal de Encuéntrame RD es el punto central de la aplicación y presenta las opciones clave para los usuarios, tanto para hospitales como para destacamentos. A continuación, describiré las funcionalidades de las opciones mencionadas:

**1. Perfil**: Esta opción permite a los usuarios ver y editar su perfil personal. Los usuarios pueden acceder a su información, como nombre, dirección de correo electrónico, número de teléfono y detalles adicionales que han proporcionado al registrarse. También pueden cambiar su foto de perfil y actualizar su información si es necesario.

- **2. Configuración**: La opción de configuración proporciona a los usuarios la capacidad de personalizar su experiencia en la aplicación. Aquí pueden ajustar preferencias, notificaciones y otros aspectos de la interfaz de usuario según sus necesidades y preferencias.
- **3. Menú con opciones de Reportes y Casos**: El menú ofrece dos opciones principales:
	- **Reportes**: Esta opción permite a los usuarios informar sobre personas no identificadas que han llegado a hospitales o destacamentos. Los usuarios pueden proporcionar detalles relevantes sobre estas personas, incluidas descripciones, fotos, ubicaciones y cualquier otra información que pueda ayudar en su identificación.
	- **Casos**: En esta sección, los usuarios pueden acceder a una lista de casos relacionados con personas no identificadas que han sido reportadas en la aplicación. Cada caso contendrá detalles como la información de la persona, la ubicación del hospital o destacamento donde fue encontrada y detalles adicionales. Los usuarios también pueden filtrar y buscar casos específicos.

Esta estructura de pantalla se mantiene similar para los hospitales y destacamentos para garantizar una experiencia uniforme y sencilla para todos los usuarios. Sin embargo, se implementará la lógica de autorización en el backend para asegurarse de que cada usuario tenga acceso solo a la información y funcionalidades adecuadas según su rol, ya sea usuario general o personal del hospital/destacamento.

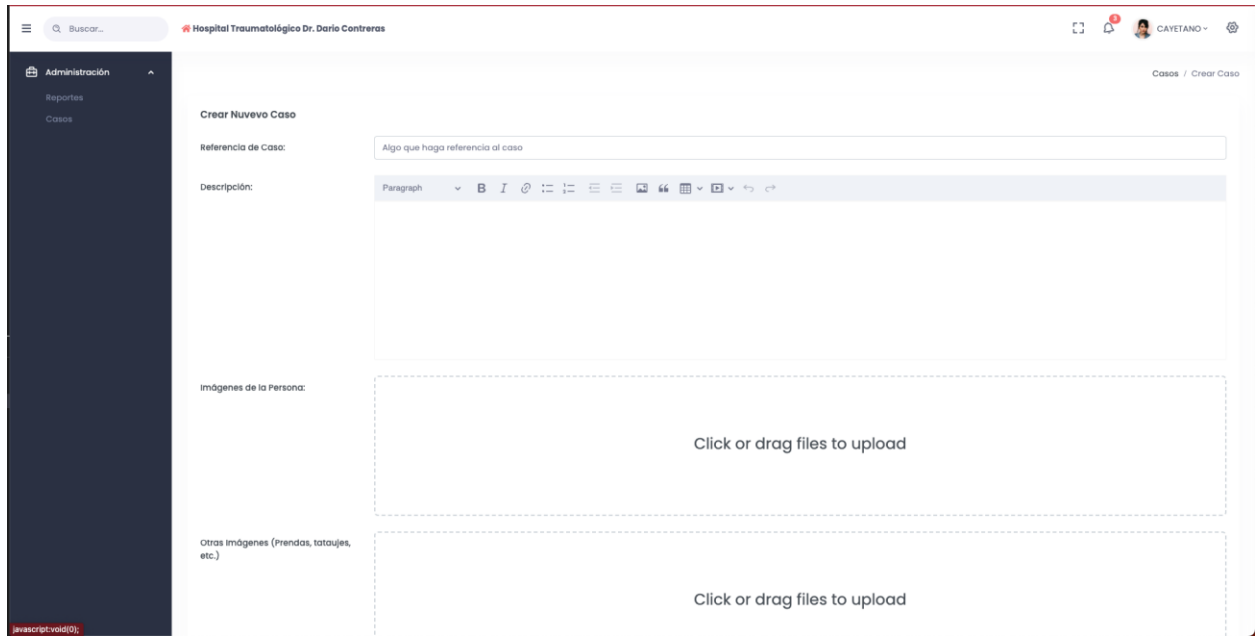

*Figura 40.* Pantalla de crear casos – a. (Elaboración propia)

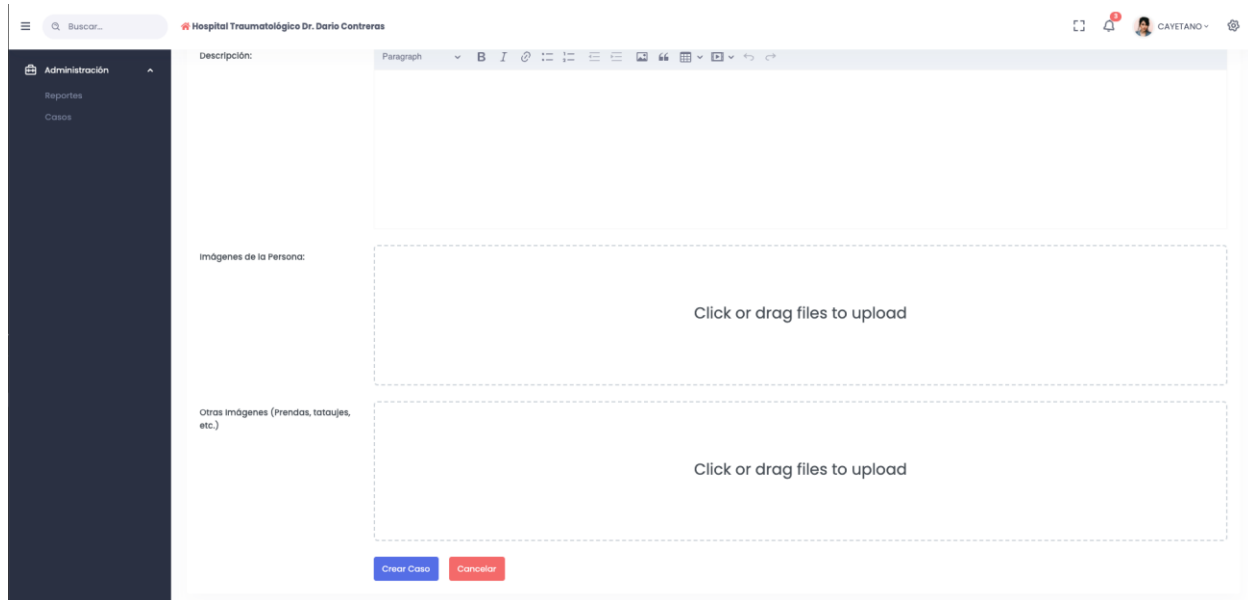

*Figura 41*. Pantalla de crear casos – b. (Elaboración propia)

La pantalla de crear casos es una parte fundamental de la aplicación Encuéntrame RD, ya que permite a los usuarios reportar incidentes y proporcionar información relevante sobre personas no identificadas. A continuación, se describen los elementos clave del formulario y cómo los usuarios pueden interactuar con él:

#### **Pantalla de Crear Casos – Formulario.**

- **1. Campo de Título del Caso**: Los usuarios ingresarán un título breve y descriptivo que resuma el incidente o caso reportado. Este título ayudará a identificar rápidamente el contenido del caso.
- **2. Campo de Descripción del Caso**: Aquí, los usuarios pueden proporcionar una descripción detallada del incidente o situación relacionada con la persona no identificada. Pueden agregar información adicional, como la ubicación del hallazgo, condiciones del individuo, detalles relevantes sobre la apariencia física, entre otros.
- **3. Carga de Imágenes**: Los usuarios tendrán la opción de cargar imágenes relacionadas con el caso. Pueden tomar fotos directamente desde la cámara del dispositivo o seleccionar imágenes existentes en la galería. La posibilidad de adjuntar imágenes es esencial para brindar detalles visuales sobre la persona no identificada.
- **4. Selección de Categoría o Etiqueta**: Los usuarios podrán elegir entre diferentes categorías o etiquetas predefinidas para clasificar el tipo de caso que están reportando. Por ejemplo, podrían seleccionar "Persona Desaparecida", "Herido sin Identificación", etc. Esta categorización ayuda a organizar y priorizar los casos dentro de la aplicación.
- **5. Opción de Geolocalización Automática**: La aplicación puede permitir que se capture automáticamente la ubicación del dispositivo en el momento en que se crea el caso. Esto agrega información valiosa sobre el lugar donde se encontró a la persona no identificada.
- **6. Botón para Crear el Caso**: Una vez que los usuarios hayan completado todos los campos del formulario, pueden hacer clic en este botón para crear el caso y enviar la información al servidor. La creación del caso generará una notificación para que los administradores y otros usuarios relevantes estén informados sobre el nuevo reporte.

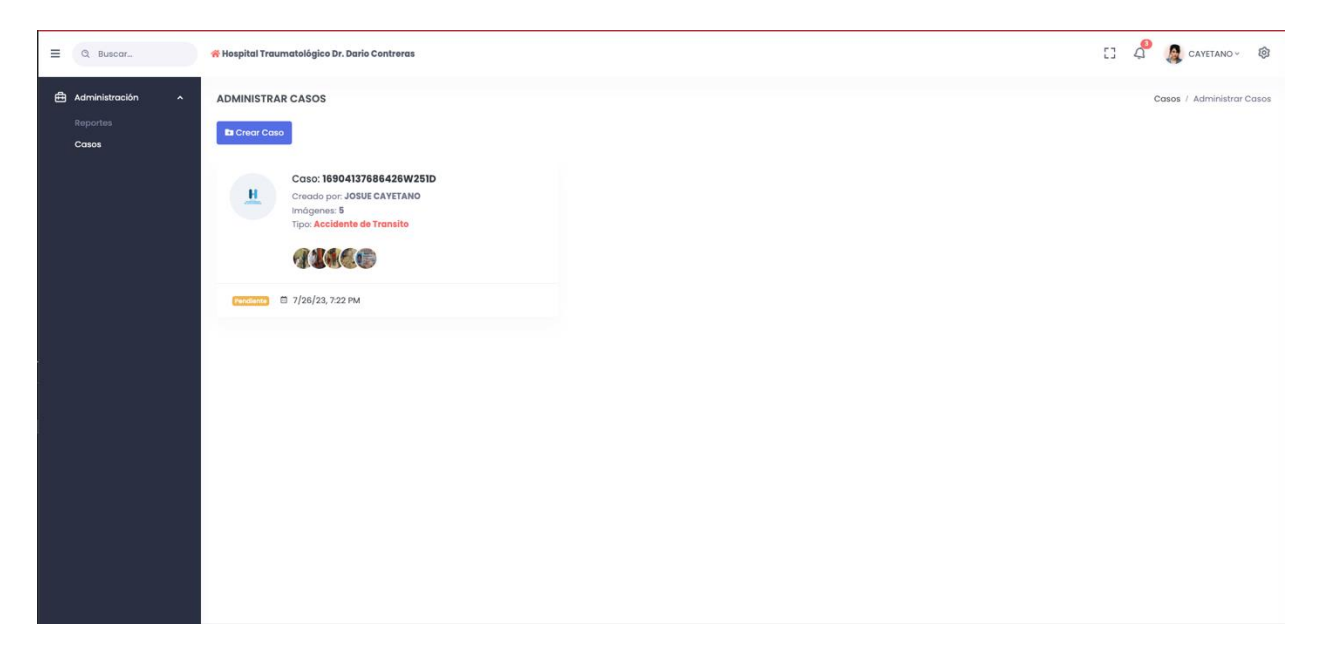

*Figura 42.* Pantalla de casos de la aplicación web. (Elaboración propia)

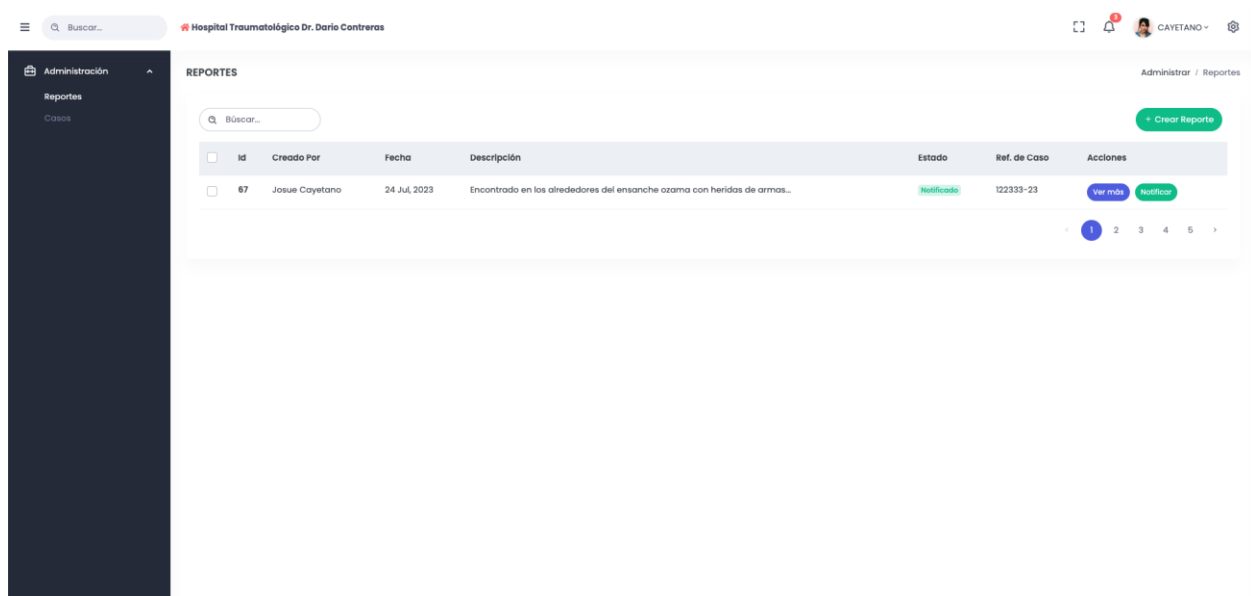

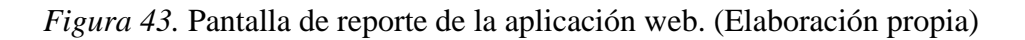

En esta pantalla encontramos las opciones de:

**1. Crear Reporte**: Esta opción permite generar un nuevo reporte. Al seleccionarla, se abrirá

un formulario donde podrás ingresar la información relevante, como el título del reporte,

una descripción del problema o situación, y otros detalles pertinentes. Una vez completado, se podrá guardar el reporte y enviarlo para su revisión.

- **2. Ver Detalles del Reporte**: Al utilizar esta opción, permitirá acceder a la vista detallada de un reporte específico. Aquí se encontrará información completa sobre el reporte, como el autor, la fecha de creación, el estado actual y cualquier actualización o comentario relevante. Esta vista permitirá obtener una visión completa de cada reporte.
- **3. Volver a Notificar**: Esta funcionalidad permite volver a notificar a los responsables o involucrados en un reporte. Si se considera necesario recordar o actualizar a los interesados sobre el estado o progreso del reporte, es posible utilizar esta opción para enviar notificaciones adicionales.
- **4. Buscar**: La opción de búsqueda posibilitará encontrar reportes específicos que coincidan con ciertos criterios. Se puede buscar por palabras clave, número de reporte, estado o cualquier otro filtro relevante. Esto ayudará a localizar rápidamente los reportes que se requieran revisar o actualizar.

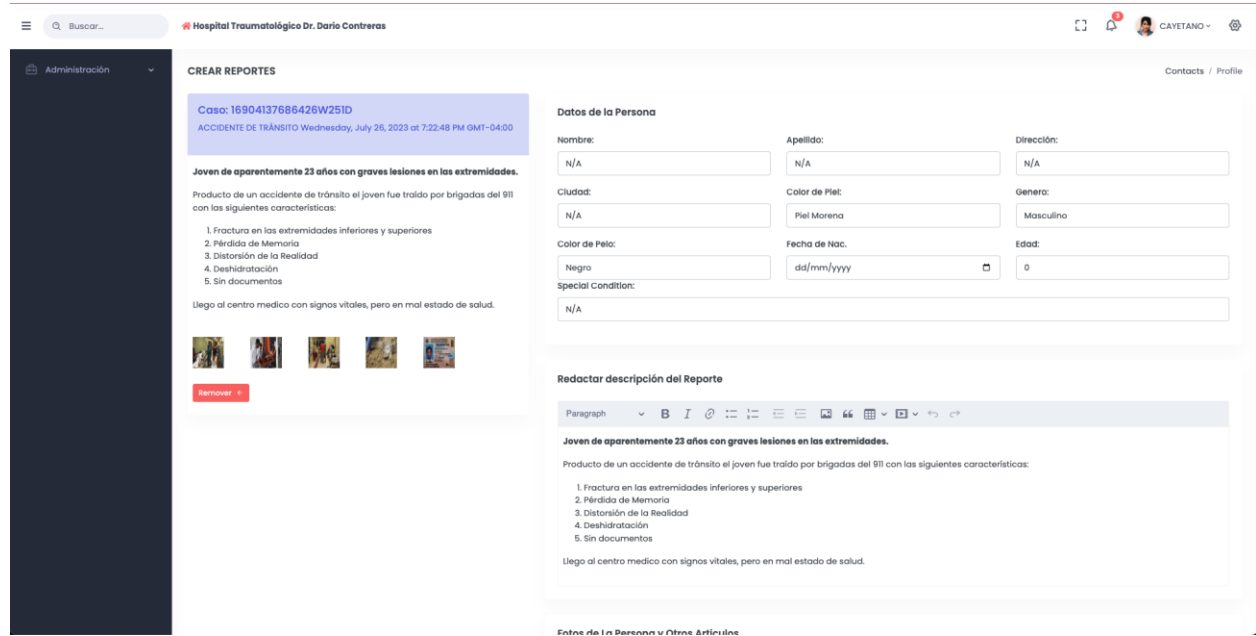

*Figura 44.* Pantalla de crear reporte. (Elaboración propia)

En la pantalla de crear reporte en Encuéntrame RD proporciona un conjunto completo de opciones para que los usuarios reporten casos y brinden información crucial sobre personas no identificadas.

### **Pantalla de Crear Reporte - Opciones:**

- **1. Seleccionar Caso a Reportar**: En esta opción, los usuarios pueden elegir el caso específico que desean reportar. La lista de casos podría mostrar los casos existentes de personas no identificadas, permitiendo a los usuarios seleccionar aquellos que deseen reportar o contribuir con información adicional.
- **2. Formulario de Datos Básicos de la Persona**: Esta opción proporciona un formulario donde los usuarios pueden ingresar datos básicos sobre la persona no identificada que están reportando. Los datos básicos podrían incluir información como el nombre (si es conocido), género, edad aproximada, rasgos distintivos y cualquier otro detalle relevante que puedan proporcionar.
- **3. Descripción del** Reporte: Aquí, los usuarios pueden proporcionar una descripción detallada del reporte. Pueden agregar información adicional sobre cómo encontraron a la persona no identificada, detalles sobre el lugar, las circunstancias del hallazgo o cualquier otra información relevante que pueda ser útil para las autoridades encargadas de la búsqueda.
- **4. Enviar Notificación del Reporte**: Esta opción permite a los usuarios enviar una notificación sobre el reporte a las autoridades correspondientes y otros usuarios relevantes. La notificación se utilizará para alertar a los administradores y otros usuarios

acerca del nuevo reporte, lo que permitirá una pronta respuesta y coordinación en la búsqueda.

- **5. Visualizar Detalles del Caso**: En esta opción, los usuarios pueden acceder a los detalles completos del caso que están reportando. Esto les permitirá revisar la información existente y asegurarse de que están aportando datos precisos y actualizados.
	- **6.7.2 Pantallas de aplicación móvil**

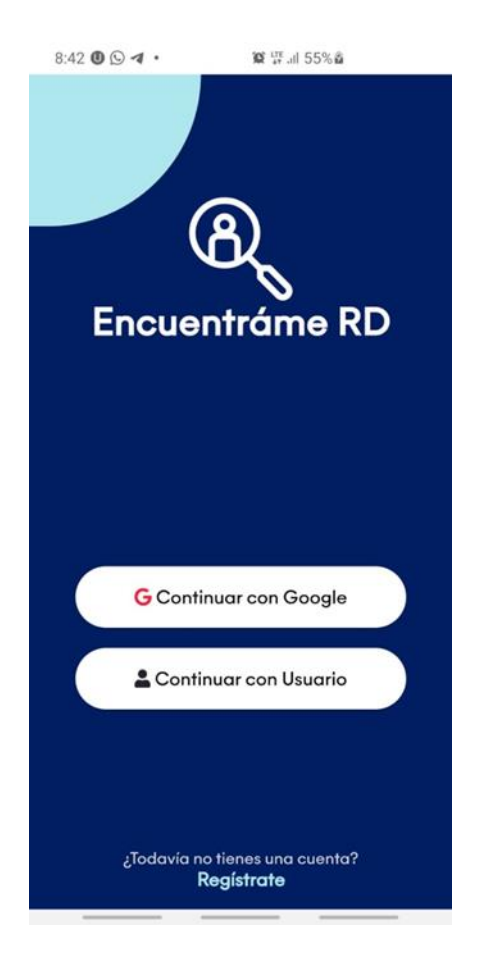

*Figura 45.* Pantalla de login de la aplicación móvil. (Elaboración propia)

La pantalla de login le brinda al usuario la opción de acceder con cuenta de Google o con Usuario y Contraseña, además se encuentra el botón para registrarse.
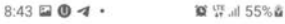

## Registro

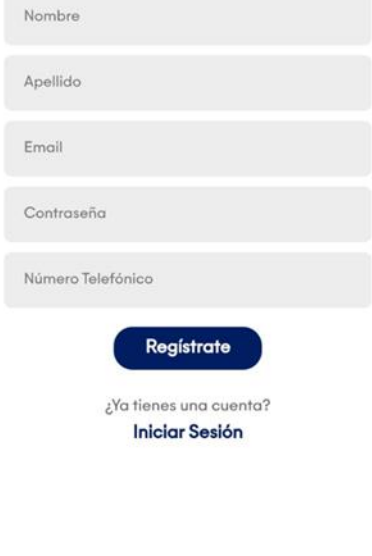

*Figura 46.* Pantalla de registro de la aplicación móvil. (Elaboración propia)

 $\frac{1}{2}$ 

La pantalla de registro permite al usuario llenar un formulario para poder registrarse y acceder a la pantalla de casos.

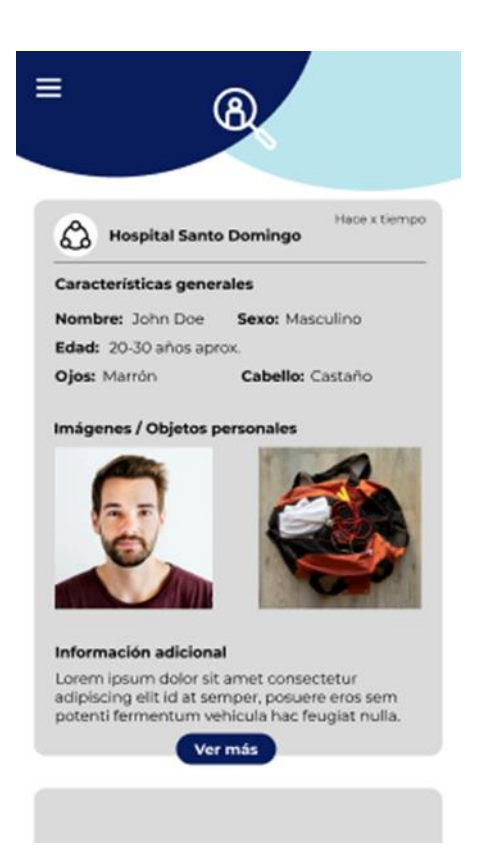

*Figura 47.* Pantalla de casos. (Elaboración propia)

En esta pantalla, el usuario podrá ver en los casos reportados por los hospitales y

destacamentos.

## **6.8 Diagrama jerárquico de programas y/o menús principales**

## **6.9 Seguridad y Control**

## **6.9.1 Políticas de acceso seguridad**

- **1. Autenticación segura**: Encuéntrame RD cuenta con un sólido sistema de autenticación que garantiza que solo los usuarios autorizados puedan acceder a sus cuentas. Utilizamos contraseñas robustas y autenticación multifactor (MFA) para asegurar que solo los usuarios legítimos puedan iniciar sesión.
- **2. Control de acceso basado en roles**: Hemos implementado un sistema de control de acceso basado en roles que asigna permisos adecuados a cada tipo de usuario. Esto

asegura que cada usuario tenga acceso solo a las funciones y datos que sean relevantes para su perfil, protegiendo así la información sensible.

- **3. Encriptación de datos**: Todos los datos transmitidos entre la aplicación Encuéntrame RD y nuestros servidores están protegidos mediante el uso de protocolos de encriptación seguros, como SSL/TLS. Además, almacenamos los datos en nuestra base de datos utilizando técnicas de encriptación para garantizar su confidencialidad, incluso en reposo.
- **4. Auditoría y monitoreo**: Contamos con un sistema integral de auditoría y monitoreo que registra todas las actividades dentro de la aplicación. Esto nos permite identificar y responder rápidamente a cualquier actividad sospechosa o intento de acceso no autorizado.

#### **6.9.2 Políticas de Backup sugeridas**

Hemos implementado un conjunto de políticas de backup que aseguran una protección sólida de la información almacenada en nuestro sistema. A continuación, destacamos las políticas fundamentales que cumplimos:

- **1. Planificación regular de copias de seguridad.** En Encuéntrame RD, hemos establecido una planificación regular de copias de seguridad automatizadas para respaldar los datos críticos de nuestra aplicación. Realizamos copias de seguridad diarias para asegurar que los datos más recientes estén protegidos y listos para su recuperación en caso de necesidad.
- **2. Almacenamiento seguro y redundante.** Nuestro equipo se encarga de almacenar las copias de seguridad en un entorno seguro y protegido contra accesos no autorizados.

Utilizamos servicios de almacenamiento en la nube con medidas de seguridad avanzadas para garantizar que los datos respaldados estén protegidos contra pérdidas.

#### **6.9.2 Descripción mecanismos de seguridad del sistema.**

#### **1. Login seguro.**

El sistema de login seguro implementado en Encuéntrame RD garantiza que únicamente los usuarios autorizados puedan acceder a sus cuentas en la aplicación. Los usuarios deben proporcionar sus credenciales de acceso, como nombre de usuario o correo electrónico y contraseña, para autenticarse en la plataforma. Este proceso utiliza técnicas avanzadas de protección, como el hash y el salting de contraseñas, para almacenarlas de forma segura en la base de datos, minimizando el riesgo de exposición a posibles ataques de acceso no autorizado.

#### **2. Encriptación de datos.**

La encriptación de datos juega un papel crucial en Encuéntrame RD, asegurando la confidencialidad de la información transmitida entre la aplicación y los servidores. Mediante el uso de protocolos de encriptación seguros, como SSL/TLS, garantizamos que los datos se mantengan protegidos durante la comunicación. Además, en la base de datos, los datos se almacenan encriptados para mitigar el riesgo de acceso no autorizado en caso de que se produzca una posible brecha de seguridad.

#### **3. Bloqueo de intentos de inicio de sesión.**

Nuestro sistema de bloqueo de intentos de inicio de sesión se ha implementado para salvaguardar las cuentas de usuario frente a posibles ataques de fuerza bruta. Si un usuario ingresa credenciales incorrectas repetidamente, el sistema bloquea temporalmente la cuenta, previniendo así el acceso no autorizado.

#### **4. Recuperación de contraseña.**

Para facilitar la recuperación de cuentas, Encuéntrame RD ofrece un mecanismo seguro de recuperación de contraseña. Los usuarios pueden restablecer su contraseña al proporcionar la dirección de correo electrónico asociada a su cuenta. De esta manera, aseguramos que los usuarios puedan recuperar el acceso a sus cuentas de forma protegida.

#### **5. Token de identificación para cada usuario.**

Cada usuario en Encuéntrame RD está identificado mediante un token único y seguro. Los tokens proporcionan una capa adicional de seguridad, evitando el envío directo de credenciales con cada solicitud al servidor. Esto contribuye a prevenir ataques de sesión falsa y mejora la protección general de las cuentas de usuario.

#### **6. Auditoría de registros.**

El sistema cuenta con un mecanismo de auditoría de registros que registra y supervisa las actividades realizadas dentro de la aplicación. Esta funcionalidad nos permite detectar comportamientos sospechosos o intentos de acceso no autorizado, lo que nos permite responder de manera proactiva ante cualquier incidente de seguridad.

#### **7. Actualizaciones y parches regulares:**

Encuéntrame RD se mantiene actualizado con las últimas correcciones de seguridad y parches. De manera regular, evaluamos y aplicamos actualizaciones para proteger la aplicación contra vulnerabilidades conocidas y garantizar un entorno seguro para nuestros usuarios.

#### **6.10 Especificaciones generales de programas**

**1. Plataformas compatibles**: La aplicación estará disponible para dispositivos móviles con sistemas operativos iOS y Android, lo que permitirá a los usuarios acceder a la información de manera rápida y sencilla desde sus smartphones y tablets.

- **2. Autenticación y registro de usuarios**: Para acceder a las funcionalidades de Encuéntrame RD, los usuarios deberán crear una cuenta proporcionando información básica y seleccionando un nombre de usuario y contraseña. Además, se implementará autenticación multifactor (MFA) para garantizar un nivel adicional de seguridad.
- **3. Notificaciones push**: El sistema de notificaciones push será el medio principal de comunicación entre la aplicación y los usuarios. Se enviarán notificaciones oportunas y relevantes cada vez que haya información actualizada sobre personas no identificadas en hospitales y destacamentos.
- **4. Geolocalización**: Encuéntrame RD utilizará la geolocalización del dispositivo para ofrecer notificaciones específicas y relevantes basadas en la ubicación del usuario. Esto asegurará que los usuarios reciban información sobre personas no identificadas en su área cercana.
- **5. Privacidad y protección de datos**: La aplicación se compromete a proteger la privacidad de los usuarios y la confidencialidad de los datos. Se implementarán políticas de seguridad para garantizar que la información personal de los usuarios esté protegida y que solo se utilice con fines específicos relacionados con la búsqueda de personas desaparecidas.
- **6. Diseño de interfaz intuitiva**: Encuéntrame RD contará con una interfaz de usuario intuitiva y fácil de usar, lo que permitirá a los usuarios navegar sin problemas por la aplicación y acceder rápidamente a la información relevante.
- **7. Actualizaciones regulares**: El sistema recibirá actualizaciones periódicas para mejorar la seguridad, corregir errores y agregar nuevas funcionalidades, asegurando que la

aplicación se mantenga al día con los últimos avances tecnológicos y las necesidades de los usuarios.

# **8. Colaboración con hospitales y destacamentos**: Encuéntrame RD establecerá

colaboraciones con hospitales y destacamentos para obtener información actualizada y precisa sobre las personas no identificadas que llegan a sus instalaciones. La aplicación actuará como un puente de comunicación entre estas instituciones y los usuarios que desean colaborar en la búsqueda de personas desaparecidas.

#### **6.11 Descripción de programas**

#### **6.11.1 Estructura del sistema**

El sistema Encuéntrame RD estará compuesto por una aplicación móvil para dispositivos iOS y Android y un backend (servidor) que se encargará de gestionar la información, la seguridad y la comunicación con los hospitales y destacamentos. La aplicación móvil se conectará al backend mediante una API segura para acceder a los datos y recibir notificaciones push.

#### **6.11.2 Funcionalidades**

#### **1. Registro y autenticación.**

Los usuarios podrán crear una cuenta en la aplicación proporcionando su información básica, como nombre, dirección de correo electrónico y número de teléfono.

Para acceder a la aplicación, los usuarios deberán autenticarse mediante un nombre de usuario y contraseña, además de un código de verificación enviado a su número de teléfono (autenticación multifactor - MFA).

#### **2. Perfil de usuario.**

Cada usuario tendrá un perfil personalizado donde podrán agregar información adicional, como una foto y detalles de contacto adicionales.

#### **3. Notificaciones Push.**

El sistema enviará notificaciones push a los usuarios cuando haya información actualizada sobre personas no identificadas en hospitales y destacamentos cercanos a su ubicación.

#### **4. Geolocalización.**

La aplicación utilizará la geolocalización del dispositivo del usuario para determinar su ubicación actual y proporcionar notificaciones relevantes basadas en su cercanía a hospitales y destacamentos.

#### **5. Información de personas no identificadas.**

La aplicación mostrará una lista de personas no identificadas que han llegado a hospitales y destacamentos. Cada entrada incluirá detalles relevantes, como una foto, edad aproximada, género y ubicación.

#### **6. Detalles de los hospitales y destacamentos.**

Se proporcionará información sobre los hospitales y destacamentos asociados con Encuéntrame RD, incluyendo ubicación, horarios y detalles de contacto.

#### **7. Reportar identificación.**

Los usuarios podrán notificar si reconocen o identifican a alguna de las personas no identificadas en la lista. Podrán proporcionar información relevante y comunicarse de manera anónima con las autoridades correspondientes.

#### **8. Seguridad y privacidad.**

Se implementarán medidas de seguridad para proteger la privacidad y confidencialidad de los datos personales de los usuarios.

Los usuarios tendrán la opción de informar sobre contenido inapropiado o falso dentro de la aplicación.

#### **9. Actualizaciones y mantenimiento.**

El sistema se actualizará y mantendrá regularmente para corregir errores, mejorar la experiencia del usuario y garantizar la seguridad de la aplicación.

#### **10. Colaboración con hospitales y destacamentos.**

Encuéntrame RD establecerá una comunicación directa con hospitales y destacamentos para obtener información actualizada sobre personas no identificadas y garantizar la precisión de los datos.

## **6.11.3 Interacción del usuario**

- **1.** El usuario se registra en la aplicación y accede a su cuenta.
- **2.** La aplicación solicita permiso para acceder a la geolocalización del dispositivo para ofrecer notificaciones relevantes basadas en su ubicación.
- **3.** Cuando una persona no identificada llegue a un hospital o destacamento cercano a la ubicación del usuario, la aplicación enviará una notificación push.
- **4.** El usuario puede acceder a la lista de personas no identificadas en la aplicación y, si reconoce o identifica a alguna de ellas, puede reportarlo de manera anónima.
- **5.** Los usuarios pueden interactuar con el perfil de las personas no identificadas, ver detalles adicionales y acceder a información de contacto relevante.
- **6.** El sistema garantiza la protección de la privacidad y seguridad de los datos de los usuarios, así como la veracidad y precisión de la información proporcionada.

#### **6.11.4 Tecnología de desarrollo a utilizar**

#### **6.11.4.1 Ionic**

Según lo explicado por (Agüera, 2022), Ionic es un conjunto de herramientas de código abierto para construir aplicaciones móviles híbridas utilizando tecnologías web como HTML, CSS y JavaScript. Es compatible con múltiples plataformas, incluyendo iOS, Android y la web, se integra fácilmente con los principales frameworks de frontend, y ofrece un diseño limpio, sencillo y funcional.

#### **6.11.4.2 SQL Server**

De acuerdo con (Darias, 2021), Microsoft SQL Server es un sistema de gestión de bases de datos y permite almacenar datos en bases de datos relacionales, y posibilita administrar estos sin problemas. Se utilizará para almacenar y gestionar los datos de la aplicación, como información de usuarios, detalles de personas no identificadas y datos relacionados con hospitales y destacamentos.

#### **6.11.4.3 Firebase**

Según un artículo redactado por (López, 2020), Firebase es "una plataforma en la nube para el desarrollo de aplicaciones web y móviles". Se utiliza para simplificar la creación de las aplicaciones y su desarrollo, tomando en cuenta que el trabajo se haga más rápido, sin renunciar a la calidad requerida. Se utilizará para enviar notificaciones push a los usuarios y para gestionar la autenticación de manera segura.

#### **6.11.4.5 Angular**

Angular de acuerdo con la definición proporcionada por (Gonçalves, 2021), Angular es un framework del lenguaje de programación JavaScript y permite desarrollar aplicaciones en una sola página. Se utilizará para desarrollar la versión de administrador, que permitirá a los administradores gestionar los datos de la aplicación de manera eficiente y amigable.

#### **6.11.4.6 .NET Core**

Según (Díaz, 2020) .NET Core es una "plataforma de desarrollo de Microsoft más moderna, de código fuente abierto, multiplataforma y de alto rendimiento para la creación de todo tipo de aplicaciones". Permite al desarrollador realizar cualquier tipo de aplicaciones y se puede utilizar para trabajar con el Internet de las Cosas (IoT), Inteligencia Artificial, desarrollo de videojuegos, entre otros. Se utilizará para crear la API que conecta la aplicación móvil con el backend y la base de datos. La API gestionará las solicitudes y respuestas entre la aplicación y el servidor.

## **6.11.4.7 Almacenamiento de imágenes**

Se necesitará un servicio para almacenar las imágenes de personas no identificadas y de los usuarios. Firebase Storage podría ser una opción adicional para este propósito.

#### **6.11.4.8 Seguridad**

Será esencial implementar medidas adicionales de seguridad, como la encriptación de datos, para proteger la información sensible y evitar posibles vulnerabilidades.

#### **6.11.4.9 APIs de colaboración con hospitales y destacamentos**

Será necesario establecer una comunicación y colaboración efectiva con hospitales y destacamentos para obtener datos actualizados sobre personas no identificadas. Esto puede requerir el uso de APIs o integraciones específicas con los sistemas utilizados por estas instituciones.

#### **6.11.4.10 Políticas de privacidad y términos de uso**

Es importante tener en cuenta la implementación de políticas de privacidad claras y términos de uso para proteger los derechos de los usuarios y la responsabilidad del sistema.

## **6.11.4.11 Monitoreo y auditoría**

Se puede considerar el uso de herramientas de monitoreo y auditoría para asegurar el correcto funcionamiento de la aplicación, detectar problemas y analizar el rendimiento.

#### **6.12 Cronograma de actividades para el desarrollo del sistema**

| $+ -$          | Search tasks<br>Q                | <b>ASSIGNEE</b> $\overline{\mathbf{v}}$ | EH <sub>V</sub> | START  | $DUE =$ | $96 =$ | ←  |
|----------------|----------------------------------|-----------------------------------------|-----------------|--------|---------|--------|----|
| Ξ              | Fase de Investigación:           |                                         |                 | 01/Mar | 24/Mar  | 100%   |    |
| 1              | Obtener información de pr        | Eilyn Vargas                            |                 | 01/Mar | 03/Mar  | 100%   | EV |
| $\overline{2}$ | Solicitud de permisos para i     | Eilyn Vargas                            | J,              | 06/Mar | 07/Mar  | 100%   | EV |
| 3              | Elaborar propuesta del pro       | Eilyn Vargas                            | J,              | 07/Mar | 10/Mar  | 100%   | EV |
| 4              | Selección de tecnología a ut     | Josué Cayetano                          | ×,              | 13/Mar | 14/Mar  | 100%   | IC |
| 5              | Desarrollo de Marco Teórico      | Josué Cayetano                          | i,              | 20/Mar | 23/Mar  | 100%   | IC |
| 6              | Creación de presupuesto y        | Josué Cayetano                          |                 | 20/Mar | 24/Mar  | 100%   | C  |
|                | $+$ Add task<br>+ Add section    |                                         |                 |        |         |        |    |
| $\blacksquare$ | Adquisición de Recursos Físicos: |                                         |                 | 27/Mar | 28/Mar  | 100%   |    |
| 9              | Laptop MacBook Pro               | Josué Cayetano                          |                 | 27/Mar | 28/Mar  | 100%   | C  |
| 10             | Laptop ASUS TUF A15              | Josué Cayetano                          | J,              | 27/Mar | 28/Mar  | 100%   | IC |
| 11             | Samsung Galaxy S10 Plus          | Josué Cayetano                          | ×               | 27/Mar | 28/Mar  | 100%   | C  |
| 12             | Apple iPhone X                   | Josué Cayetano                          |                 | 27/Mar | 27/Mar  | 100%   | IC |
|                | $+$ Add task<br>+ Add section    |                                         |                 |        |         |        |    |
| $\blacksquare$ | Adquisición de Recursos Huma     |                                         |                 | 28/Mar | 04/Apr  | 100%   |    |
| 15             | Programador Frontend Mid         | Josué Cayetano                          | J,              | 28/Mar | 04/Apr  | 100%   | IC |
| 16             | Programador Backend Mid          | Josué Cayetano                          | i,              | 28/Mar | 04/Apr  | 100%   | IC |
| 17             | Analista de Bases de Datos       | Eilyn Vargas                            | J,              | 28/Mar | 04/Apr  | 100%   | EV |
| 18             | Analista de Calidad              | Eilyn Vargas                            | ÷               | 28/Mar | 04/Apr  | 100%   | EV |
| 19             | Diseñador Gráfico                | Eilyn Vargas                            | i,              | 28/Mar | 04/Apr  | 100%   | EV |
| 20             | <b>Scrum Master</b>              | Eilyn Vargas                            | i,              | 28/Mar | 04/Apr  | 100%   | EV |

*Figura 48.* Cronograma de actividades - a. (Elaboración propia)

| 6  | Desarrollo de Aplicación:                          |            |                          | 05/Apr    | 07/Jul | 100%                   |
|----|----------------------------------------------------|------------|--------------------------|-----------|--------|------------------------|
| Е  | Frontend                                           | Unassigned |                          | 05/Apr    | 07/Jul | 100%<br>$\mathbb{R}$   |
| 24 | V<br>Diseño gráfico de las A                       | Unassigned | ×,                       | 05/Apr    | 18/Apr | 100%<br>$\mathbb{R}$   |
| 25 | $\overline{\mathsf{v}}$<br>Configurar ambientes i  | Unassigned | $\overline{\phantom{a}}$ | 10/Apr    | 14/Apr | 100%<br>$\geq$         |
| 26 | $\overline{\mathsf{v}}$<br>Módulo de Autenticación | Unassigned | $\sim$                   | 17/Apr    | 28/Apr | 100%<br>$\mathbf{L}$   |
| 27 | $\overline{\mathcal{L}}$<br>Módulo de Administrac  | Unassigned | ×,                       | 28/Apr    | 05/May | 100%<br>$\overline{2}$ |
| 28 | Módulo de Desapareci                               | Unassigned |                          | 05/May    | 19/May | $\triangle$<br>100%    |
| 29 | Módulo de Reportes                                 | Unassigned |                          | 19/May    | 26/May | 100%<br>$\geq$         |
| 30 | $\checkmark$<br>Módulo de Archivos                 | Unassigned |                          | 26/May    | 02/Jun | 100%<br>$\mathbb{R}$   |
| 31 | $\overline{\mathcal{L}}$<br>Módulo de Búsqueda     | Unassigned |                          | 02/Jun    | 09/Jun | 100%<br>$\triangle$    |
| 32 | Módulo de Alerta                                   | Unassigned |                          | 09/Jun    | 23/Jun | $\geq$<br>100%         |
| 33 | Módulo de Mapa                                     | Unassigned |                          | 09/Jun    | 23/Jun | 100%<br>$\triangle$    |
| 34 | Integración con servicio                           | Unassigned |                          | $04/ $ ul | 07/Jul | 100%<br>$\triangle$    |
|    | Backend                                            | Unassigned |                          | 05/Apr    | 12/May | 100%<br>$\triangle$    |
| 36 | Desarrollar Endpoints                              | Unassigned |                          | 05/Apr    | 30/Apr | 100%<br>$\mathbb{R}$   |
| 37 | Integrar con servicios d                           | Unassigned |                          | 05/Apr    | 18/Apr | 100%<br>$\mathbf{L}$   |
| 38 | Jobs de alertas                                    | Unassigned |                          | 18/Apr    | 27/Apr | 100%<br>$\hat{=}$      |
| 39 | Implementar seguridad                              | Unassigned |                          | 27/Apr    | 04/May | 100%<br>$\hat{=}$      |
| 40 | Encriptado de informac                             | Unassigned |                          | 04/May    | 12/May | 100%<br>$\overline{a}$ |

*Figura 49.* Cronograma de actividades - b. (Elaboración propia)

|    | Pruebas de Calidad:                         |            |                          | 07/Jul | 28/Jul | 100%                                 |
|----|---------------------------------------------|------------|--------------------------|--------|--------|--------------------------------------|
| 43 | Realizar pruebas automatiz                  | Unassigned |                          | 07/lul | 14/lul | 100%<br>$\mathbf{r}$                 |
| 44 | Realizar pruebas de calidad                 | Unassigned | $\sim$                   | 07/lul | 14/lul | $\left( \frac{1}{2} \right)$<br>100% |
| 45 | Realizar pruebas de procesos                | Unassigned | $\overline{\phantom{a}}$ | 07/jul | 28/jul | $\mathbf{r}$<br>100%                 |
|    |                                             |            |                          |        |        |                                      |
|    | + Add task<br>Add section<br>$+$            |            |                          |        |        |                                      |
|    | Despliegue de Aplicaciones:                 |            |                          | 28/Jul | 08/Aug | 100%                                 |
| 48 | Despliegue de aplicación en                 | Unassigned |                          | 28/jul | 08/Aug | 100%<br>$\mathbf{r}$                 |
| 49 | Despliegue de aplicación en<br>$\checkmark$ | Unassigned |                          | 28/jul | 07/Aug | $\mathbf{r}$<br>100%                 |

*Figura 50.* Cronograma de actividades - c. (Elaboración propia)

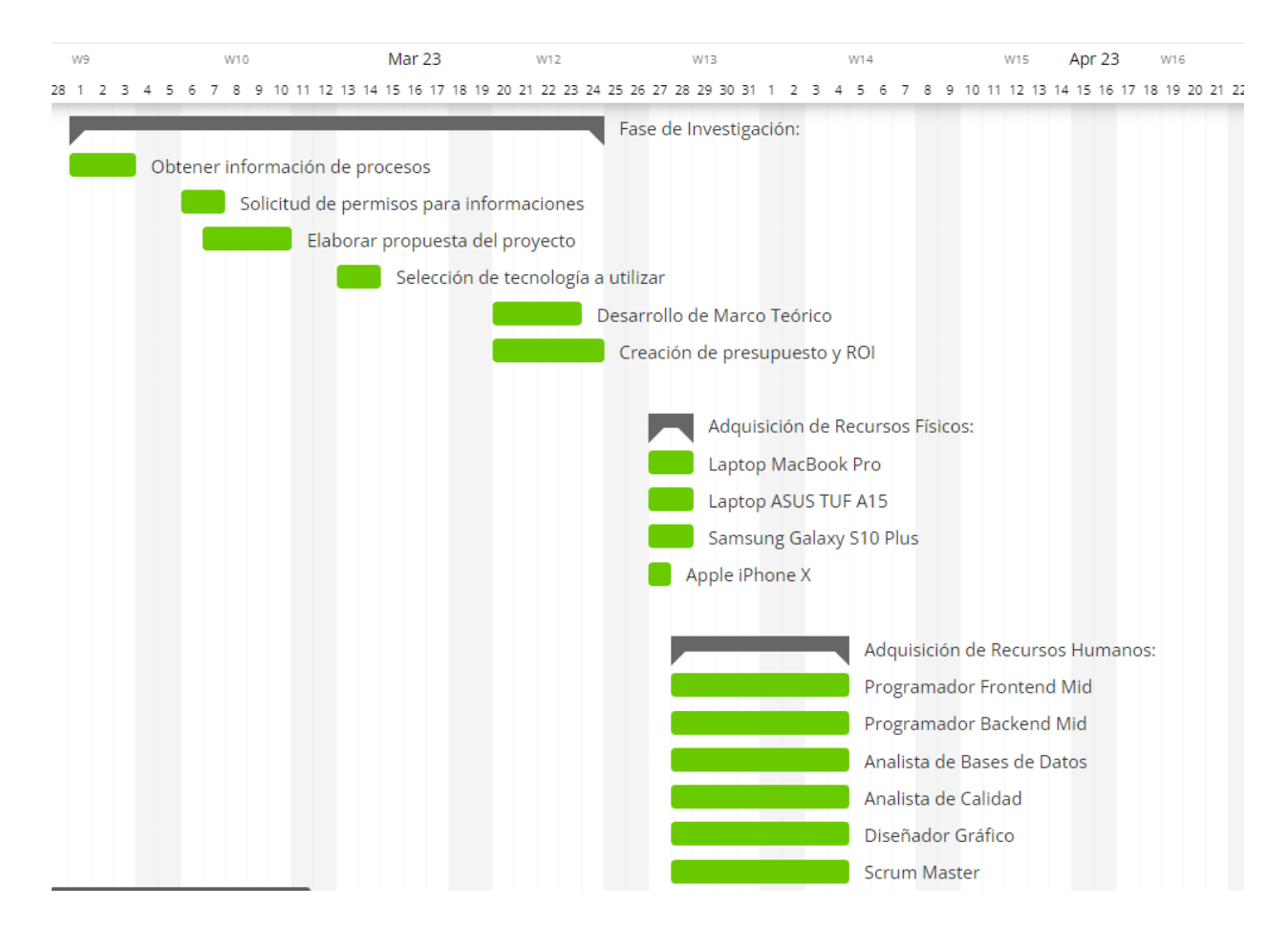

*Figura 51.* Diagrama de Gantt - a. (Elaboración propia)

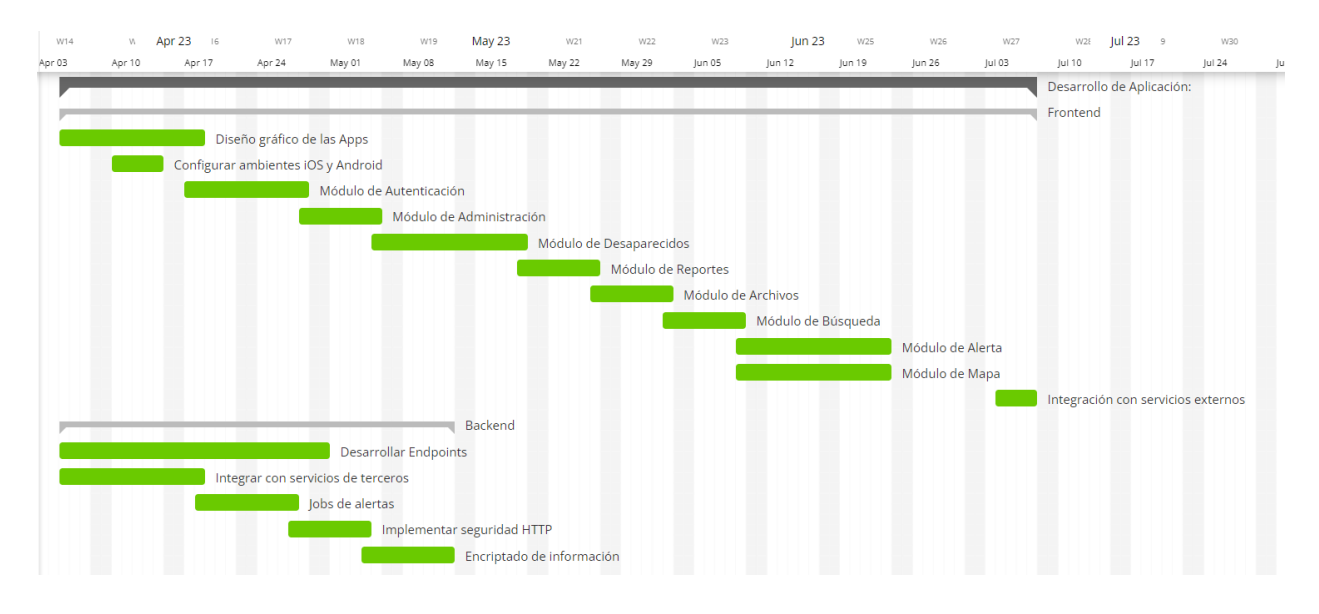

*Figura 52.* Diagrama de Gantt - b. (Elaboración propia)

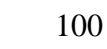

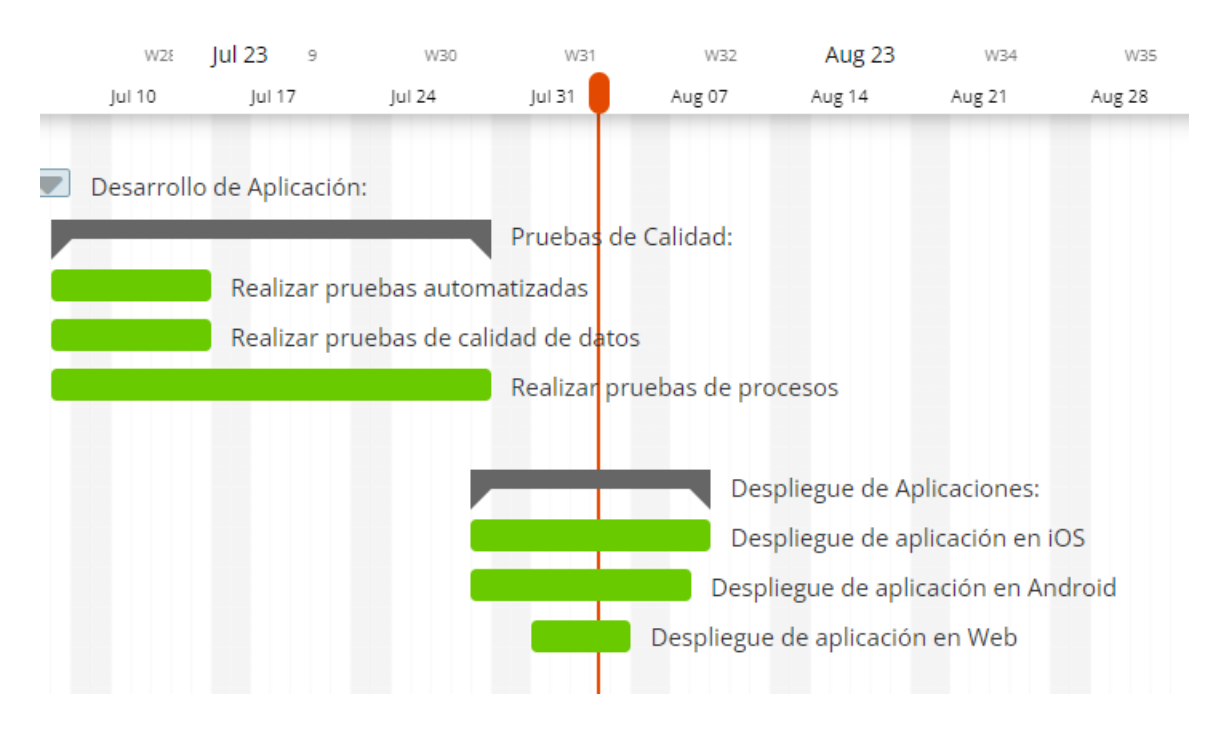

*Figura 53.* Diagrama de Gantt - c. (Elaboración propia)

#### **Conclusiones**

En este proyecto de investigación se aprecia la necesidad de herramientas tecnológicas que no solo brinden a la población facilidades para poder localizar a parientes desaparecidos, sino que también agilicen dicho proceso. De igual forma, se identificaron distintos casos reales en los cuales personas fueron ingresadas en centros médicos y destacamentos policiales sin que sus seres queridos tuvieran conocimiento de su paradero y estas instituciones desconocían los datos relacionados a los familiares. Para resolver esta problemática, se diseñó y se construyó un prototipo funcional que confirma que es posible llevar a la realidad el mismo y que puede cumplir con los objetivos descritos en esta tesis.

Basándonos en las fuentes consultadas, se encontraron proyectos y plataformas enfocados en la problemática de las personas desaparecidas, sin embargo, nuestro país no cuenta con tecnologías y herramientas que aborden esta situación y no existen aplicaciones cuyo fin sea localizar e identificar personas desaparecidas en hospitales, destacamentos y otras instituciones como el INACIF, lo que podría hacer de Encuéntrame RD una de las primeras con este enfoque.

Para el diseño y desarrollo de las aplicaciones se seleccionaron tecnologías y herramientas como Figma, Azure DevOps, Ionic y OneSignal. También se implementaron servicios de Google como Firebase, Google Maps API y Vision API. Es importante mencionar que estas aplicaciones fueron construidas para ser utilizadas en dispositivos con sistema operativo iOS y Android.

Finalmente se pudo comprobar que el producto final satisface las necesidades y requerimientos plasmados en el proyecto y se logró su finalización dentro del tiempo establecido. Podemos concluir que este aplicativo ayudaría significativamente a localizar personas

desaparecidas en centros hospitalarios y destacamentos policiales debido a que suministraría respuestas más rápidas y efectivas en momentos de incertidumbre y angustia.

- Agüero, J. (2022). *Qué es Ionic: ventajas y desventajas de usarlo para desarrollar apps móviles híbridas*. https://profile.es/blog/que-es-ionic/
- An Garda Síochána. (2017). *Guidance on the Recording Investigation and Management of Missing Persons* [Orientación Sobre el Registro, la Investigación y la Gestión de Personas Desaparecidas]. https://www.garda.ie/en/about-us/publications/policydocuments/guidance-on-the-recording-investigation-and-management-of-missingpersons.pdf
- Bello, E. (2021). *Benchmarking: qué es y cómo aplicarlo en tu industria.* https://www.iebschool.com/blog/benchmarking-que-es-marketing-estrategico/
- Biré, M. (2022). *Push Notifications: ¿qué son y cómo funcionan?* Blog emBlue. <https://blog.embluemail.com/como-funciona-push-notifications/>
- Burgos, A. (2021). *Muertos de nadie (Parte I)*. CDN 37. https://www.youtube.com/watch?v=84x\_cKv4e30
- Burgos, A. (2021). *Muertos de nadie (Parte II)*. CDN 37. https://www.youtube.com/watch?v=eoxDcSoJ59A
- Calvo, L. (2022). *¿Qué es una app, para qué se utiliza y qué tipos existen?* https://es.godaddy.com/blog/que-es-una-app-y-para-que-se-utiliza/
- Chireno, E., & Félix, M. (2018). *Personas desaparecidas en República Dominicana.* ContraPuntoRD. https://www.youtube.com/watch?v=mCu9fiEJhUU&t=29s
- *Constitución de la República Dominicana*. (2015).

https://presidencia.gob.do/sites/default/files/statics/transparencia/base-legal/Constitucion-

de-la-Republica-Dominicana-2015-actualizada.pdf

Coppola, M. (2022). *¿Qué es una API? Definición, tipos y ejemplos.* https://blog.hubspot.es/website/que-como-usar-api

- Cristancho, F. (2022). *¿Qué es un framework en programación?* https://talently.tech/blog/quees-un-framework-en-programacion/
- Darias, S. (2021). *¿Qué es Microsoft SQL Server y para qué sirve?*  https://intelequia.com/blog/post/qué-es-microsoft-sql-server-y-para-qué-sirve

Díaz, C. (2021). *Qué es Azure DevOps*.<https://openwebinars.net/blog/que-es-azure-devops/>

Díaz, C. (2020). *Qué es .NET Core*. https://openwebinars.net/blog/que-es-net-core/

Flores, F. (2022). *Qué es Visual Studio Code y qué ventajas ofrece*.

https://openwebinars.net/blog/que-es-visual-studio-code-y-que-ventajas-ofrece/

- García, R. (2023, 15 marzo). *¿Qué es iOS? Todo sobre el sistema operativo de Apple*. ADSLZone. https://www.adslzone.net/reportajes/software/que-es-ios/
- *Geolocalización: virtudes y riesgos.* (2016). Oficina de Seguridad del Internauta (OSI).

https://www.osi.es/es/actualidad/blog/2016/09/20/geolocalizacion-virtudes-y-riesgos

- Gómez, I. (2021). *Método cualitativo y cuantitativo: ¡que no se te escape ningún dato!* <https://www.crehana.com/blog/negocios/metodo-cualitativo-cuantitativo/>
- Gonçálves, M. (2021). *¿Qué es Angular y para qué sirve?* https://www.hiberus.com/crecemoscontigo/que-es-angular-y-para-que-sirve/

Hospital Docente Dr. Francisco E. Moscoso Puello. (2022). *Hospital localiza parientes de pacientes superaron Covid-19 que permanecían en centro*[.](https://www.hospitalmoscosopuello.gob.do/index.php/noticias/item/637-hospital-localiza-familiar-de-otro-paciente) [https://www.hospitalmoscosopuello.gob.do/index.php/noticias/item/637-hospital](https://www.hospitalmoscosopuello.gob.do/index.php/noticias/item/637-hospital-localiza-familiar-de-otro-paciente)[localiza-familiar-de-otro-paciente](https://www.hospitalmoscosopuello.gob.do/index.php/noticias/item/637-hospital-localiza-familiar-de-otro-paciente)

Jaime, G. (2022). *Identificación Humana*.

https://www.colegiojurista.com/blog/art/identificacionhumana/#:~:text=Consiste%20en%20recoger%20y%20agrupar,se%20desea%20fichar% 20o%20registrar.&text=Consiste%20en%20recoger%20si%20una,dice%20ser%20o%20 se%20busca.

Lamprecht, E. (2023). *The Difference Between UX and UI Design – A Beginner's Guide* [La diferencia entre UX y UI Design *–* Una guía para principiantes]. CareerFoundry. [https://careerfoundry.com/en/blog/ux-design/the-difference-between-ux-and-ui-design-a](https://careerfoundry.com/en/blog/ux-design/the-difference-between-ux-and-ui-design-a-laymans-guide/)[laymans-guide/](https://careerfoundry.com/en/blog/ux-design/the-difference-between-ux-and-ui-design-a-laymans-guide/)

Lemonaki, D. (2022). *Frontend VS Backend – What's the Difference?* [Frontend VS Backend *–* ¿Cuál es la diferencia?] freeCodeCamp.org.

https://www.freecodecamp.org/news/frontend-vs-backend-whats-the-difference/

*Ley del Sistema Nacional de Atención a Emergencias y Seguridad 9-1-1*. (2013).

https://repositorio.msp.gob.do/bitstream/handle/123456789/798/LeyNo.140-

13.pdf?sequence=1&isAllowed=y

*Ley General de Salud, No.42-01.* (2001).

https://repositorio.msp.gob.do/bitstream/handle/123456789/793/LeyNo.%2042-

01.PDF?sequence=1&isAllowed=y

*Ley Institucional de la Policía Nacional, No. 96-04.* (2004).

https://www.oas.org/juridico/spanish/mesicic2\_repdom\_sc\_anexo\_5\_sp.pdf

*Ley No. 172-13. Ley de Protección de los Datos*. (2013).

https://biblioteca.enj.org/bitstream/handle/123456789/125418/Ley%20172-

13.pdf?sequence=1

- López, S. (2022). *Firebase: qué es, para qué sirve, funcionalidades y ventajas*. DIGITAL55. https://digital55.com/blog/que-es-firebase-funcionalidades-ventajas-conclusiones/
- López, M. (2022). *Descubre qué es el marco teórico, estructura, función y ejemplos.* https://blogs.upn.edu.pe/estudios-generales/2022/07/14/marco-teorico/
- Lozada, J. (2014). Investigación Aplicada: Definición, Propiedad Intelectual e Industria. *CienciAmérica: Revista de divulgación científica de la Universidad Tecnológica Indoamérica*, 3(1), 34-39.
- Lutkevich, B., & Hughes, A. (2023, 23 febrero). *database (DB)*. Data Management. https://www.techtarget.com/searchdatamanagement/definition/database
- Mancuzo, G. (2022). *Qué es Backup: para qué sirve y cómo hacerlo bien*. https://blog.comparasoftware.com/que-es-backup/
- *Manual de Organización y Funciones del Servicio Nacional de Salud*. (2021). https://www.sismap.gob.do/GestionPublica/uploads/evidencias/637871766452801378- Manual-de-Organizacin-y-Funciones-SNS-Actualizado-1.pdf
- Miñarro, M. (2022). *Plan de marketing: qué es y cómo hacer uno paso a paso.* https://www.inboundcycle.com/blog-de-inbound-marketing/que-es-un-plan-demarketing-y-como-hacer-uno
- Mendoza, C. (2022). Caribe en contexto: desaparecidos en aumento en RD. *elCaribe*. [https://www.elcaribe.com.do/panorama/el-caribe-en-contexto/caribe-en-contexto](https://www.elcaribe.com.do/panorama/el-caribe-en-contexto/caribe-en-contexto-desaparicidos-en-aumento-en-rd/)[desaparicidos-en-aumento-en-rd/](https://www.elcaribe.com.do/panorama/el-caribe-en-contexto/caribe-en-contexto-desaparicidos-en-aumento-en-rd/)
- Moncayo, D. (2018). *DESARROLLO DE UNA APLICACIÓN MÓVIL PARA EL APOYO A LA BÚSQUEDA DE PERSONAS DESAPARECIDAS EN EL DISTRITO METROPOLITANO*

*DE QUITO* [Escuela Politécnica Nacional].

https://bibdigital.epn.edu.ec/bitstream/15000/20050/1/CD-9478.pdf

- Mora, J. (2022). *Desarrollo de un aplicativo web para la búsqueda de personas desaparecidas* [Pontificia Universidad Católica del Ecuador]. http://repositorio.puce.edu.ec/bitstream/handle/22000/21110/TT\_Mora%20Valarezo%20 Jose%20Andres\_Final.pdf?sequence=1&isAllowed=y
- OutSystems. (2023). *How to Use Push Notifications with OneSignal* [Cómo Utilizar Notificaciones Push con OneSignal].

https://success.outsystems.com/documentation/how\_to\_guides/integrations/how\_to\_use\_ push\_notifications\_with\_onesignal/

Rouse, M. (2023). *Information and Communication Technology (ICT)* [Tecnologías de la Información y la Comunicación (TIC)]*.*

*https://www.techopedia.com/definition/24152/information-and-communicationstechnology-ict*

- Rus, E. (2020). *Investigación aplicada*. [https://economipedia.com/definiciones/investigacion](https://economipedia.com/definiciones/investigacion-aplicada.html)[aplicada.html](https://economipedia.com/definiciones/investigacion-aplicada.html)
- Slotnisky, D. (2022). *HTML, CSS y Javascript ¿para qué sirve cada lenguaje?* Digital House. <https://www.digitalhouse.com/blog/html-css-y-javascript-para-que-sirve-cada-lenguaje/>

Suero, Y. (2023). *Proyecto de Alerta Amber establece se debe iniciar búsqueda de desaparecidos desde que se tenga la denuncia*. Diario Libre. [https://www.diariolibre.com/actualidad/politica/2023/06/26/de-que-trata-el-proyecto](https://www.diariolibre.com/actualidad/politica/2023/06/26/de-que-trata-el-proyecto-alerta-amber-en-rd/2386422)[alerta-amber-en-rd/2386422](https://www.diariolibre.com/actualidad/politica/2023/06/26/de-que-trata-el-proyecto-alerta-amber-en-rd/2386422)

Torres, K. (2023). *What Is an AMBER Alert and How Is It Used?* [¿Qué es una Alerta AMBER y cómo se utiliza?]. https://www.safewise.com/blog/amber-alert-used/

Zegarra, H. (2021). *APLICACIÓN MÓVIL DE ALERTA PARA LOCALIZAR PERSONAS, UTILIZANDO TECNOLOGÍA GPS EN LA CIUDAD DE LIMA* [Universidad Privada Antenor Orrego].

http://repositorio.upao.edu.pe/bitstream/20.500.12759/8682/1/REP\_HENRY.ZEGARRA \_APLICACION.MOVIL.DE.ALERTA.pdf

#### **Glosario**

## **API**

API es la abreviatura en inglés de "Application Programming Interfaces", que en español se traduce como "Interfaz de Programación de Aplicaciones", y de acuerdo con (Coppola, 2022), hace referencia a lo siguiente:

Código que determina el funcionamiento de un programa informático que sirve para canalizar información de una parte de un software a otra. Las API permiten que una aplicación extraiga archivos o datos preexistentes dentro de un software y los use en otro programa o en uno de sus otros niveles.

#### **Aplicación**

De acuerdo con la definición de (Calvo, 2022), una Aplicación o App, es una herramienta de software que se diseña con el fin de satisfacer una necesidad o realizar una tarea concreta dentro de un dispositivo electrónico como un teléfono móvil u ordenador.

#### *B*

#### **Backup**

Un backup o copia de seguridad de acuerdo a (Mancuzo, 2022) es una respaldo o copia que permite proteger datos digitales de posibles pérdidas.

#### **Bases de datos**

Una base de datos consiste según la definición suministrada por (Lutkevich, 2020) al conjunto de datos que se pueden consultar, administrar y actualizar de manera sencilla.

*F*

#### **Framework**

En un artículo redactado por (Cristancho, 2022) se expone que un framework es un entorno de trabajo que posee herramientas y características prácticas que apresuran el desarrollo de un proyecto de programación, por lo que facilita el trabajo del programador.

*G*

### **Geolocalización**

Explica la (Oficina de Seguridad del Internauta, 2016) que la geolocalización se trata de obtener la ubicación geográfica exacta de un objeto, como un teléfono móvil, vehículo o incluso de una calle.

*T*

## **Tecnologías de la Información y la Comunicación (TIC)**

De acuerdo con lo explicado por (Rouse, 2023), las TIC consisten en el uso de tecnologías, y herramientas informáticas y de telecomunicaciones para crear, recopilar, procesar, transmitir y almacenar información.

#### **Apéndice**

#### **Apéndice A – Preguntas de la encuesta**

## Encuéntrame RD - Optimización del proceso de búsqueda de personas desaparecidas en hospitales y destacamentos: Apoyo a través de aplicación móvil y web.

#### Descripción del proyecto

El objetivo general de nuestro proyecto es investigar y analizar el uso de herramientas de software y geolocalización para mejorar la eficiencia, reducir el tiempo y disminuir la incertidumbre en la búsqueda de personas desaparecidas. A través de este proyecto, hemos creado como solución, el diseño y desarrollo de una plataforma web y una aplicación móvil para optimizar el proceso de búsqueda de personas en hospitales y destacamentos policiales de Santo Domingo, República Dominicana, permitiendo a familiares localizar y verificar la ubicación de sus seres queridos en dichas instalaciones.

#### Declaración de confidencialidad y privacidad

Por medio del siguiente trabajo, Eilyn Vargas Almonte, portadora de la matrícula 20-0478 y Josué Cayetano Márquez portador de la matrícula 20-0921 nos comprometemos a no divulgar ni utilizar a nuestra conveniencia personal, los datos recolectados de esta encuesta. El presente modelo de encuesta se ha diseñado con fines académicos y se respeta la privacidad de los participantes. La información recopilada no será comercializada ni utilizada para ningún otro propósito.

*Figura 54.* Encabezado de la encuesta. (Elaboración propia)

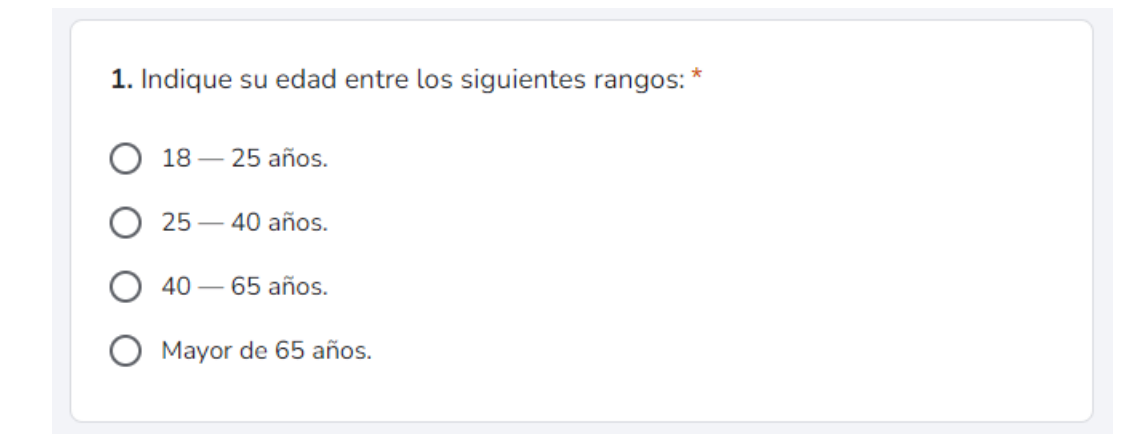

*Figura 55.* Encuesta - Pregunta 1. (Elaboración propia)

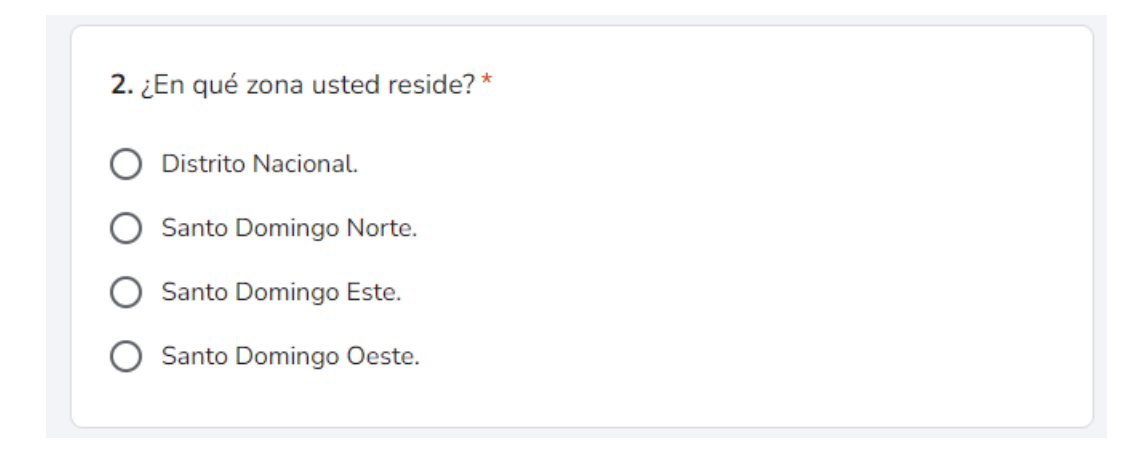

*Figura 56.* Encuesta - Pregunta 2. (Elaboración propia)

3. ¿Tiene algún familiar, amigo o conocido el cual estuvo desaparecido y × fue localizado más adelante?  $\bigcirc$  Sí.  $\bigcap$  No. ) Prefiero no responder. C

*Figura 57.* Encuesta - Pregunta 3. (Elaboración propia)

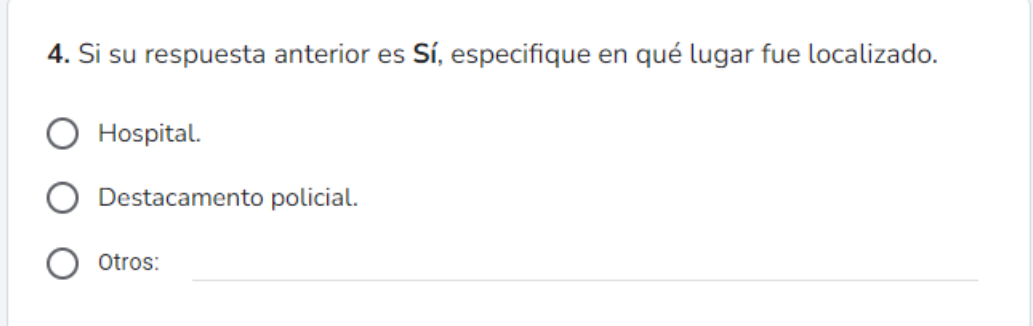

*Figura 58.* Encuesta - Pregunta 4. (Elaboración propia)

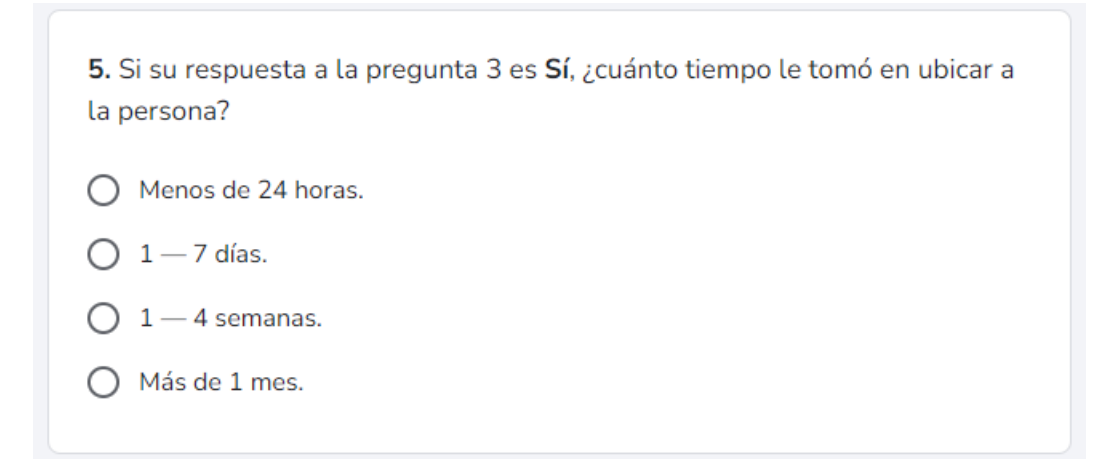

*Figura 59.* Encuesta - Pregunta 5. (Elaboración propia)

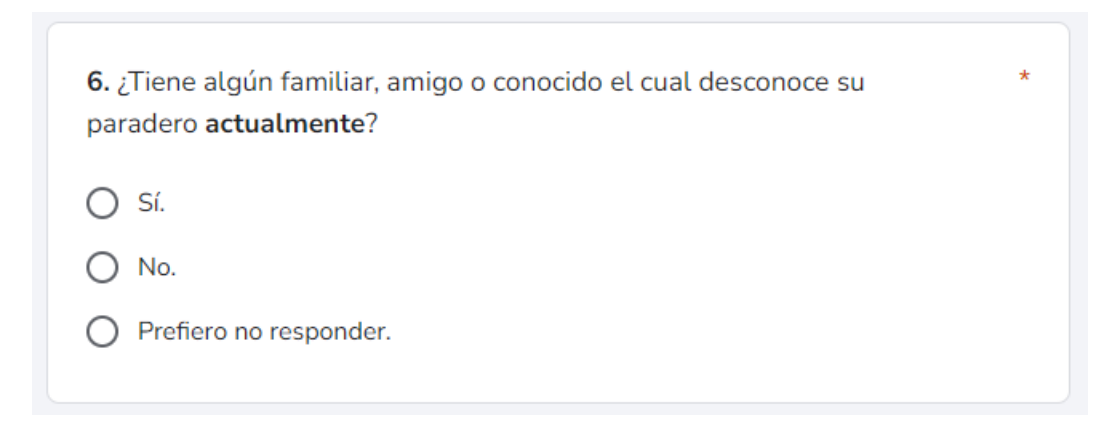

*Figura 60.* Encuesta - Pregunta 6. (Elaboración propia)

7. Si su respuesta anterior es Sí, ¿ha realizado búsquedas en hospitales, destacamentos o al Instituto Nacional de Ciencias Forenses (INACIF)?  $\bigcirc$  Sí.  $\bigcirc$  No. ◯ Prefiero no responder.

*Figura 61.* Encuesta - Pregunta 7. (Elaboración propia)

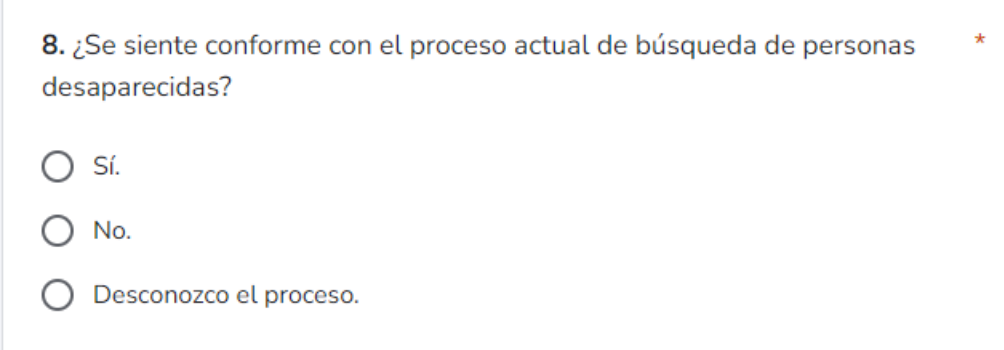

*Figura 62.* Encuesta - Pregunta 8. (Elaboración propia)

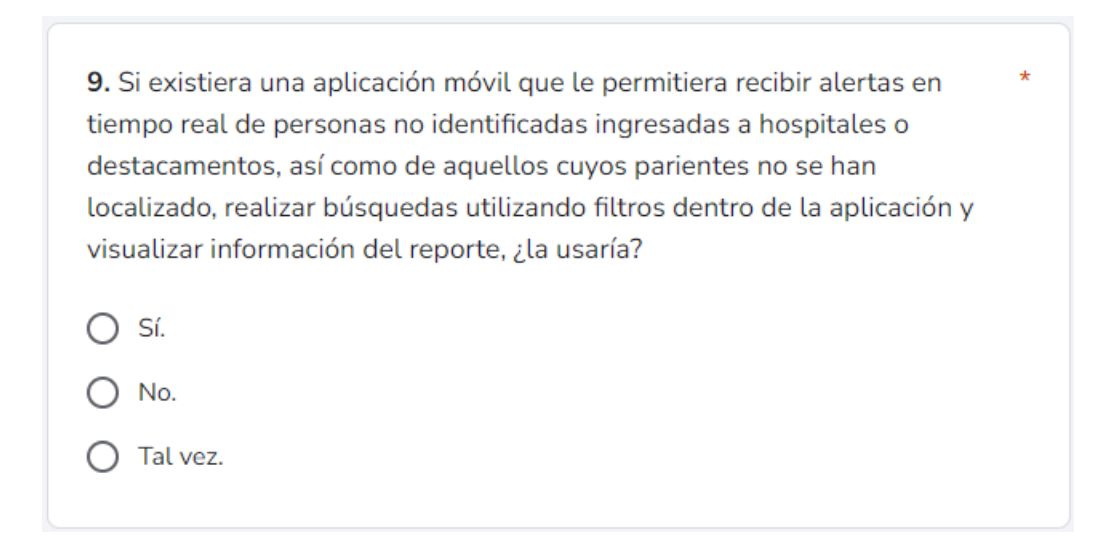

*Figura 63.* Encuesta - Pregunta 9. (Elaboración propia)

10. En el caso de que usted sea ingresado en un HOSPITAL y no pueda  $\star$ suministrar información personal o de sus familiares, ¿estaría usted de acuerdo en que se publiquen imágenes y/o información NO sensible ni confidencial sobre usted, con el fin de agilizar su ubicación por parte de sus familiares?

 $\bigcap$  Sí.  $\bigcap$  No.

*Figura 64.* Encuesta - Pregunta 10. (Elaboración propia)

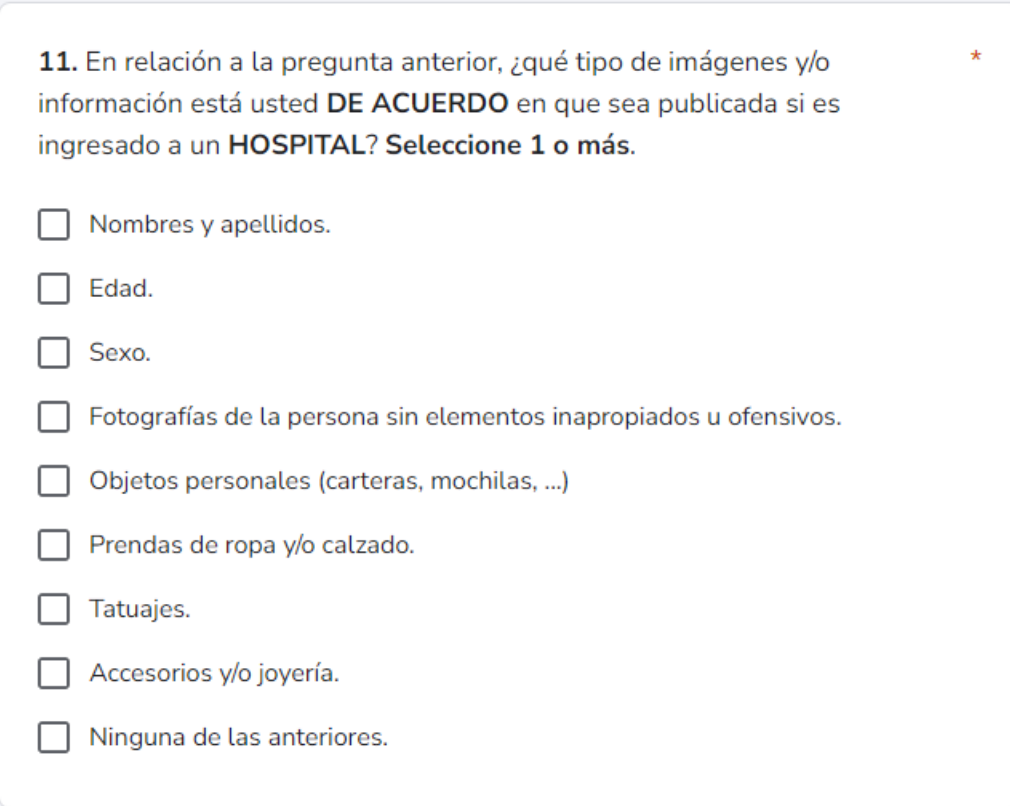

*Figura 65.* Encuesta - Pregunta 11. (Elaboración propia)

12. En el caso de que usted sea ingresado en un DESTACAMENTO y no pueda suministrar información personal o de sus familiares, ¿estaría usted de acuerdo en que se publiquen imágenes y/o información NO sensible ni confidencial sobre usted, con el fin de agilizar su ubicación por parte de sus familiares?

 $\bigcap$  Sí.  $\bigcirc$  No.

*Figura 66.* Encuesta - Pregunta 12. (Elaboración propia)

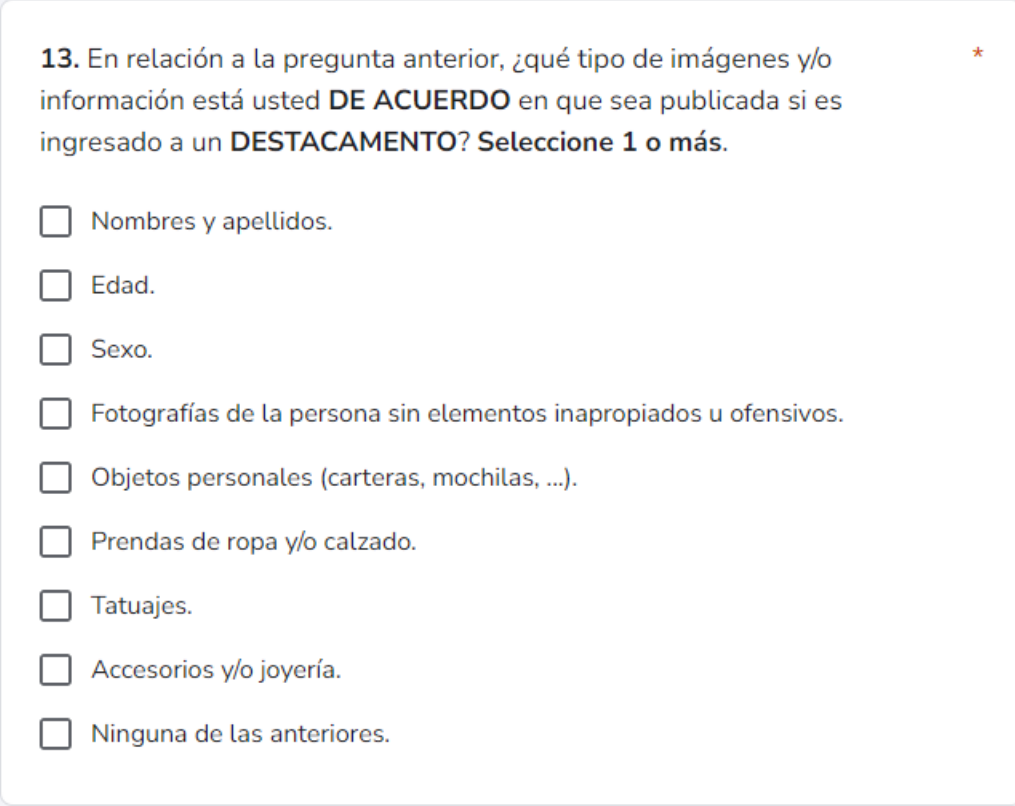

*Figura 67.* Encuesta - Pregunta 13. (Elaboración propia)

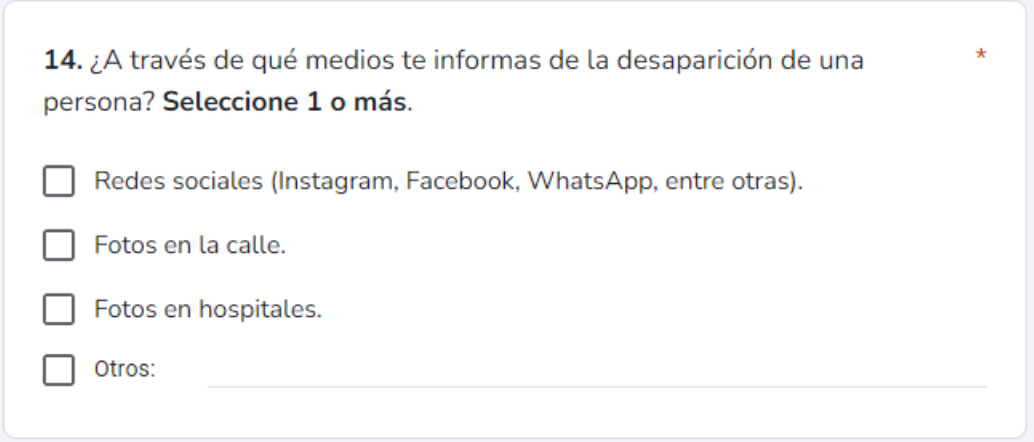

*Figura 68.* Encuesta - Pregunta 14. (Elaboración propia)

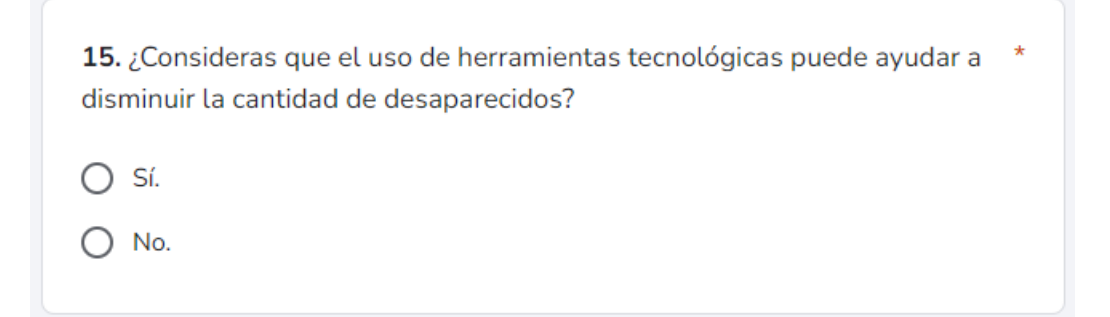

*Figura 69.* Encuesta - Pregunta 15. (Elaboración propia)

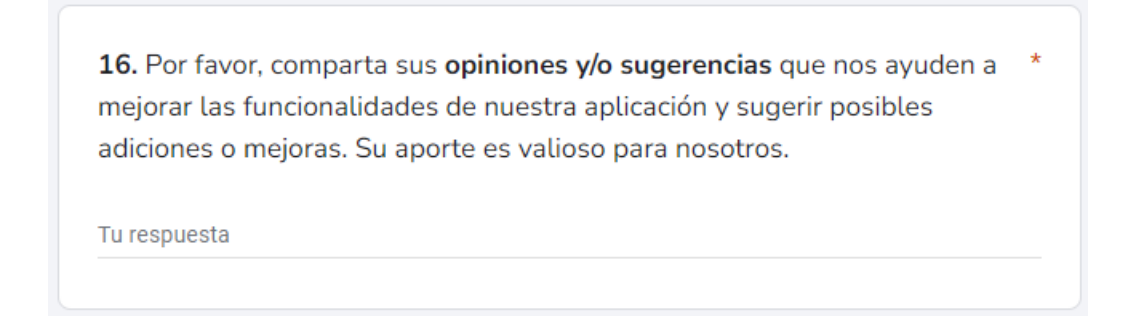

*Figura 70.* Encuesta - Pregunta 16. (Elaboración propia)

## **Apéndice B – Resultados de la encuesta**

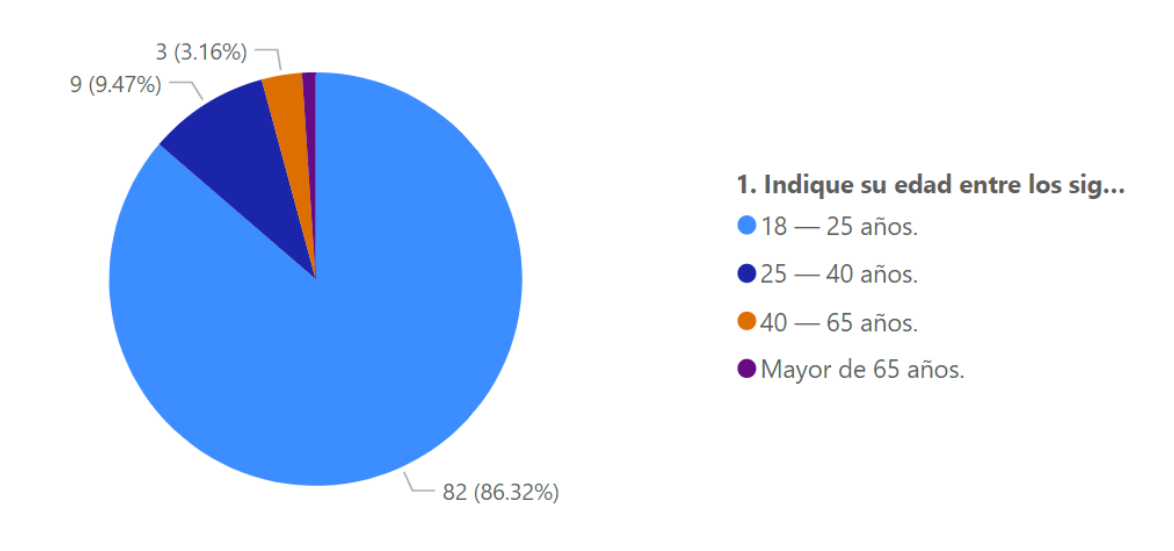

## 1. Indique su edad entre los siguientes rangos:

*Figura 71.* Encuesta – Respuesta a la pregunta 1. (Elaboración propia)

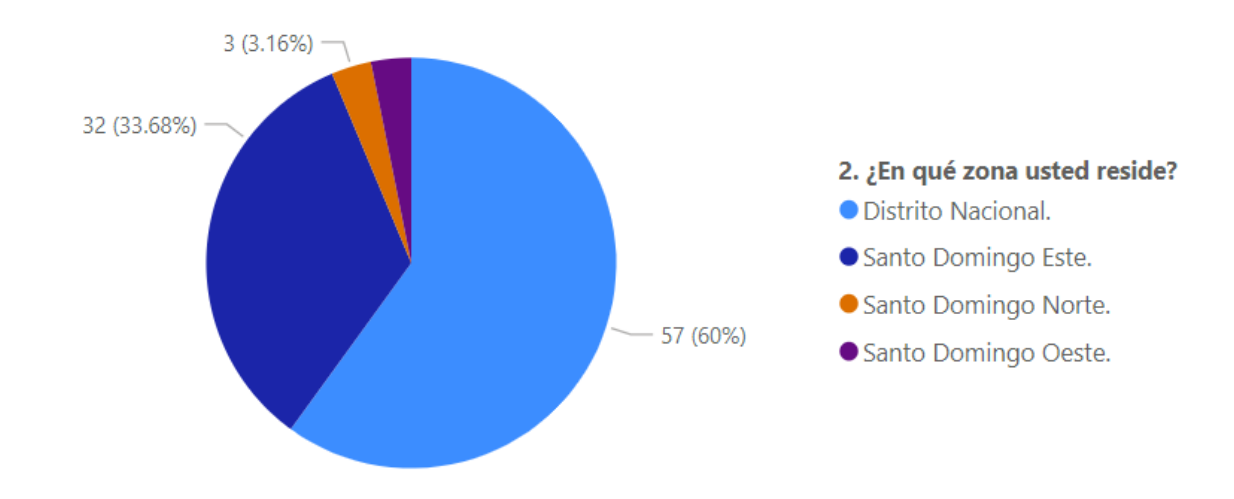

## 2. ¿En qué zona usted reside?

*Figura 72.* Encuesta – Respuesta a la pregunta 2. (Elaboración propia)

## 3. ¿Tiene algún familiar, amigo o conocido el cual estuvo desaparecido y fue localizado más adelante?

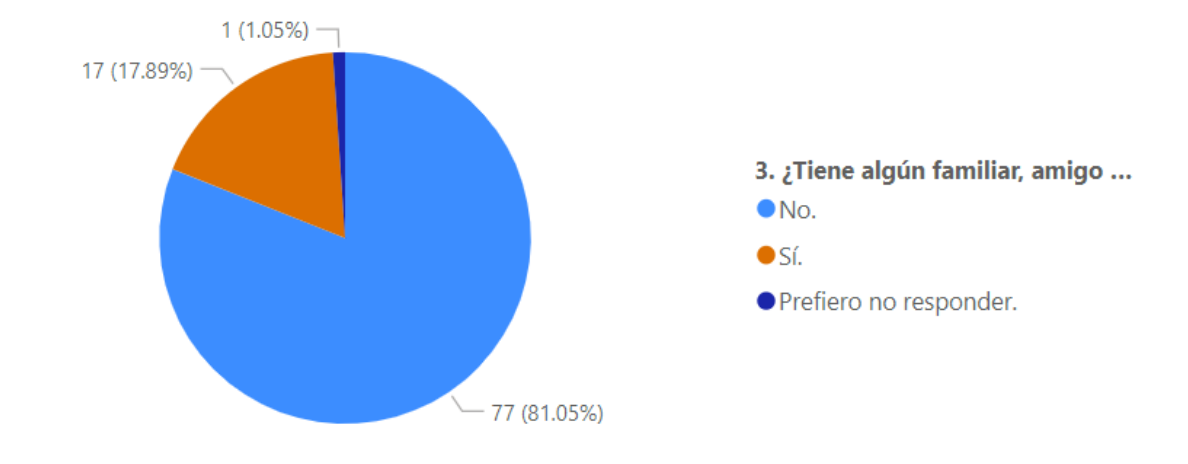

*Figura 73.* Encuesta – Respuesta a la pregunta 3. (Elaboración propia)

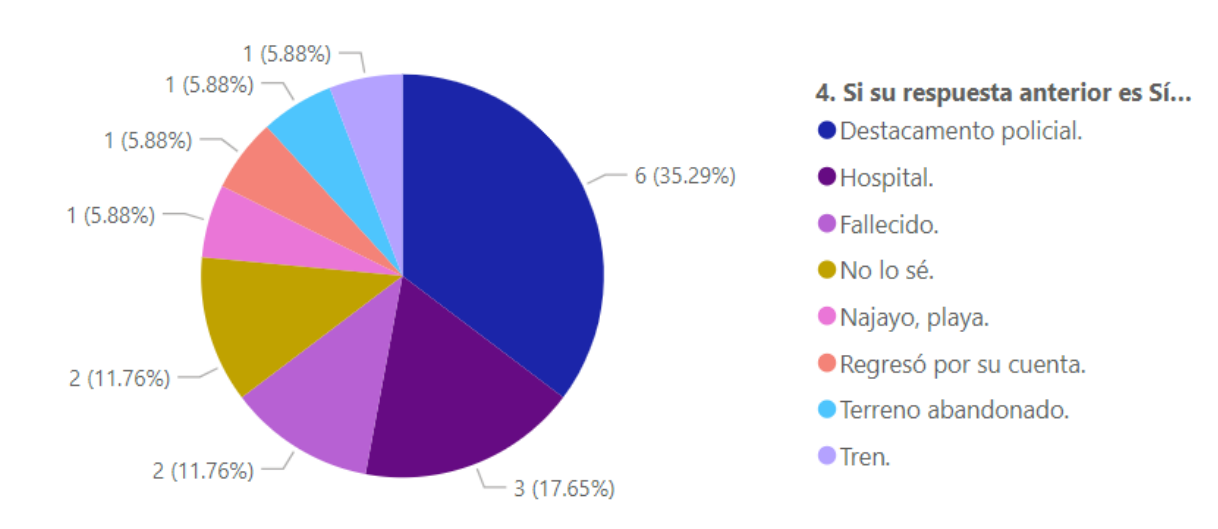

## 4. Si su respuesta anterior es Sí, especifique en qué lugar fue localizado.

*Figura 74.* Encuesta – Respuesta a la pregunta 4. (Elaboración propia)

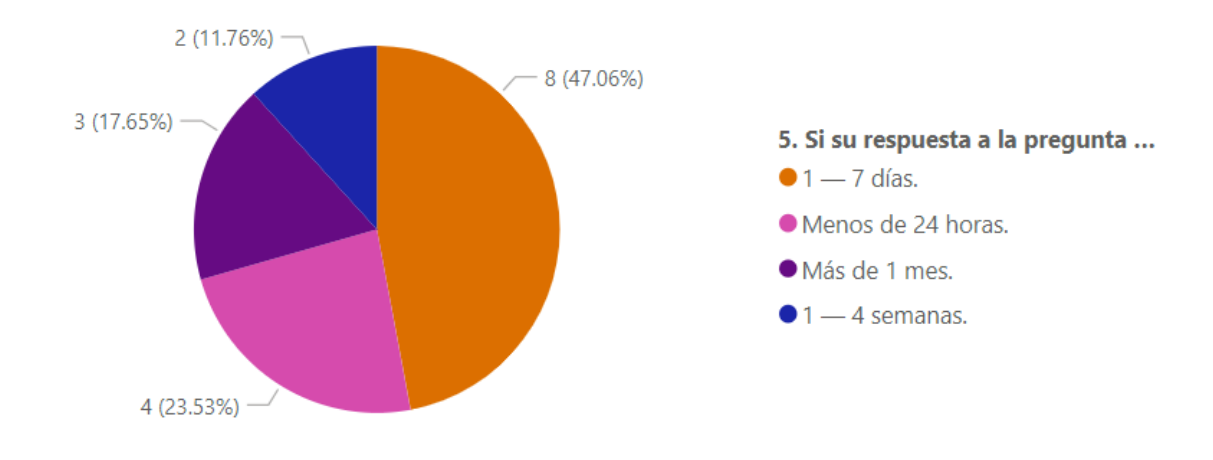

5. Si su respuesta a la pregunta 3 es Sí, ¿cuánto tiempo le tomó en ubicar a la persona?

*Figura 75.* Encuesta – Respuesta a la pregunta 5. (Elaboración propia)

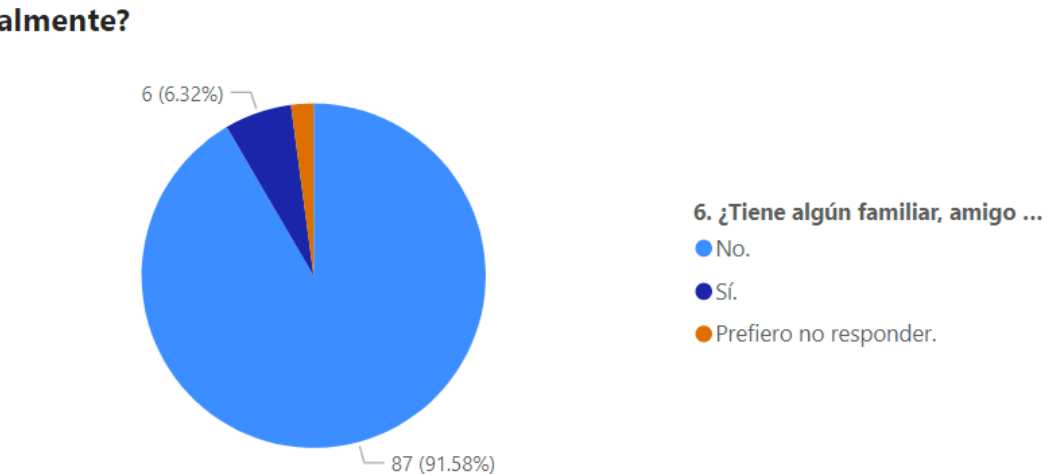

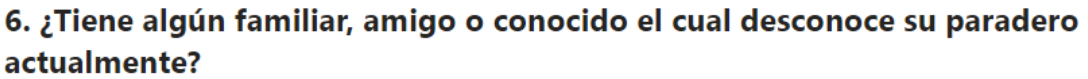

*Figura 76.* Encuesta – Respuesta a la pregunta 6. (Elaboración propia)

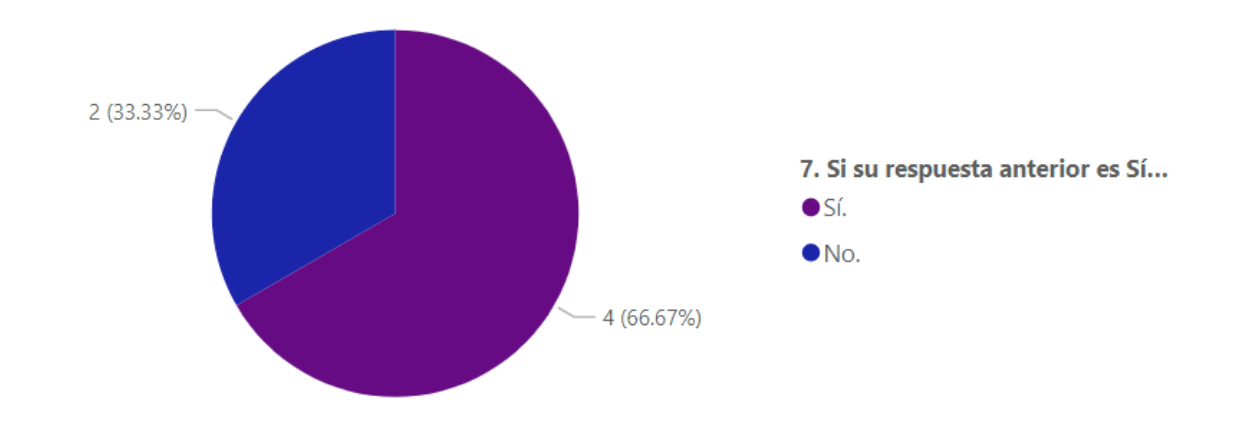

7. Si su respuesta anterior es Sí, ¿ha realizado búsquedas en hospitales, destacamentos o al Instituto Nacional de Ciencias Forenses (INACIF)?

*Figura 77.* Encuesta – Respuesta a la pregunta 7. (Elaboración propia)

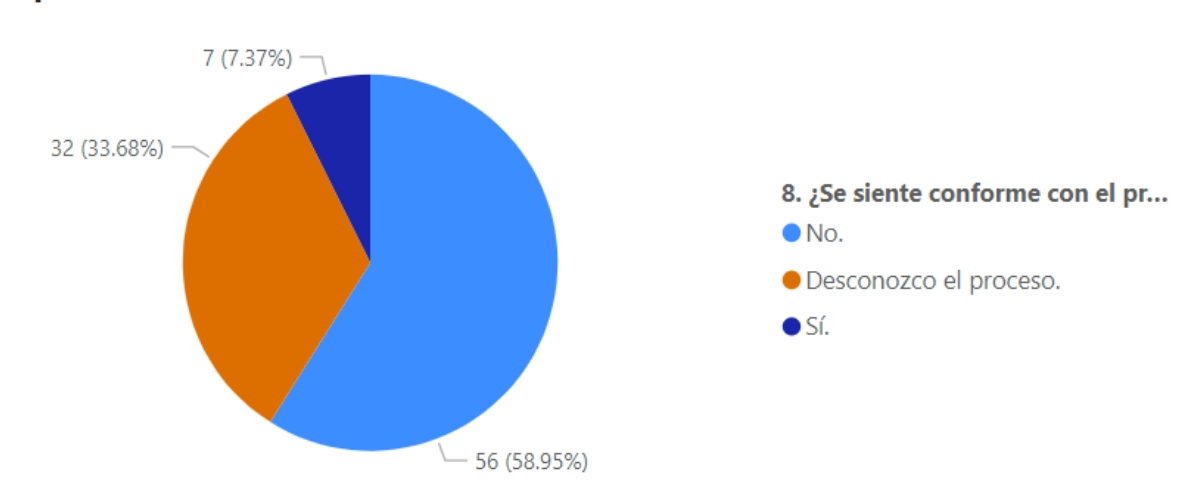

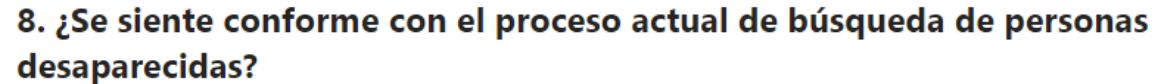

*Figura 78.* Encuesta – Respuesta a la pregunta 8. (Elaboración propia)
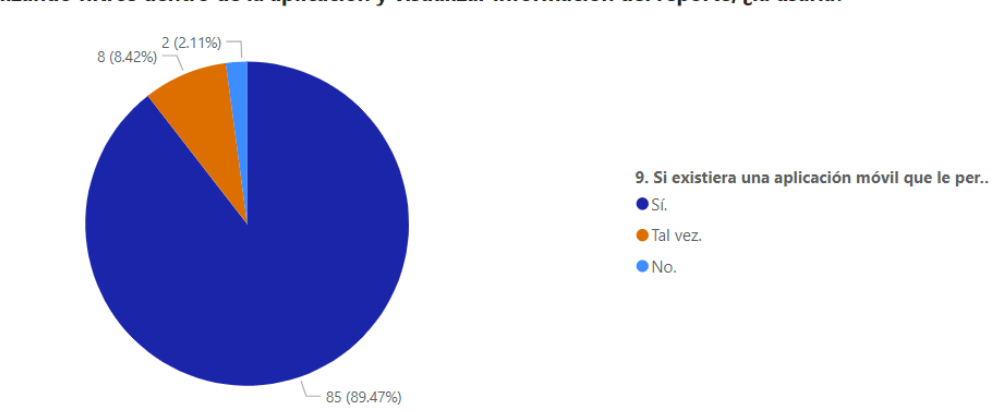

9. Si existiera una aplicación móvil que le permitiera recibir alertas en tiempo real de personas no identificadas ingresadas a hospitales o destacamentos, así como de aquellos cuyos parientes no se han localizado, realizar búsquedas utilizando filtros dentro de la aplicación y visualizar información del reporte, ¿la usaría?

*Figura 79.* Encuesta – Respuesta a la pregunta 9. (Elaboración propia)

10. En el caso de que usted sea ingresado en un HOSPITAL y no pueda suministrar información personal o de sus familiares, ¿estaría usted de acuerdo en que se publiquen imágenes y/o información NO sensible ni confidencial sobre usted, con el fin de agilizar su ubicación por parte de sus familiares?

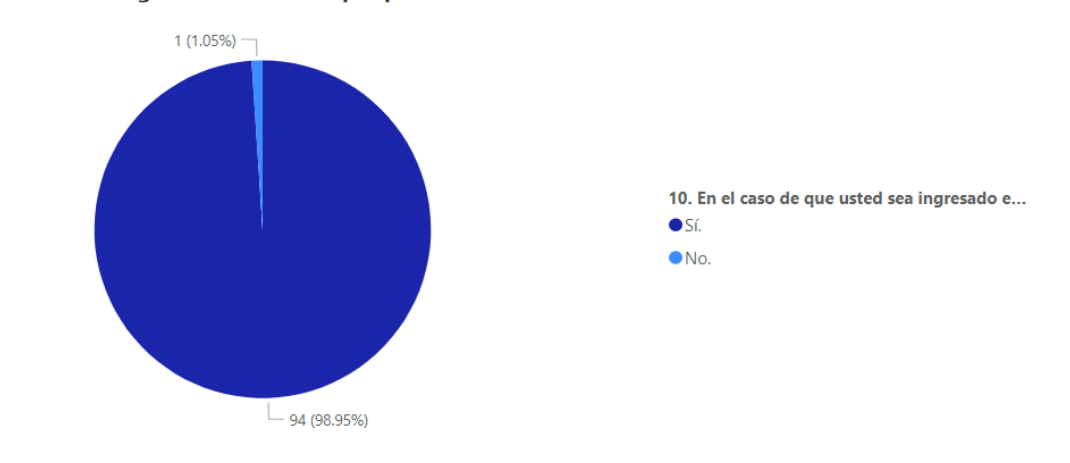

*Figura 80.* Encuesta – Respuesta a la pregunta 10. (Elaboración propia)

11. En relación a la pregunta anterior, ¿qué tipo de imágenes y/o información está usted DE ACUERDO en que sea publicada si es ingresado a un HOSPITAL? Seleccione 1 o más. 95 respuestas

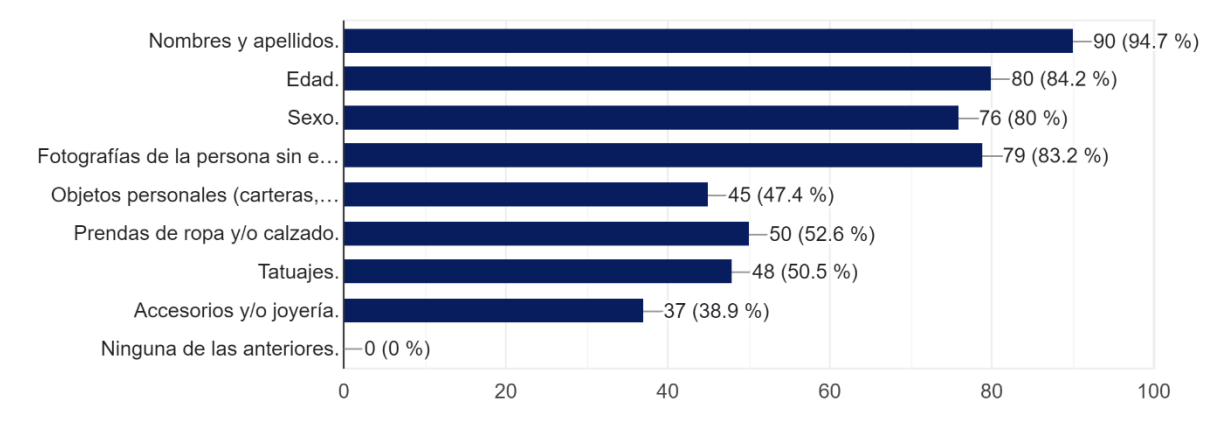

*Figura 81.* Encuesta – Respuesta a la pregunta 11. (Elaboración propia)

12. En el caso de que usted sea ingresado en un DESTACAMENTO y no pueda suministrar información personal o de sus familiares, ¿estaría usted de acuerdo en que se publiquen imágenes y/o información NO sensible ni confidencial sobre usted, con el fin de agilizar su ubicación por parte de sus familiares?

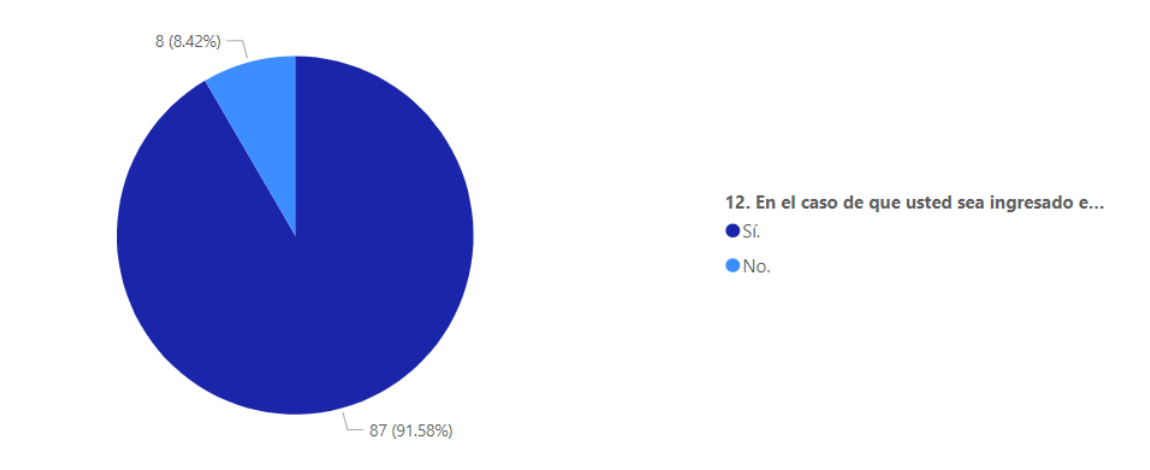

*Figura 82.* Encuesta – Respuesta a la pregunta 12. (Elaboración propia)

13. En relación a la pregunta anterior, ¿qué tipo de imágenes y/o información está usted DE ACUERDO en que sea publicada si es ingresado a un DESTACAMENTO? Seleccione 1 o más. 95 respuestas

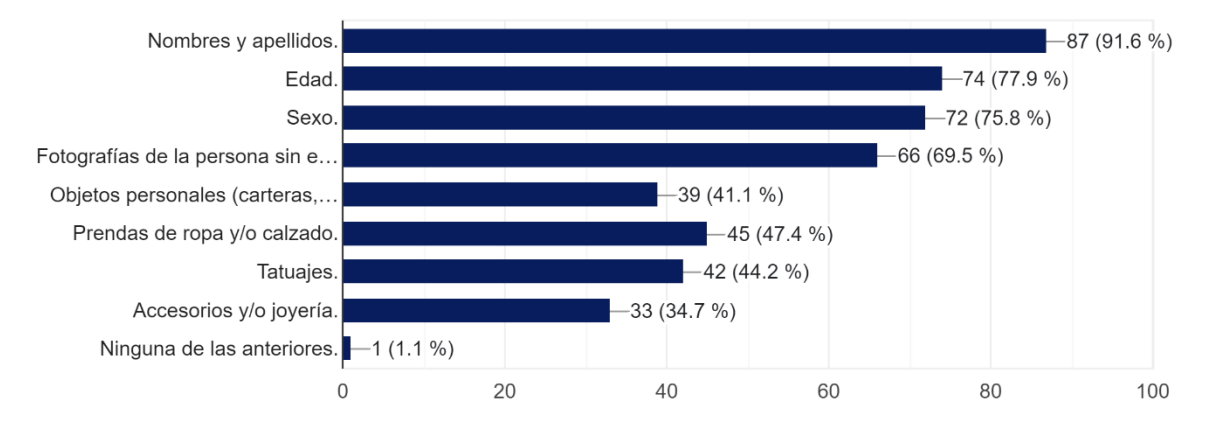

*Figura 83.* Encuesta – Respuesta a la pregunta 13. (Elaboración propia)

14. ¿A través de qué medios te informas de la desaparición de una persona? Seleccione 1 o más. 95 respuestas

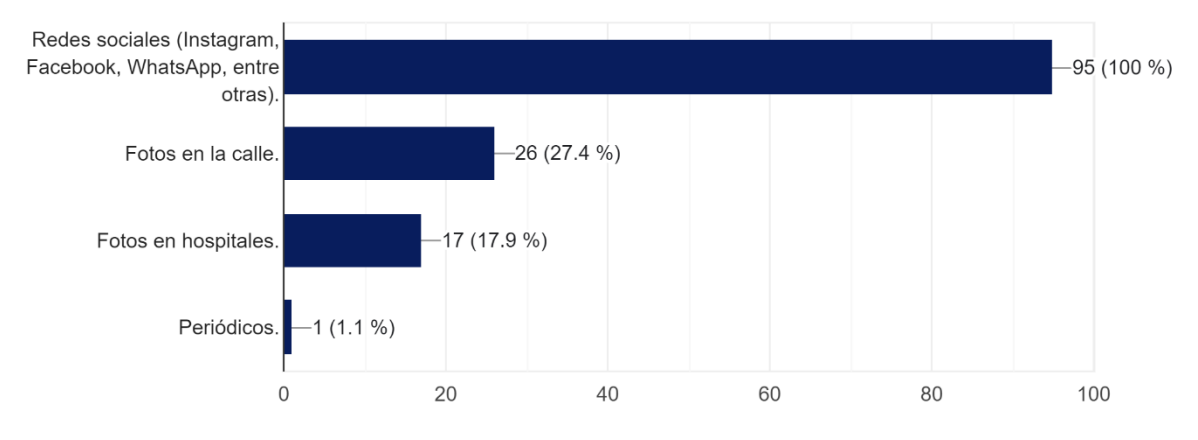

*Figura 84.* Encuesta – Respuesta a la pregunta 14. (Elaboración propia)

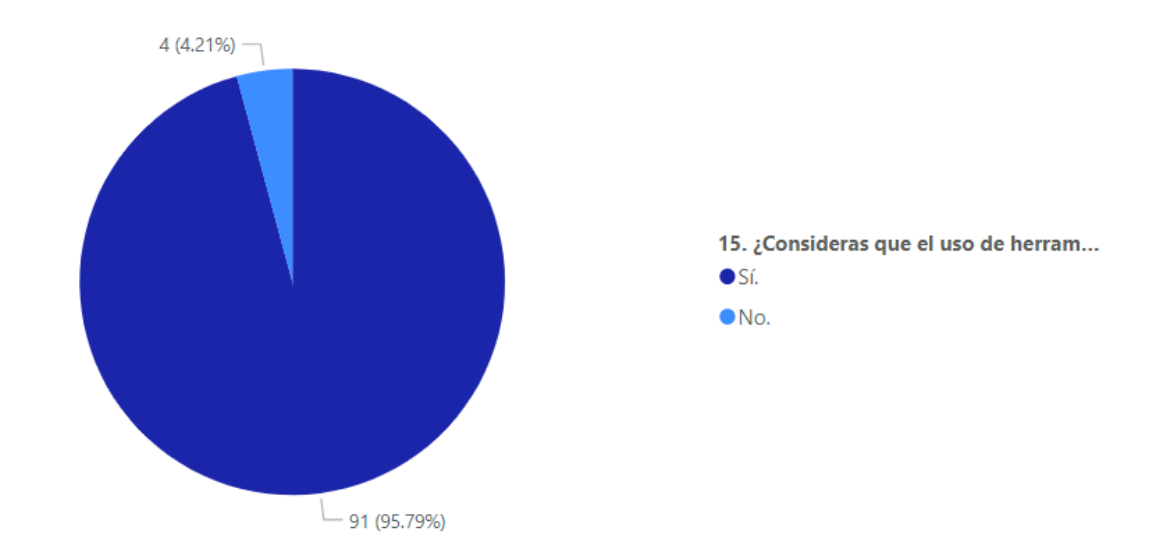

15. ¿Consideras que el uso de herramientas tecnológicas puede ayudar a disminuir la cantidad de desaparecidos?

Figura 85. Encuesta – Respuesta a la pregunta 15. (Elaboración propia)

16. Por favor, comparta sus opiniones y/o sugerencias que nos ayuden a mejorar las funcionalidades de nuestra aplicación y sugerir posibles adiciones o mejoras. Su aporte es valioso para nosotros.

95 respuestas

En mi opinión, es una buena idea, incluso pueden relacionarse con el gobierno para que los ayude en eso.

Sería de mucha ayuda, ya que podríamos estar al tanto de las personas desaparecidas, sean familiar o no

**NA** 

Aumento de las Cámaras de seguridad más eficientes

Pienso que crear una ap estaría bien para ayudar a las personas que tienen algún amigo o familiar

Que de alguna forma ésta aplicación permitiera enviar notificaciones sin tener conexión estable a una red de internet.

Si las aplicionew llegan a lanzarse, que las instituciones hagan campañas para promover la aplicación. Me parece interesante.

*Figura 86.* Encuesta – Respuesta a la pregunta  $16 - a$ . (Elaboración propia)

95 respuestas

ME ENCANTA ESTÁ IDEA, HAGANLA REAL.

Funcionalidad de ubicación en tiempo real o integración con aplicaciones similares

Haz que tu aplicación sea fácil de usar y entender. La gente quiere poder encontrar rápidamente lo que necesitan, así que asegúrate de que la aplicación sea sencilla de navegar. No compliques las cosas con botones confusos o menús complicados.

Ninguna, excelente idea !!!!

Que sea de fácil uso y rápido

Incluir iglesias, canales de televisión y/o emisoras de radio así como ayuntamientos.

No se si esta contemplado pero una buena funcionalidad seria que utilizen push notification para notificar a todos los usuarios que de hay una persona desaparecida esto al momento de que se publique o se haga un nuevo registro de una persona desaparecida.

*Figura 87.* Encuesta – Respuesta a la pregunta  $16 - b$ . (Elaboración propia)

95 respuestas

Por otro lado, una buena opcion para llegar a mas personas y que utilizen la aplicacion es que generen un codigo QR para acceder a la app y colocarlo en diferentes zonas y de esta manera si alguien ve o se encuentra con una persona desaparecida pueda reportarlo de inmediato utilizando el codigo QR para descargar el app.

Es bueno

Muy buena idea en verdad seria muy bueno

Totalmente de acuerdo, me gustaría que aportaran que la plataforma también aparezca como anuncio en programas de televisión, para los que no usan redes sociales, puedan ver a los desaparecidos

Creo que sería necesario tomar todos los datos de las personas incluyendo fotos, para que cuando desaparezca una persona sea más fácil localizarla

Sería una buena opción en este país

Pienso que es una muy bien idea.

*Figura 88*. Encuesta – Respuesta a la pregunta  $16 - c$ . (Elaboración propia)

95 respuestas

Tener cuidado con las fotografías y la opinión del paciente al respecto

Crear una red nacional de personas desaparecidas, que posea información crucial acerca del individuo en cuestión con el fin de facilitar la búsqueda y localización de la persona

Es un peligro publicar fotos de personas que van al hospital para sus familiares poder identificarlos debido a que se puede dar el caso de ser una persona que vive con familiares abusivas y puede ser que fuera dicho paciente lastimado por algun miembro y que este estuviera corriendo del miembro y lo encuentre, etc. (esto es dando un ejemplo de un casi en especifico) A lo que me refiero con esto es el hecho de que al mismo tiempo que facilita la identificación de pacientes y reunirlos con sus familiares, tambien disminuye la seguridad de dichas personas.

No tengo ninguna otra sugerencia

En ese apartado sería bueno que está app este afiliada a servicios de rescate gubernamentales o no gubernamentales.

*Figura 89.* Encuesta – Respuesta a la pregunta  $16 - d$ . (Elaboración propia)

95 respuestas

Pienso que esta app sería una buena idea, ya que, alguien podría ser raptada o algo en un Uber o cualquier lado y una aplicación que ayude a poder ubicar a la persona seria ideal

Para Mi lo veo bien

me parece interesante

Muy bien

Saber datos exactos de la persona

utilicen al 100% la tecnología como una herramienta para buscar personas

Que sea fácil de usar para personas de todas las edades, no solo para la generación más joven.

Me gusta la idea acerca del app y el sitio website, me gustaría que en redes sociales y lugares con muchas personas exploten la idea ya que súper interesante

*Figura 90.* Encuesta – Respuesta a la pregunta  $16 - e$ . (Elaboración propia)

95 respuestas

Sobretodo tener el compromiso del gobierno ya que han demostrado que, de tener interés en conseguir los resultados, tienen herramientas, estrategias y voluntad para realizarlo. Por lo que lo más importante en este momento sería el trabajo entre ambas partes. Excelente iniciativa! Ojalá se vuelva una realidad y consigan los apoyos para optimizarla cada vez mas

Aplicación que se publicite por Instagram

Pienso que esta aplicación / sitio web sería un gran paso hacia la dirección correcta de nuestro país. No podemos depender de las redes sociales o publicaciones en el periódico para saber que alguien desapreció

No tengo comentarios

Publicar datos personales concisos de la persona en cuestión y difundiendo principalmente

Considero que la aplicación es una buena idea para reducir la cantidad de gente desconocida no encontrada

*Figura 91*. Encuesta – Respuesta a la pregunta  $16 - f$ . (Elaboración propia)

95 respuestas

Es una buena iniciativa

No he visto la aplicación.

Considero que sería una gran herramienta para reducir la gran cantidad de desaparecidos qué hay actualmente.

Me parece una idea súper buena que nos ayudaría a localizar personas más rápido.

Pienso que el proyecto es muy buena idea, y de implementarse, será de gran ayuda para todas las personas que puedan llegar a utilizar está app.

Que la exista una organización o departamente que se encarge de la busqueda de personas desaparecidas

Me parece una excelente iniciativa, siento que sería muy útil para ayudar a optimizar el proceso de búsqueda de personas.

Que sea una app web, considero que es mejor que una app móvil, para el objetivo del proyecto.

Figura 92. Encuesta – Respuesta a la pregunta  $16 - g$ . (Elaboración propia)

95 respuestas

Excelente idea para la identificación de personas desaparecidas

Entiendo que deben incluir imágenes en destacamentos policíacos

No se me ocurre alguna en particular.

Las personas si necesitan de esto. Más exposición.

Me parece una iniciativa muy buena. Una recomendación que se me ocurre y que no sé si ya está pensado, es que permita tener un filtro donde se pueda buscar personas por características específicas.

Sería importante que esta aplicación esté interconectada con los organismos de seguridad y de emergencia, si es que no está considerado. Excelente iniciativa que debe trasncender al entorno académico.

Algo parecido a Amber Alerts, pero un app suministrada por tu compañía de teléfono.

Que funcione en todo el país

## *Figura* 93. Encuesta – Respuesta a la pregunta  $16 - h$ . (Elaboración propia)

95 respuestas

nada todo esta bien

Que los que dicen ser familiares de alguna manera prueben que son los familiares del desaparecido para evitar situaciones de trafico de personas.

Podría parecerse al Amber Alert

Opino que sería de gran ayuda involucrar a toda la sociedad para que compartan sus familiares desaparecidos y así sea más fácil dar con su paradero a través de alguien que conozca la situación y de con esa persona

Alertas que lleguen directamente del celular, como hacen en los países más avanzados

Muy bien

Supongo que además se podría integrar en la aplicación medios de contacto directo con los destacamentos y los hospitales, para así agilizar la reunión de la persona desaparecida con su familia y amigos.

*Figura 94.* Encuesta – Respuesta a la pregunta  $16 - i$ . (Elaboración propia)

95 respuestas

hacer mucha publicidad y que se pueda utilizar como life360 o de consejos para evitar ser secuestradp, defensa personal, o tacticas que utilizan los delincuentes para poder evitarlas. o que tenga un feed de noticias.

Pudieran realizar una app que contenga los nombre de las personas y que se active la localización en caso de estar desaparecido

**Todo bien** 

5 mentarios

Considero que debe haber ya sea en redes sociales o en internet una pagina oficial para este tipo de problematica

Me gusta bastante la idea, me sentiría muy segura si sacan esta aplicación.

Agregar info sobre la ubicación del desaparecido (donde se vio por última vez, que lugares frecuenta etc.)

*Figura 95.* Encuesta – Respuesta a la pregunta  $16 - j$ . (Elaboración propia)

95 respuestas

Hacer que los usuarios se identifiquen con sus datos (nombre, sexo, Cedula, etc...) al registrarse y que escriban el nombre de la persona que están buscando y sus datos. Así se identifican nuevas personas desaparecidas y simultáneamente si puede verificar que la persona registrándose en la aplicación no tiene malas intenciones.

Me parece muy buena la idea de crear una app para las personas que necesiten esa herramienta en el momento

Más empeño

Anuncios por televisión local

Me parece buena idea que hayan más métodos para este tipo de situaciones

Reforzar mucho más la seguridad y el equipo de "búsqueda"

Las redes sociales son buenas para informar sobre personas desaparecidas

*Figura* 96. Encuesta – Respuesta a la pregunta  $16 - k$ . (Elaboración propia)

95 respuestas

Fuese útil que si una persona está desaparecida, se investigue de inmediato si se ha realizado denuncias o proceso policial de parte de sus familiares para dar con su paradero, asi no perder mucho tiempo y relacionar la denuncia con la persona encontrada

Mi aporte seria un modelo de app que informe a los dispositivos de familiares o amigos, sobre personas (cercanas a ellos) que acceden a hospitales u destacamentos en caso de que la persona este en un estado sensible como para hacerse cargo de su situación.

Esta todo perfecto

Censurar comentarios de personas que no contribuyan a la búsqueda de la persona desaparecida.

Implementacion de datos biometricos para identificar al desaparecido

Una red social que sea específicamente para este tipo de situaciones

Tengo la opinion de tener un foro de personas desaparecidad para estar al tanto de los casos sin resolver y que personas puedan aportar informacion valiosa que pueda ayudar a encontrar a cierta persona.

*Figura* 97. Encuesta – Respuesta a la pregunta  $16 - 1$ . (Elaboración propia)

### **Vita**

Eilyn Cristina Vargas Almonte nació el 17 de octubre del 2001 en Santo Domingo, República Dominicana. Cursó sus estudios primarios y secundarios en el Colegio Cardenal Sancha, en donde su pasión por la tecnología la llevó a estudiar la carrera de Ingeniería en Tecnologías Computacionales en la Universidad Iberoamericana y se encuentra como estudiante de término.

Eilyn ha complementado su formación con diversos cursos, incluyendo el curso de Introducción a la Programación en el Instituto Tecnológico de las Américas (ITLA), además realizó cursos de inglés básico y avanzado en el Instituto Cultural Domínico Americano (ICDA).

En el plano laboral, ha desempeñado diversas funciones como Monitora de Matemáticas y Pasante de Desarrolle de Software en la Universidad Iberoamericana. En la actualidad se desempeña como Soporte Técnico en la empresa Tecklas SRL.

#### **Eilyn Cristina Vargas Almonte**

### **Vita**

Josué Alexander Cayetano Márquez, una mente creativa y apasionada por el mundo de la tecnología y el desarrollo de software. Nació el 9 de octubre de 1999 en San Pedro de Macorís, República Dominicana, un lugar que ha sido testigo del inicio de su fascinante viaje.

Desde una edad temprana, mostró un gran interés por la informática y la programación, lo que lo llevó a enfocar su educación en esta apasionante área. Completó su formación escolar en el Colegio Evangélico Bethel, graduándose como bachiller en el año 2016. Su compromiso con el aprendizaje y la mejora continua lo llevó a seguir su camino en el Instituto Tecnológico de las Américas, donde se graduó como tecnólogo en desarrollo de software.

En el ámbito profesional, Josué ha logrado brillar con su talento y habilidades como desarrollador de software en La Asociación Popular de Ahorros y Préstamos.

Josué es un talentoso desarrollador de software dominicano, con una formación sólida y una trayectoria laboral destacada. Su entusiasmo por el mundo de la informática y su capacidad para adaptarse a los desafíos tecnológicos lo convierten en un profesional sobresaliente en su campo.

# **Josué Alexander Cayetano Márquez**